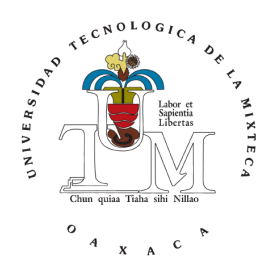

#### Universidad Tecnológica de la MIXTECA

#### **APLICACIÓN DE UNA RED NEURONAL ARTIFICIAL PARA PRONOSTICAR EL INPC SUBYACENTE EN MÉXICO**

**TESIS**

PARA OBTENER EL TÍTULO DE:

#### **LICENCIADO EN MATEMÁTICAS APLICADAS**

PRESENTA:

**VERÓNICA RAMÍREZ MONTERROSA**

DIRECTORA DE TESIS:

**DRA. LILIA ALEJANDRA FLORES CASTILLO**

CODIRECTOR DE TESIS:

**DR. MIGUEL FLORES ORTEGA**

HUAJUAPAN DE LEÓN, OAXACA, MÉXICO

MAYO 2022

#### Dedicatoria

#### To GOD.

All the emptyness, the pain, the suffering, the missing sense of my life, that I had in the past 12 continuous years, and during the last days, the killing thoughts, You, God of Abraham, God of Isaac, God of Jacob, You destroyed all that in a breath. I asked for your help, I was dying in pain. You heared me. And You helped me. You didn't only set apart the torture, but You also fullfilled me with so much of Your love and peace.

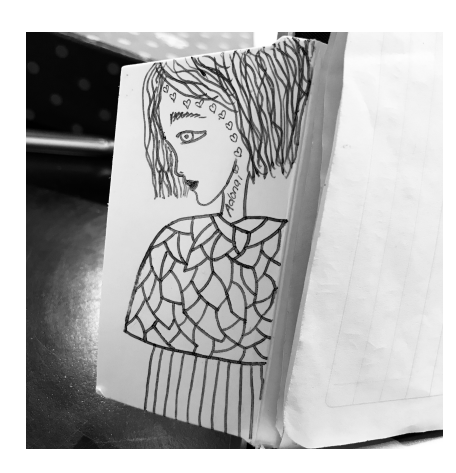

...and Yeshua is our expected Messiah  $\heartsuit$ 

# DIOS

Por permitirme vivir. Por proporcionarme los medios para poder ayudar en este mundo; y por todas las bendiciones que me ha dado.

A mis padres T. Miguel A. Ramírez Solano y Teresa<sup>[1](#page-4-0)</sup> R. Monterrosa Hernández., por todo su *amor* que siempre me han demostrado durante mi vida. A su vez, a mi hermano, M. Benjamín, por sus consideraciones a mí, en momentos difíciles.

A mi asesora de tesis la Dra. Lilia A. Flores Castillo, por sus contribuciones y comprensiones durante esta etapa; a todos mis profesores de la UTM que contribuyeron de alguna u otra forma a mi formación; y con un distintivo, a dicha formación, para el Dr. Franco Barragán M. A mi codirector de tesis, Dr. Miguel Flores Ortega, por sus comentarios constructivos, y a mis revisores de tesis: Dr. Conrado Aguilar C., Dra. Yannet Paz C., y Dr. Adolfo Maceda M., por su apoyo en la realización de este trabajo. A la UTM, por proporcionarme educación a nivel superior, dentro de un ambiente que enfatiza la naturaleza vegetativa de forma agradable.

A mi papá, por su ayuda incondicional matemática durante la licenciatura. A Henno Brandsma<sup>[2](#page-4-1)</sup>, Keng Hao Ooi<sup>[3](#page-4-2)</sup>, y Jack<sup>[4](#page-4-3)</sup>, por su ayuda matemática, de forma gratuita, en math. $SE^5$  $SE^5$ ; y a Martin Sleziak $^6$  $^6$ , por sus pacíficas asistencias en math.meta.SE,<sup>[7](#page-4-6)</sup> de manera gratuita.

Más agradecimientos y/o agradecimientos de forma explícita, se encuentran en la página<sup>[8](#page-4-7)</sup>: <https://www.overleaf.com/project/62643f580c778008670519bc>

<span id="page-4-0"></span> $^1\mathrm{Por}$  persuasión de mi<br/> mamá, me decidí a iniciar con la realización de esta tesis.

<span id="page-4-1"></span><sup>2</sup> https://math.stackexchange.com/users/4280/henno-brandsma

<span id="page-4-2"></span><sup>3</sup> https://math.stackexchange.com/users/284331/user284331

<span id="page-4-3"></span><sup>4</sup> https://math.stackexchange.com/users/user9464 (cuenta eliminada)

<span id="page-4-4"></span><sup>5</sup> https://math.stackexchange.com/

<span id="page-4-5"></span><sup>6</sup> https://math.stackexchange.com/users/8297/martin-sleziak

<span id="page-4-7"></span><span id="page-4-6"></span><sup>7</sup> https://math.meta.stackexchange.com/

<sup>8</sup> Se requiere previa solicitud de estos al correo mathmwrk07@gmail.com o un mensaje en [https:](https://www.instagram.com/the__release__/) [//www.instagram.com/the\\_\\_release\\_\\_/](https://www.instagram.com/the__release__/)

## <span id="page-6-0"></span>**Índice**

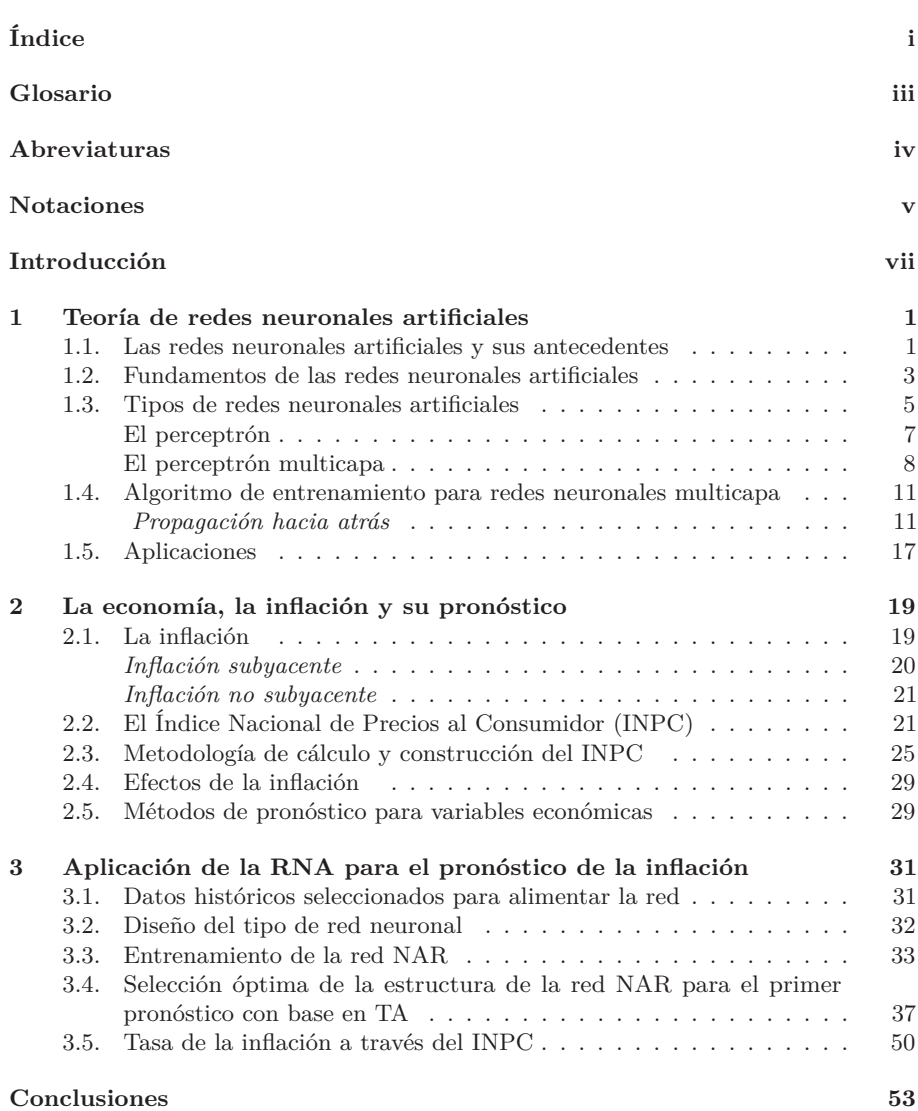

**[Apéndice](#page-68-0) 56**

**[Referencias](#page-82-0) 69**

ii

#### <span id="page-8-0"></span>**Glosario**

**INPC:** Índice Nacional de Precios al Consumidor. Índice o indicador nacional que permite medir el cambio entre los precios de dos canastas de un tiempo a otro tiempo.

**Inflación:** Aumento generalizado y continuo de los precios. Se calcula a través de la tasa del INPC.

**Inflación subyacente:** Aumento generalizado y continuo de los precios no sensibles a 3 tipos de cambios externos: estacionales, gubernamentales y de mercados internacionales. Se calcula a través de la tasa del INPC subyacente.

**Especificaciones:** Dentro del contexto de la metodología del INPC, son bienes o servicios que poseen de muchas características para describirlos.

**Agregado elemental:** Es un genérico. También se le llama categoría primaria.

**Red tipo autorregresiva no-lineal de Matlab:** Red neuronal artificial no lineal autorregresiva capaz de pronosticar datos:  $y(t + 1), y(t + 2), \ldots$ , a partir de recibir *n* datos previos de la misma serie de tiempo:  $y(t - n)$ ,  $y(t - n + 1)$ , ...,  $y(t)$ .

**Perceptrón multicapa:** RNA de tipo *feedforward* o de alimentación hacia adelante, es decir, que no se consideran ciclos en la red, tal que puede llegar a aprender a predecir o clasificar información, siempre y cuando se codifique y entrene para ello.

**Propagación hacia atrás:** Algoritmo de aprendizaje.

**Conjunto de entrenamiento:** Conjunto de parejas (*x<sup>i</sup> , yi*) que la RNA considera para poder aprender a simular un comportamiento en específico.

**Pronóstico:** Modelo que genera nueva información en base a información previa o pasada que se le dio a conocer, a través de uno o más medios en específico.

#### <span id="page-9-0"></span>**Abreviaturas**

**ECM:** Error Cuadrático Medio.

**INEGI:** Instituto Nacional de Estadística y Geografía.

**INPC:** Índice Nacional de Precios al Consumidor.

**RNA:** Red Neuronal Artificial.

**ENIG:** Encuesta Nacional de Ingresos y Gastos de los Hogares.

**ENGASTO:** Encuesta Nacional de Gastos de los Hogares.

**DOF:** Diario Oficial de la Federación.

**ISO:** Organización Internacional para la Estandarización.

**SCNM:** Sistema de Cuentas Nacionales de México.

**CE:** Censos Económicos.

**CFF:** Código Fiscal de la Federación.

**IPC:** Índice de Precios al Consumidor.

**VAR:** Vector Autorregresivo.

**ARIMA:** Movimiento Promedio Integrado Autorregresivo.

**RECM:** Raíz del Error Cuadrático Medio.

**SVM:** Máquinas de Vectores de Soporte.

**ARM:** Análisis de Regresión Múltiple.

**NAR:** Autorregresiva No-lineal.

**ERN:** Estructura de la Red Neuronal.

**SARS-CoV-2:** Síndrome Respiratorio Agudo Severo Coronavirus 2.

#### <span id="page-10-0"></span>**Notaciones**

- $\mathbb{R}^n \iff$  Espacio vectorial de coordenadas reales, de dimensión *n*.
- $\bullet$  *x*  $\in$  *X*  $\iff$  *x* pertenece o es un elemento del conjunto *X*.
- $X^T \iff$  Transpuesta de la matriz *X*.
- $o^v \iff$  Vector de salida de la capa v de la red neuronal artificial.
- $W^v \iff$  Matriz de pesos que corresponde a la capa número *v*.
- $b^v \Leftrightarrow$  Vector de bias correspondiente a la capa número *v*.
- $x_i^v \iff$  I-ésimo elemento del vector *x*, de la capa *v*.
- $w_{i,j}^v \iff$  Ij-ésimo elemento de la matriz *w*, de la capa *v*.
- $\sum_{i}^{m} W_{i,j}^{m} z_{i}^{m} + b_{i}^{m}$ , donde  $z_{i}^{m}$  va a representar a las entradas  $\varepsilon_i^m$  o bien a las salidas  $o_i^{m}$ , de las neuronas. *∂F<sup>v</sup>*
- $\frac{\partial T}{\partial G^d}$  ⇔ La parcial de la función *F* en la capa *v*, respecto a la matriz *G* de la capa *d*.

#### <span id="page-12-0"></span>**Introducción**

A través de la revisión de la historia económica de México y el mundo, un problema presente es la variación en el precio de los productos, a éste comportamiento los economistas lo denominan inflación y se ha realizado un esfuerzo muy grande para entenderlo y controlarlo, la teoría monetaria se encarga de establecer las acciones necesarias para su control, uno de los objetivos importantes de la política económica es promover el crecimiento económico en términos reales que significa que el crecimiento supera a la inflación.

¿Por qué es un problema la inflación? Al definir la inflación como el incremento sostenido en el nivel general de los precios en una economía, el principal problema que se genera es que disminuye el poder de compra de los agentes económicos. ¿Por qué es relevante el estudio de la inflación? Para todo individuo, gobierno o negocio, es importante y de gran interés contar con una herramienta que permita pronosticar el comportamiento de los precios para evitar costos económicos y sociales elevados asociados con periodos de alta inflación y volátil, los cuales tienen repercusiones adversas y significativas sobre el bienestar de la población.

La variación porcentual del Índice Nacional de Precios al Consumidor (INPC) [\[1\]](#page-82-1) o bien, la inflación, es uno de los peores problemas que puede enfrentar una economía [\[2\]](#page-82-2), siempre y cuando otros factores de la economía (e.g. el salario) se mantengan fijos o en declive [\[3\]](#page-82-3). Así, si la inflación cambia de forma aislada<sup>[9](#page-12-1)</sup>, entonces una de sus mayores consecuencias es que hace que las familias, empresas y gobierno pierdan poder adquisitivo.

Un pronóstico sobre cualquier variable se hace con el fin de que los agentes económicos puedan tomar decisiones de manera más acertada en cuanto a qué, cómo, por qué, y para qué. De esta forma se tendrían más posibilidades de poder afrontar las situaciones futuras con mayor certeza minimizando el riesgo.

El objetivo general del presente trabajo de investigación es diseñar una Red Neuronal Artificial (RNA) que permita pronosticar la inflación subyacente<sup>[10](#page-12-2)</sup> en México por medio del INPC con un nivel mínimo de error.

Los objetivos específicos parten de a) construir una serie de tiempo con una muestra histórica compuesta de observaciones con periodicidad mensual del INPC, de enero del 2011 a enero 2021. Dichos datos se obtendrán del Instituto Nacional de Estadística y Geografía (INEGI); b) Elaborar y analizar: características, alcances, limites, ventajas, desventajas, ilustraciones, ejemplificaciones matemáticas, un modelo con la RNA tipo perceptrón multicapa $^{11}$  $^{11}$  $^{11}$ , para la obtención del pronóstico de la serie de tiempo del INPC; c) Analizar la forma de entrenamiento para la red perceptrón multicapa, de acuerdo a

<span id="page-12-1"></span> $^9\mathrm{De}$  forma aislada hace referencia a que otras cuestiones de la económica (por ejemplo el salario) se mantienen fijos.

<span id="page-12-2"></span> ${}^{10}{\rm En}$ sí, se pronóstico la inflación subyacente a partir de la fórmula [\(3.5\)](#page-63-1), con datos del INPC subyacente que se obtuvieron por medio del pronóstico B.

<span id="page-12-3"></span><sup>11</sup>La razón por la cual se optó por un perceptrón multicapa, en lugar de otro tipo de red, se fundamenta en que en la revisión de la teoría de redes y en la revisión del estado del arte se identificó que al ser una red que puede tomar la forma de una red no lineal autorregresiva, que puede pronosticar series de tiempo, y mediante la ejecución del algoritmo de propagación hacia atrás puede aproximar cualquier función matemática a cualquier grado de exactitud [\[4\]](#page-82-4), con mayor rapidez, este tipo de red ha reportado pronósticos con un mínimo de error, siendo esta la principal ventaja de este tipo de red para su aplicación en el pronóstico de cualquier variable.

sus propias características, con el algoritmo *propagación hacia atrás*; d) Implementar la red perceptrón multicapa y entrenarla con el algoritmo *propagación hacia atrás* en el software *Matlab*; e) Evaluar el comportamiento, analizar cuantitativamente y cualitativamente el pronóstico del INPC; f) Determinar la eficiencia del modelo mediante el error cuadrático medio y evaluar el modelo en condiciones de alta inflación.

La hipótesis que guía la presente investigación es la siguiente: Si una red neuronal artificial es una herramienta adecuada para pronosticar la inflación subyacente en México, la cual se representa por medio del INPC, entonces será posible de forma empírica, con la información seleccionada para probar los resultados del pronóstico, medir el error del pronóstico y comprobar que se encuentra dentro del intervalo de  $\pm 1\%$ .

En esta tesis se considerará un tipo de investigación descriptiva y analítica, con un enfoque cuantitativo, con diseño longitudinal y retrospectivo [\[5\]](#page-82-5).

En esta investigación se interrelaciona el área de economía, matemáticas e inteligencia artificial, para realizar un pronóstico sobre una variable macroeconómica que es el INPC, mediante la aplicación de una RNA de tipo perceptrón multicapa. La manera de iniciar la investigación es primeramente mediante la revisión de la teoría correspondiente a las redes neuronales artificiales, y con énfasis en el perceptrón multicapa, luego la teoría correspondiente a macroeconomía: INPC e inflación. Y después realizar la aplicación: desde la construcción de la red, su implementación de código en *Matlab*, introducción de los datos del INPC procedentes del INEGI en la red, entrenamiento de la red con el algoritmo de *propagación hacia atrás*, hasta obtener una RNA que tenga la capacidad de llevar a cabo funciones de manera acertada. Con esto, se podrá obtener la predicción de la red sobre el INPC a medio plazo.

## **CAPÍTULO 1**

## <span id="page-14-0"></span>**Teoría de redes neuronales artificiales**

#### <span id="page-14-1"></span>**1.1. Las redes neuronales artificiales y sus antecedentes**

De acuerdo con Matich (200[1](#page-14-2)) en 1936, Alan Turing<sup>1</sup> estudió la mente humana con el fin de establecer una conexión con el área de la computación [\[7\]](#page-82-6). Es así que este hecho representa el nacimiento de los primeros indicios sobre la existencia de las redes neuronales artificiales [\[8\]](#page-82-7). La investigación formal sobre las redes neuronales siguió avanzando con el neurofísico Warren McCulloch y el matemático Walter Pitts, y en 1943 establecieron las bases teóricas de las redes neuronales artificiales. Ellos hicieron un trabajo que fue publicado con el título "Un Cálculo Lógico de la Inminente Idea de la Actividad Nerviosa". Probaron que las redes neuronales tenían la capacidad de evaluar cualquier función aritmética o lógica [\[7,](#page-82-6) [4\]](#page-82-4). Además, implementaron el primer modelo neuronal mediante circuitos eléctricos, utilizando una red neuronal artificial simple [\[7,](#page-82-6) [8\]](#page-82-7). Seis años después, Donald Hebb<sup>[2](#page-14-3)</sup> construyó reglas de aprendizaje para neuronas vivas, esto es, reglas de enseñanza para neuronas desde un punto de vista psicológico [\[4,](#page-82-4) [7\]](#page-82-6). En el año de 1956, se llevó a cabo un congreso en Darmouth, Canadá, en el cual se dice se vio nacer a la Inteligencia Artificial (IA) [\[7\]](#page-82-6).

Frank Rosenblatt, en 1957, publicó su trabajo sobre un nuevo concepto, dentro de las redes neuronales, llamado perceptrón [\[7,](#page-82-6) [10\]](#page-82-8). Dentro de las habilidades del perceptrón se encontró que podía generalizar patrones y dentro de las limitaciones de éste se encontró que no podía resolver la función lógica OR-exclusiva, ni tampoco tenía la capacidad de resolver problemas linealmente inseparables [\[7\]](#page-82-6). Sin embargo, dicho trabajo fue el más desarrollado hasta esa época [\[10\]](#page-82-8). Además, al año del 2001, éste tipo de red perceptrón aún seguía en curso, esto es, 44 años después de su invención [\[7\]](#page-82-6).

En 1959, Frank Rosenblatt publicó su libro: Principios de Neurodinámica, en el cual se encuentra un teorema que establece las condiciones requeridas para poder tener convergencia en el aprendizaje con una red tipo perceptrón [\[7\]](#page-82-6).

Tiempo después, Bernard Widroff y Marcian Hoff construyeron una nueva red neuronal llamada *adaptative linear neural network*, que aún al año de 2014 seguía en uso. La red tenía características similares a la red tipo perceptrón, con relación al

<span id="page-14-2"></span><sup>1</sup>Matemático, lógico, informático teórico, criptógrafo, filósofo, biólogo teórico, maratoniano y corredor de ultradistancia británico [\[6\]](#page-82-9).

<span id="page-14-3"></span><sup>2</sup>Psicólogo, neurocientífico, catedrático y médico [\[9\]](#page-82-10).

potencial y al diseño. A su vez, introdujeron su algoritmo de la red para entrenarla [\[4\]](#page-82-4).

En 1961, Karl Steinbeck creó la RNA *Die Lernmatrix*. Esta red introdujo la capacidad de aplicar la memoria asociativa a nivel elemental [\[7\]](#page-82-6).

En el año de 1969, Marvin Minsky y Seymour Papert publicaron un trabajo en el cual demostraron matemáticamente que el perceptrón era una herramienta de poco rango. Ellos probaron que el perceptrón solo podía aprender funciones lineales. Debido a la magnitud de esta limitación del perceptrón y las repercusiones que tendría en la vida real, el área de las redes neuronales se vio devastada entre la comunidad científica [\[7\]](#page-82-6).

Paul Werbos, propusó los primeros fundamentos del algoritmo de enseñanza de propagación hacia atrás: *backpropagation* [\[7\]](#page-82-6), y se considera una valiosa evolución de la teoría de redes neuronales artificiales. Tomó 11 años para que tal algoritmo quedará establecido como teoría [\[7,](#page-82-6) [4\]](#page-82-4).

En 1977, Stephen Grossberg creó la Teoría de Resonancia Adaptada (TRA). La "teoría" es en sí una estructura de redes neuronales que, a diferencia de todas las demás estructuras anteriormente creadas, tiene implementada una función que simula la memoria a corto y largo plazo [\[7\]](#page-82-6).

En 1985, John Hopfield publicó su libro: "Computación neuronal de decisiones en problemas de optimización". Dada la importancia de los problemas de optimización en el mundo, dicho libro le dio un impulso considerable a las redes neuronales [\[7\]](#page-82-6).

En 1986, David Rumelhart y G. Hinton trajeron nuevamente a la comunidad científica el algoritmo de *propagación hacia atrás*. Esto fue con el fin de improvisar el algoritmo y por tanto tener mejores resultados en el entrenamiento de las redes neuronales artificiales [\[7\]](#page-82-6).

Desde los años 80's, las publicaciones y aplicaciones de las redes neuronales artificiales a la vida real siguen vigentes. Es un área que está en constante actividad y agitación tanto para trabajos teóricos como prácticos [\[4\]](#page-82-4). De acuerdo a *Google*  $Scholar<sup>3</sup>$  $Scholar<sup>3</sup>$  $Scholar<sup>3</sup>$ , se ha encontrado una muestra de 20,300 artículos<sup>[4](#page-15-1)</sup>, que hacen referencia a las redes neuronales artificiales en idioma inglés y español. Los artículos forman parte exclusiva del periodo de enero del 2021 al 10 de agosto del 2021.

En la figura [1.1](#page-16-1) se presenta un ejemplo de una RNA de tipo multicapa con 3 capas. En este caso particular, se observa una capa de entrada (conformada por las neuronas rojas), una capa oculta (conformada por las neuronas amarillas) y una capa de salida (conformada por las neuronas azules). Las flechas indican la dirección en la que fluye la información de la red, en este caso de izquierda a derecha, denotan las entradas y salidas de las neuronas. Cada salida de una neurona es la entrada de otra neurona, salvo en la última capa. Por último, las flechas a su vez representan la fuerza de conexión que existe entre las neuronas. La manera de mostrar esta relación es mediante los pesos  $w<sub>x</sub>$ , donde  $x$  es cualquier índice representativo de cada neurona y de cada capa.

Los pesos juegan un papel importante en la RNA porque es mediante la

<span id="page-15-1"></span><span id="page-15-0"></span><sup>3</sup> https://scholar.google.com/

<sup>4</sup>Al especificar "Articles in Artificial Neural Networks" en el buscador de *Google Scholar*, con la opción marcada en "Search English and Spanish pages".

<span id="page-16-1"></span>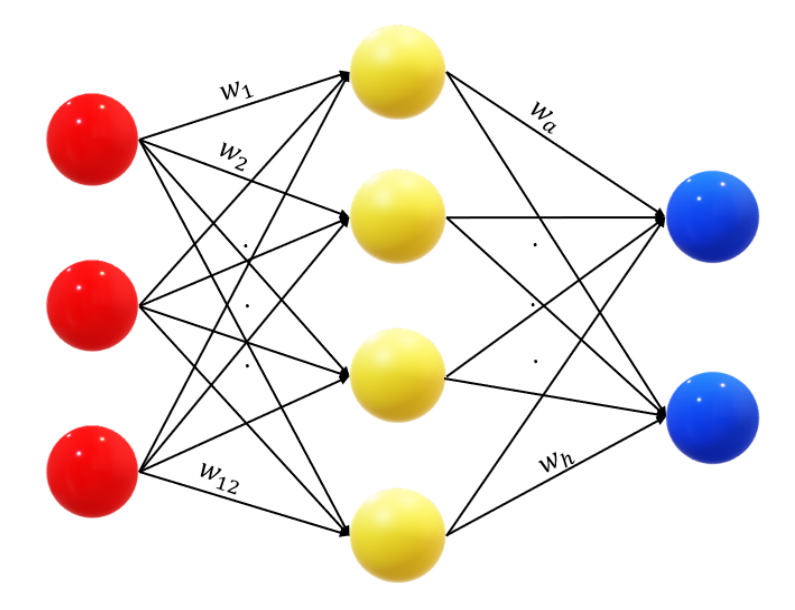

Figura 1.1. Ejemplo de una RNA multicapa con 3 capas. Fuente: Elaboración propia en base a [\[11\]](#page-82-11).

modificación de ellos por el que la red puede llegar a aprender. Y como consecuencia final, este aprendizaje tiende a dar un buen resultado para la tarea que tenga que ejecutar la red.

Los algoritmos de entrenamiento para las redes neuronales toman lugar en esta parte de aprendizaje de las redes. Son estos los que logran modificar los parámetros de la red para que la red se vuelva autónoma y, en el mejor de los casos, logre el aprendizaje indicado por el diseñador. Si por ejemplo, la salida de la red es incorrecta, el sistema se adapta, a través de un determinado tipo de iteraciones y reglas que involucran la modificación de parámetros, para tener una respuesta correcta. Esta metodología convierte a las redes neuronales en sistemas adaptativos complejos en lugar de solo sistemas complejos, y esto es lo que hace realmente interesante a las redes neuronales artificiales [\[12\]](#page-82-12).

#### <span id="page-16-0"></span>**1.2. Fundamentos de las redes neuronales artificiales**

Una neurona, arbitraria, del cerebro humano, puede verse como un objeto conformado por 3 elementos: dendritas (redes de fibras de nervio), cuerpo de la célula y el axón (única fibra extensa). Las dendritas son las partes exteriores de la neurona tales que a través de señales eléctricas se comunican con el cuerpo de la célula. Luego, las señales eléctricas del cuerpo de la célula se filtran por dos medios: restricciones y sumas. De ahí, dichas señales, ya pueden pasar al axón de la neurona, el cual es la salida de la neurona en cuestión y a su vez, es la entrada a otra neurona, nuevamente mediante sus dendritas [\[4\]](#page-82-4). Este proceso se lleva a cabo con el fin de que

la información, en el lenguaje de las neuronas (señales eléctricas), se transmita entre la comunidad neuronal. [\[4\]](#page-82-4) Esta forma de pasar información de una neurona a otra se llama sinapsis. Para terminar, todas las funciones de las neuronas son almacenadas en las mismas neuronas y en las conexiones que existen entre ellas.

El cerebro humano está conformado por un conjunto finito de neuronas, las cuales están relacionadas de manera específica para llevar a cabo funciones [\[4\]](#page-82-4). Este sistema de neuronas puede verse como una gran red neuronal humana. [\[4\]](#page-82-4) La función de la red neuronal humana queda determinada por 3 factores: la fuerza de conectividad que existe entre las neuronas, la manera en la cual dichas neuronas están almacenadas o jerarquizadas y desarrollos químicos avanzados. Cuando nacen conexiones entre las neuronas o cuando se modifican conexiones ya existentes entre ellas, se observa el aprendizaje del ser humano [\[4\]](#page-82-4). Esto es, se lleva a cabo una determinada función en la red neuronal humana de tal forma que se genera conocimiento. La neurona consiste de 4 componentes: un operador ∑, un bias *b*, una función de activación<sup>[5](#page-17-0)</sup> f y de una salida *s.* Su función es llevar a cabo una pequeña misión tal que contribuya a la misión general de una RNA [\[8,](#page-82-7) [13,](#page-83-0) [14,](#page-83-1) [10,](#page-82-8) [7,](#page-82-6) [15,](#page-83-2) [4\]](#page-82-4).

La red consiste de capa(s), en las cuales están almacenadas las neuronas artificiales. Al mismo tiempo, las capas incluyen parámetros denominados pesos *w*, los cuales proveen de información a las neuronas y además determinan la profundidad de la relación que existe entre dichas neuronas [\[4\]](#page-82-4). La función de una RNA es llevar a cabo una misión general que es construida a partir de las pequeñas misiones de cada neurona artificial que la compone. [\[4\]](#page-82-4) De manera un tanto análoga a una red neuronal biológica, la función de la RNA queda determinada mediante las conexiones entre sus elementos [\[4\]](#page-82-4).

Dependiendo del tipo de RNA con la que se trabaje, se determinará el número de capas, número de neuronas para cada capa (generalmente cada capa está compuesta por una o más neuronas artificiales), distintas o iguales funciones de activación para cada capa o neurona, el conjunto numérico de pesos, y los bias nulos o activos [\[8,](#page-82-7) [13,](#page-83-0) [14,](#page-83-1) [10,](#page-82-8) [7,](#page-82-6) [15\]](#page-83-2). También, dependiendo de lo que se quiera obtener de la red, se establecerá el tipo de relaciones que habrá entre las neuronas y la red en general. La forma en que se comporta una RNA, de forma abstracta es como sigue: se introduce información proveniente del exterior y ésta es asimilada por la primer capa de la red o capa de entrada, para después transformar la información y/o crear dentro de ella el o los objetivos deseados para luego compartir los resultados con las capas posteriores. Las capas posteriores a su vez transformarán la información y/o crearán dentro de ellas el o los objetivos deseados, para luego mostrarlo(s) al exterior, a través de la última capa llamada capa de salida.

En sí, la analogía o relación que hay entre una neurona biológica y una neurona artificial, es como sigue [\[4\]](#page-82-4): fuerza de conexión de la sinapsis ↔ peso, cuerpo de la célula ↔ operador, y función de activación; y señal en el axón ↔ evaluación o resultado de la función de activación. [\[10\]](#page-82-8) Una ventaja que se encuentra en las redes neuronales respecto a herramientas comunes es que simula al cerebro humano de manera más eficiente en cuestiones de examinación y captación, para llevar a cabo tareas de cálculo. En la imagen [1.2](#page-18-1) se muestra un ejemplo de una neurona "biológica" y en la imagen [1.3](#page-18-2) se ve una neurona artificial y sus componentes.

Para concluir la sección, se debe aclarar un principio básico de la IA. Se debe de tener en cuenta que la creación de inteligencia artificial, en este caso por medio de redes

<span id="page-17-0"></span> $^5\mathrm{Algunos}$ autores la denotan como función de transferencia.

<span id="page-18-1"></span>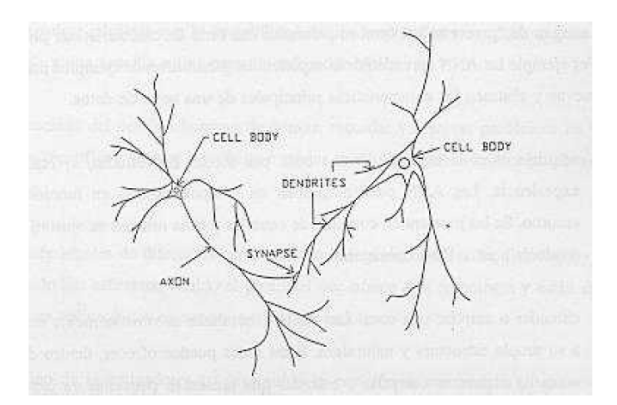

<span id="page-18-2"></span>Figura 1.2. Componentes de una neurona. Fuente: X. B. Olabe, *Redes Neuronales Artificiales y sus Apliaciones*, (2008).

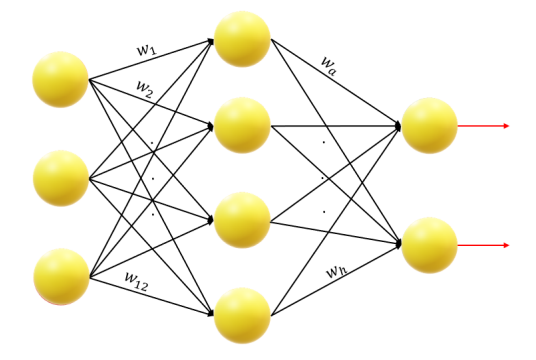

Figura 1.3. Componentes de una neurona artificial. Fuente: Elaboración propia.

neuronales artificiales, no trata de establecer una competencia con la mente humana, sino de contribuir con ésta a través de la solución de distintas tareas que requieren razonamiento [\[15\]](#page-83-2). Tal trabajo se hace con el fin de comprender el comportamiento humano y servir como auxiliar en la realización de funciones complejas.

#### <span id="page-18-0"></span>**1.3. Tipos de redes neuronales artificiales**

En esta sección se presentan los principales tipos de redes neuronales artificiales que se utilizan en la solución de problemas reales [\[4\]](#page-82-4). Se considera la estructura, tipos de funciones de activación y aplicaciones, para cada RNA.

| Nombre                                                                             | Estructura                                                                                                    | Función de activa-<br>ción                                                                                                    | Aplicación                                                                                                    |
|------------------------------------------------------------------------------------|----------------------------------------------------------------------------------------------------|----------------------------------------------------------------------------------------------------|----------------------------------------------------------------------------------------------------|
| Perceptrón<br>(Red preali-<br>mentada)                                             | Puede estar integrada por<br>1 capa o más de 1 capa,<br>convirtiéndose en multica-<br>pa. Se introduce informa-<br>ción a la red y ésta es asimi-<br>lada por una determinada<br>regla de aprendizaje para<br>después modificar los pará-<br>metros de la red y así po-<br>der tener un mejor resulta-<br>do como salida, respecto al<br>objetivo de la red. | Una función de tipo<br>escalón:<br>$a = \begin{cases} 0, & n < 0 \\ 1, & n \ge 0 \end{cases}$ don-<br>de <i>a</i> denota la eva-<br>luación o resultado<br>de la función de acti-<br>vación y $n$ es el argu-<br>mento de la función<br>de activación.                                                  | 1. Para clasificar<br>vectores que son<br>linealmente sepa-<br>rables o 2. Pa-<br>ra resolver pro-<br>blemas de clasi-<br>ficación arbitra-<br>rios. |
| Hamming<br>(Red compe-<br>titiva)                                                  | Utiliza capas prealimenta-<br>das y capas recurrentes. El<br>número de neuronas en la<br>primera capa es el mismo<br>que en la segunda capa.                                                                                                    | Funciones lineal y<br>lineal positiva, pa-<br>ra cada capa respec-<br>tivamente, definidas<br>como:<br>$\begin{aligned} a &= n \text{ y} \\ a &= \begin{cases} 0, & n < 0 \\ n, & n \geq 0 \end{cases} \end{aligned}$<br>respectivamente.                                                               | Para clasificar,<br>resolver<br>para<br>problemas<br>$\mathrm{d}\mathrm{e}$<br>reconocimiento<br>de patrones<br>binarios.                            |
| Hopfield<br>(Red<br>$\mathrm{d}\mathrm{e}$<br>memoria<br>asociativa<br>recurrente) | Las neuronas son activadas<br>en la capa de entrada y<br>luego la red itera hasta que<br>la capa de salida converja.                                                                                                    | Una función lineal<br>saturada simétrica:<br>$a = \begin{cases} -1, & n < -1 \\ n, &  n  \leq 1 \\ 1, & n > 1 \end{cases}$                                                                                                    | Para<br>resolver<br>de<br>gama<br>una<br>problemas<br>$\mathrm{d}\mathrm{e}$<br>optimización.                                                        |
| <b>Base Radial</b>                                                                 | Es una red que consiste de<br>2 capas.                                                                                                    | Hay muchos tipos<br>de funciones que se<br>pueden utilizar para<br>la primer capa, por<br>mencionar uno, la<br>función Gaussiana:<br>$\frac{(n-c)^2}{2d^2}$ para<br>– be<br>$b, c, d \in \mathbb{R}$ y $d \neq 0$ .<br>Para la capa 2, una<br>función lineal están-<br>dar (capa lineal es-<br>tándar). | Para aproxima-<br>ción de funcio-<br>nes o reconoci-<br>miento de patro-<br>nes.                                                                     |

Tabla 1.1. Tipos de estructuras de redes neuronales artificiales.

| Nombre                                                                                    | Estructura                                                           | Función de activa-<br>ción                                                                         | Aplicación |
|-------------------------------------------------------------------------------------------|----------------------------------------------------------------------|----------------------------------------------------------------------------------------------------|------------|
| Grossberg<br>(Red<br>com-<br>petitiva en<br>tiempo<br>con-<br>tinuo y auto<br>organizada) | Tiene 3 componentes: ca-<br>pa 1, capa 2 y los pesos<br>adaptativos. | Funciones lineal o<br>sigmoide, por ejem-<br>log-sigmoide:<br>plo<br>$\frac{1}{1+e^{-n}}$<br>$a =$ |            |

Fuente: Elaboración propia con información de [\[4\]](#page-82-4).

#### <span id="page-20-0"></span>**El perceptrón**

El perceptrón es una RNA que consiste de una o más entradas (Entrada 1*, . . . ,* Entrada *n*), cada una con sus respectivos pesos  $(w_1, \ldots, w_n)$ , 1 neurona, también llamada procesador, *P,* y una única salida *o*. En el procesador se llevan a cabo sumas con las entradas multiplicadas por los pesos (Entrada  $1 * w_1 + \cdots +$  Entrada  $n * w_n$ ). Luego, estas sumas se evalúan en una determinada función de activación *f,* dentro de *P,* y por último la evaluación de la función *f*(*W <sup>T</sup> E*) se muestra como la salida *o* de la red [\[12\]](#page-82-12). La función de esta red es llevar a cabo misiones de razonamiento no complejo.

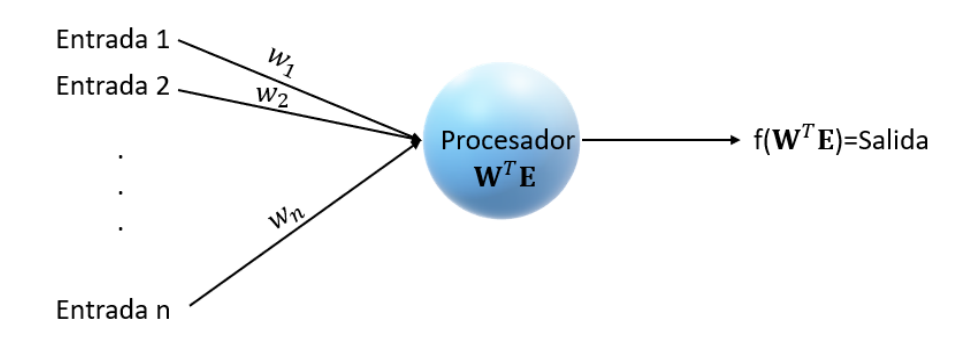

Figura 1.4. Un perceptrón con *n* entradas, *n* pesos, un procesador o neurona y una salida.

Fuente: Elaboración propia en base a [\[12\]](#page-82-12).

Este es el modelo neuronal artificial existente más elemental [\[12\]](#page-82-12).

Dentro de las funciones, es específico, que puede realizar se encuentra la solución a problemas que son linealmente separables y generalización de patrones. Por el lado contrario, dentro de sus limitaciones se encuentra que no puede resolver la función lógica OR-exclusiva y que solo puede aprender funciones lineales [\[7\]](#page-82-6).

En conclusión, el perceptrón no puede aprender funciones no lineales ni resolver problemas que no son linealmente separables. Ante esta circunstancia, Rosenblatt y Widrow crean las redes de tipo multicapa [\[4\]](#page-82-4), formando así, la generalización del perceptrón. Con ello se corrigen las limitaciones del perceptrón y por tanto se obtiene herramienta con un amplio rango de aplicaciones a la vida real. Es así como nace una nueva teoría: el perceptrón multicapa.

#### <span id="page-21-0"></span>**El perceptrón multicapa**

El perceptrón multicapa es una RNA de tipo *feedforward*, conformada por determinadas neuronas artificiales y capas, que tiene la capacidad de aprender a realizar tareas de tipo intelectual. De manera más formal y específica, se tienen las siguientes definiciones para una neurona y para el perceptrón multicapa:

Una neurona artificial  $\eta_i^m$ , consiste de un operador  $\sum_i^m$ , de una función de activación  $f_i^m$ , de un bias  $b_i^m$  y de una salida  $o_i^m$ , donde *m* =número de la capa de la RNA e *i* =número de la neurona [\[4,](#page-82-4) [15\]](#page-83-2). Tiene la función de llevar a cabo una pequeña tarea, generada por  $o_i^m = f_i^m(\sum_i^m)$ , tal que contribuya al objetivo general de la RNA. Observe que en la definición de neurona artificial, el operador  $\sum_{i}^{m}$  no se definió explícitamente. Esto es porque se requiere de dos elementos más, la matriz de pesos  $\overline{W}_{i,j}^m$  y las entradas  $z_i$ , que se encuentran en la siguiente definición sobre el perceptrón multicapa. Así, el operador se define como:  $\sum_{i}^{m} W_{i,j}^{m} z_{i}^{m} + b_{i}^{m}$ , donde  $z_{i}^{m}$  va a representar a las entradas  $\varepsilon_i^m$  o bien a las salidas de las neuronas  $o_i^m$ .

El perceptrón multicapa es una RNA que consiste de al menos una capa oculta, con al menos 2 neuronas *η m <sup>i</sup>* para cada capa *m,* donde *i* = 1*,* 2*, . . . ,*total de neuronas de la capa m y *m* = 1*,* 2*, . . . , M, M* denotará la última capa de la red. A la vez, consiste de un conjunto de *ε<sup>i</sup>* entradas, donde cada entrada corresponde a cada neurona $η_i^1$ . La conexión entre las entradas  $ε_i$  y neuronas  $n_i^1$ , en la primer capa, así como la conexión entre las salidas  $o_i^q$ ,  $q \ge 1$ , con las neuronas  $\eta_i^m$ , *m* ≥ 2, para las capas posteriores, se da por medio de matrices de pesos  $W_{i,j}^m$ , esto es, una matriz para cada capa de la red. Es un tipo de red de alimentación hacia adelante: *feedforward network* [\[4,](#page-82-4) [10\]](#page-82-8). Tiene la función de llevar a cabo una tarea general,  $o^M = f_i^M(\sum_i^M)$ , tal que se construye a partir de todas las pequeñas tareas de cada neurona  $o^m = f_i^m(\sum_i^m)$ , a través de composiciones de funciones sucesivas:

$$
o^{M} = f^{M}(W^{M} F^{M-1}(\cdots(W^{2} f^{1}(W^{1} \varepsilon + b^{1}) + b^{2}) + \cdots) + b^{M})
$$

A $\boldsymbol{o}^{M}$ se le llama la salida de la RNA.

En esta RNA, por ser de tipo *feedforward* la información solo circula en una sola dirección, hacia adelante, o bien hacia la derecha. En otras palabras, no existen ciclos en la red.

El perceptrón multicapa es una RNA llena de conexiones entre cada uno de los elementos que la conforma. Esto es, cada entrada *ε<sup>i</sup>* se conecta con cada neurona de la primer capa  $\eta_i^1$ , cada salida de la neurona de la primer capa  $o_i^1$  se conecta con cada neurona de la segunda capa $\eta_i^2$ y así sucesivamente hasta llegar a las neuronas de la capa de salida  $\eta_i^{\bar{M}}$ . Dicho de otra manera, la salida de una capa es la entrada de la siguiente capa, salvo para la primer y última capa, donde sólo se recibe del exterior y sólo se emite al exterior, respectivamente.

Las neuronas pertenecientes a cada capa funcionan en paralelo, esto es, llevan a cabo sus pequeñas tareas al mismo tiempo [\[4\]](#page-82-4). Por lo general, las funciones de activación  $f_i^m$  de las neuronas las propone el diseñador y no son ajustables i.e. no cambian, a diferencia de los parámetros escalares de la neurona, como lo son los pesos  $w_{i,j}^m$  y los bias  $b_i^m$ . Estos son modificados constantemente.

El parámetro bias $\boldsymbol{b}_{i}^{m}$ es un parámetro que puede o no influir en la neurona (si su parámetro es distinto a 0 o igual a 0*,* respectivamente), que se utiliza para que la RNA tenga más probabilidades de convergencia hacia el objetivo. Esto lo hace por medio de la neurona en particular en la que se encuentre [\[10,](#page-82-8) [16\]](#page-83-3). Dicho parámetro siempre tiene un valor de entrada igual a 1 y su parámetro de conexión con la neurona, puede verse como un tipo de peso modificable [\[17\]](#page-83-4).

Hasta cierto punto, tanto el número de capas ocultas como el número de neuronas en cada una de ellas, dependerá de la naturaleza del problema a solucionar. Esto es porque no existe un método para determinar el número de capas ocultas para la red con sus respectivas neuronas. Lo que se hace al respecto es aplicar prueba y error. En cambio, para determinar el número de entradas y el número de neuronas en la capa de salida, lo que se hace es observar las especificaciones del exterior, es decir, las condiciones del problema que se tenga y de ahí se extraen estos números. La mayoría de las redes neuronales artificiales de tipo multicapa, más realistas o constructivas, a lo más llegan a considerar 2 ó 3 capas ocultas [\[4\]](#page-82-4). Sin embargo, también se llega a considerar de forma estándar una sola capa oculta y a lo más 2, para problemas más complicados. Esto se debe a las complicaciones computacionales que se podrían ocasionar [\[18\]](#page-83-5). Dependiendo del problema que se tenga, el diseñador trata de estimar dicho número de capas [\[4\]](#page-82-4).

A continuación se presenta un ejemplo de una RNA.

**Ejemplo** (Perceptrón multicapa: 3 capas). En la figura [1.5,](#page-23-0) se observa un perceptrón multicapa con 3 capas. La "capa de entrada" (Inputs), 2 capas ocultas (First Layer y Second Layer) y una capa de salida (Third Layer). En este caso particular se tienen  $p_i$  entradas para la RNA,  $i = 1, \ldots, R; S^1, S^2$  y  $S^3$  neuronas para las 3 capas, respectivamente, 3 matrices de tamaño  $S^1 \times R$ ,  $S^2 \times S^1$  y  $S^3 \times S^2$ , 3 vectores que representan a los parámetros de bias **b** 1 , **b** 2 y **b** 3 para cada capa respectivamente, 3 vectores que denotan las funciones de activación **f** 1 *,***f** 2 y **f** 3 *,* para cada capa, respectivamente, y por último 3 vectores que muestran las salidas de las capas:  $\mathbf{a}^1$ ,  $\mathbf{a}^2$  y  $\mathbf{a}^3$ , respectivamente.

La forma en que la RNA opera es como sigue. Cada entrada *p<sup>i</sup>* , tomada como vector:

$$
\mathbf{p} = \begin{pmatrix} p_1 \\ p_2 \\ \vdots \\ p_R \end{pmatrix}
$$

se introduce a la red en conjunto con la matriz de pesos **W**<sup>1</sup> *,* la cual está definida explícitamente como:

$$
\mathbf{W}^1 = \begin{pmatrix} w_{1,1}^1 & \cdots & w_{1,R}^1 \\ \vdots & \ddots & \vdots \\ w_{S^1,1}^1 & \cdots & w_{S^1,R}^1 \end{pmatrix}
$$

luego se ejecuta el operador  $\sum$  definido por  $\mathbf{W}^1 \mathbf{p} + \mathbf{b}^1$ :

<span id="page-23-0"></span>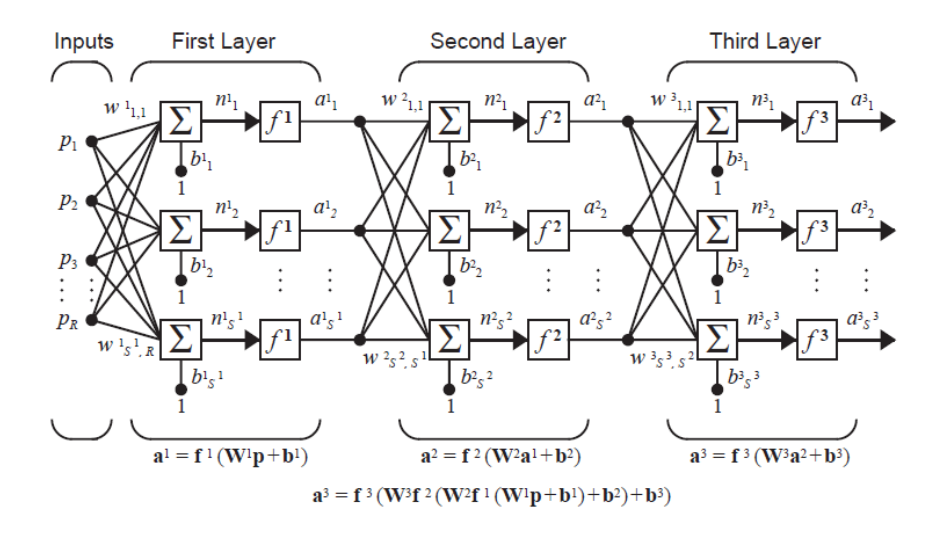

FIGURA 1.5. El perceptrón multicapa con *R* entradas, 2 capas ocultas con  $S^1$  y  $S<sup>2</sup>$  neuronas, respectivamente, y una capa de salida con  $S<sup>3</sup>$  neuronas. Fuente: H. B. Demuth y col., *Neural network design*, Martin Hagan, (2014).

$$
\begin{pmatrix} w_{1,1}^1 p_1 + \dots + w_{1,R}^1 p_R + b_1^1 \\ \vdots \\ w_{S^1,1}^1 p_1 + \dots + w_{S^1,R}^1 p_R + b_{S^1}^1 \end{pmatrix}
$$

Dicho vector, se le puede llamar vector neto,  $n^1$ , cuya dimensión es  $S^1 \times 1$ . Después, **n** 1 se traslada al vector **f** 1 de funciones de activación para ser evaluado. El resultado de la evaluación se almacena en el vector **a** 1 *.* Este vector **a** 1 resulta ser la entrada para la segunda capa. El proceso de entrada y demás ejecuciones en esta segunda capa es análogo al proceso que se llevo a cabo en la primer capa. Lo mismo ocurre para la tercer y última capa. Y como último resultado se obtiene que la salida de la red es el vector **a** 3 *,* de dimensión *S* <sup>3</sup> × 1*,* que no es más que la composición de funciones acumulada de las capas anteriores [\[4\]](#page-82-4):

$$
\mathbf{a}^3 = \mathbf{f}^3 (\mathbf{W}^3 \mathbf{a}^2 + \mathbf{b}^3) \tag{1.1}
$$

El perceptrón multicapa puede llegar a ser una mejor elección en comparación con las redes de función de base radial, respecto a la memoria de uso y el tiempo de clasificación, por ejemplo, en el problema de identificación de voz. Sin embargo, en cuestiones de tiempo de entrenamiento y en el porcentaje de error (ligeramente más alto), las redes perceptrón multicapa mostraron ser menos efectivas en comparación con las redes de función de base radial [\[19\]](#page-83-6). Dentro de otras funciones que puede realizar el perceptrón multicapa se encuentra que distingue datos que no son linealmente separables [\[20,](#page-83-7) [21\]](#page-83-8), contrario a lo que hace un perceptrón simple. Por ejemplo, puede obtener o separar datos que pertenecen a una clase A y a una clase B [\[22\]](#page-83-9). [\[4\]](#page-82-4) De forma más general, esta red puede ordenar patrones arbitrarios. También, la RNA tiene la capacidad de aproximar de manera eficiente funciones matemáticas arbitrarias.

Para que el perceptrón multicapa llegue a ejecutar, de manera inteligente, estas

distintas tareas de rango intelectual, se requiere de un algoritmo de entrenamiento para la RNA. En este caso, se emplea un algoritmo de entrenamiento supervisado [\[10\]](#page-82-8), que se llama *backpropagation* o propagación hacia atrás [\[4,](#page-82-4) [23\]](#page-83-10). El objetivo del algoritmo es que la RNA aprenda a realizar una tarea o a resolver un problema. En términos abstractos, esto se hace por medio de la modificación de los pesos  $w_{i,j}^m$  y bias  $b_i^m$  de la red, considerando un conjunto específico de entrenamiento (parejas de valores que le indican a la red como debe comportarse). El algoritmo escoge, después de varias iteraciones, los pesos  $w_{i,j}^m$  y bias  $b_i^m$  ideales, tales que minimizan la diferencia entre los resultados que devuelve la RNA, $o_i^M$ , y los valores que se esperan obtener de la RNA. En otras palabras, la red va aprendiendo de manera autónoma mediante la modificación sucesiva de todos sus pesos  $w_{i,j}^m$  y bias  $b_i^m$  [\[4\]](#page-82-4).

En la siguiente sección se analiza el algoritmo *propagación hacia atrás*.

#### <span id="page-24-0"></span>**1.4. Algoritmo de entrenamiento para redes neuronales multicapa**

#### <span id="page-24-1"></span>*Propagación hacia atrás*

El perceptrón multicapa es una RNA capaz de clasificar objetos de distintas categorías, también es capaz de encontrar la aproximación de cualquier función matemática a un nivel de exactitud cualesquiera [\[4\]](#page-82-4) y, como caso particular, puede llevar a cabo pronósticos. Sin embargo, la manera en que la red procede es tipo "prueba y error". Dado que este procedimiento no es práctico ni tampoco se asegura una solución al problema, entonces se incluye una herramienta extra: un algoritmo de entrenamiento para que la RNA pueda aprender a realizar una tarea de manera eficiente. El algoritmo que se utiliza para entrenar a la red perceptrón multicapa se llama *propagación hacia atrás* [\[4\]](#page-82-4).

El objetivo que se persigue con este algoritmo es que la RNA aprenda a realizar un trabajo de forma racional. Por ejemplo, aproximar una función  $6\,$  $6\,$ o clasificar patrones [\[4\]](#page-82-4). De forma más general, se pretende que la RNA genere salidas que cumplan con las expectativas del diseñador, o que solucione un problema, mediante la actualización de los parámetros de pesos y bias.

La RNA puede arrojar infinitas soluciones para un problema en específico. Dichas soluciones no necesariamente son correctas. Es entonces donde el algoritmo *propagación hacia atrás* interviene. Toma una solución de la red *o*, la compara con el valor actual que se espera de la red *t*, y si la diferencia o error *e* = *t* − *o* es distante a 0*,* entonces vuelve a corregir a la red, de determinada forma, al actualizar sus pesos *w* y bias *b* [\[4\]](#page-82-4). Estos procedimientos van con el fin de dotar a la RNA de inteligencia artificial.

En la figura [1.6](#page-25-0) se presenta un ejemplo que ilustra, a grandes rasgos, cómo interactúa el algoritmo *propagación hacia atrás* en una "RNA", mediante sus neuronas. En este caso, se supone que el proceso de realización profesional de un dibujo es la tarea general de la RNA. Cada neurona ejecuta una pequeña tarea en específico, así, la primer neurona (capa de entrada) denota la calidad del grafito para un lápiz, la segunda neurona (segunda capa) denota el proveedor, la tercer neurona (tercer capa), la papelería, las tres neuronas consecutivas (cuarta capa) denotan los tipos de lápices,

<span id="page-24-2"></span><sup>6</sup> Se ha demostrado que una red con solo 2 capas, con funciones sigmoide en la capa oculta (con un número considerable de neuronas) y con funciones lineales en la última capa, puede aproximar, virtualmente, cualquier función matemática a cualquier grado de exactitud.

y la última neurona (capa de salida o salida de la red) denota la calificación del dibujo que es de 4*.*3*.* Dicha calificación es reprobatoria, la cual se puede interpretar como un error de la RNA. Es aquí donde interviene el algoritmo.

El algoritmo *propagación hacia atrás* empieza a analizar desde la última capa hasta la primer capa para encontrar los errores o sensibilidades que presenta la red y distribuirlos, de forma específica, de atrás hacia adelante. Este proceso se lleva a cabo en conjunto con la actualización de los parámetros de pesos y bias, para cada capa en cuestión, de tal forma que el resultado de la red, vaya tendiendo al valor que se espera de la red: una calificación aprobatoria. En otras palabras, por cada corrección del error o sensibilidad, ocurre una actualización de pesos y bias. Por ejemplo, de 4.3 mejora a 5.5 en la primer iteración del algoritmo, de 5.5 mejora a 5.9 en la segunda iteración, de 5.9 mejora a 7 en la tercer iteración, etc.

Nótese que es un algoritmo recursivo y que una vez que se haya determinado el porcentaje de error para las neuronas de una capa, ésta ahora se toma como si fuese la última capa. El proceso continúa hasta llegar a la primer capa. De aquí, de acuerdo a quien más haya tenido responsabilidad respecto al error final, se asignan los valores de error. En este caso, quien más tuvo responsabilidad fue el tipo de lápiz 2 con 0*.*9 y quien menos tuvo responsabilidad fue el proveedor con 0*.*001 [\[24\]](#page-83-11).

<span id="page-25-0"></span>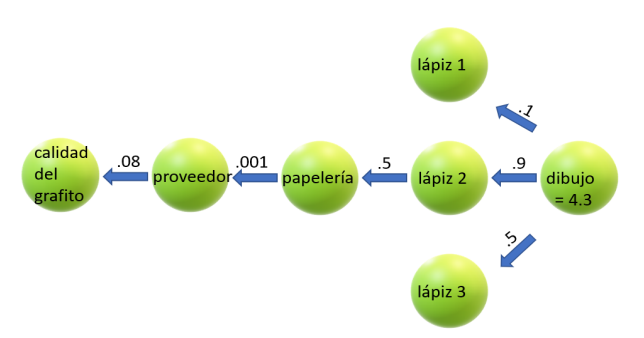

Figura 1.6. Ejemplo básico del algoritmo *propagación hacia atrás*. Fuente: Elaboración propia en base a [\[24\]](#page-83-11).

Después de haber dado un panorama ilustrativo sobre el algoritmo *propagación hacia atrás*, a continuación se introducirá un concepto que define la forma matemática en que se obtienen los parámetros óptimos como son los pesos y bias de la red denominado algoritmo del Descenso del Gradiente Estocástico (DGE), el cual es la esencia del algoritmo propagación hacia atrás.

**Teorema** (DGE). Considere una RNA multicapa con *ε<sup>i</sup>* entradas, *m* capas y un coeficiente de aprendizaje *α.* Sea *k* el índice que representa a la k-ésima iteración,  $W^m(k)$  la matriz de pesos para la capa  $m, b^m(k)$  el vector de bias para la capa  $m$ , *o*(*k*) la salida de la red, *t*(*k*) el valor objetivo de la red y *e*(*k*) = *t*(*k*) − *o*(*k*) el error de la RNA. Entonces los parámetros, **W** y **b**, tales que minimizan el error aproximado de la RNA [\[4\]](#page-82-4):

$$
\hat{V}(\varepsilon, t, x) = \min_{\mathbf{W}, \mathbf{b}} (\mathbf{t}(k) - \mathbf{o}(k))^T (\mathbf{t}(k) - \mathbf{o}(k)) = \min_{\mathbf{W}, \mathbf{b}} \mathbf{e}(k)^T \mathbf{e}(k),
$$

en la iteración *k,* son:

<span id="page-26-0"></span>
$$
\mathbf{W}^{m}(k+1) - \mathbf{W}^{m}(k) = -\alpha \frac{\partial \hat{V}}{\partial \mathbf{W}^{m}}
$$
(1.2)

<span id="page-26-1"></span>
$$
\mathbf{b}^{m}(k+1) - \mathbf{b}^{m}(k) = -\alpha \frac{\partial \hat{V}}{\partial \mathbf{b}^{m}}
$$
 (1.3)

donde el parámetro  $x$ , en  $\hat{V}$ , representa todos los pesos y bias de la red, y las parciales  $\frac{\partial \hat{V}}{\partial \mathbf{W}^m}$  y *∂V*ˆ *∂***b** *<sup>m</sup>* , denotan la variación de la aproximación del error cuando varían los parámetros de pesos  $\mathbf{W}^m$  y bias  $\mathbf{b}^m$ , respectivamente [\[4,](#page-82-4) [10\]](#page-82-8). Dicho esto, ya se puede proceder a establecer la definición del algoritmo *propagación hacia atrás.*

Considere una RNA multicapa con *m* capas, donde *m* = 1*,* 2*, . . . , M* − 1*, M.* Sea  $\{(\varepsilon_1, t_1), (\varepsilon_2, t_2), \ldots, (\varepsilon_n, t_n)\}\$ un conjunto finito de entrenamiento para la red, donde  $\varepsilon_i$  denota los inputs o entradas de la red y  $t_i$  denota los valores que se esperan obtener de la red, **W***<sup>m</sup>* la matriz de pesos para cada capa *m*, **b** *<sup>m</sup>* el vector que denota los bias, **o**<sup>*m*</sup> el vector que contiene los valores de salida de la red, **n**<sup>*m*</sup> el neto u operador ∑, **F**<sup>*m*</sup> la matriz diagonal cuyos elementos son las funciones de activación, **S** *<sup>m</sup>* el número de neuronas en la capa *m* y **e** = **t** − **o** el error de la red. Además, considere las hipótesis del teorema (DGE). Luego el algoritmo *propagación hacia atrás* minimiza el Error Cuadrático Medio (ECM) de la RNA [\[4\]](#page-82-4):

$$
V(\varepsilon, t, x) = \min_{\mathbf{W}, \mathbf{b}} E[(\mathbf{t} - \mathbf{o})^T (\mathbf{t} - \mathbf{o})] = \min_{\mathbf{W}, \mathbf{b}} E[\mathbf{e}^T \mathbf{e}]
$$
(1.4)

a través de *k* aproximaciones:

$$
\hat{V}(\varepsilon, t, x) = \min_{\mathbf{W}, \mathbf{b}} (\mathbf{t}(k) - \mathbf{o}(k))^{T} (\mathbf{t}(k) - \mathbf{o}(k)) = \min_{\mathbf{W}, \mathbf{b}} \mathbf{e}(k)^{T} \mathbf{e}(k)
$$
(1.5)

que a su vez utiliza el algoritmo del descenso del gradiente estocástico, teorema (DGE), para encontrar los valores óptimos **W***<sup>m</sup>* y **b** *<sup>m</sup>.* Dichos valores son [\[4,](#page-82-4) [10\]](#page-82-8):

<span id="page-26-2"></span>
$$
\mathbf{W}^{m}(k+1) - \mathbf{W}^{m}(k) = -\alpha \mathbf{s}^{m} (\mathbf{o}^{m-1})^{T}
$$
 (1.6)

<span id="page-26-3"></span>
$$
\mathbf{b}^{m}(k+1) - \mathbf{b}^{m}(k) = -\alpha \mathbf{s}^{m} \tag{1.7}
$$

donde

$$
\mathbf{s}^{m} = \begin{cases} \frac{\partial \mathbf{F}^{m}(\mathbf{n}^{m})}{\partial \mathbf{n}^{m}} (\mathbf{W}^{m+1})^{T} \mathbf{s}^{m+1}, & m = M - 1, ..., 2, 1 \\ -2 \frac{\partial \mathbf{F}^{m}(\mathbf{n}^{m})}{\partial \mathbf{n}^{m}} (\mathbf{t} - \mathbf{o}), & m = M \end{cases}
$$

Con la observación de que el punto de inicio de *s <sup>m</sup>,* la sensibilidad, es en *M,* y a partir de ahí se calcula el resto de sensibilidades de forma recursiva. La sensibilidad *s* mide el cambio que se produce en la aproximación del ECM,  $\hat{V}$ , respecto a la variación del resultado del operador  $\sum$  que es el neto  $\mathbf{n} = \mathbf{Wz} + \mathbf{b}$ , donde **z** representa las entradas *ε* o las salidas de las capas **o** *<sup>m</sup>* [\[4\]](#page-82-4).

Observe que en la definición *propagación hacia atrás* se han omitido los cálculos,

por cuestiones de claridad, para la obtención de los parámetros óptimos del algoritmo, a partir del (DGE). Dichos cálculos se realizan a continuación [\[4\]](#page-82-4).

Se verá que

<span id="page-27-1"></span>
$$
\frac{\partial \hat{V}}{\partial \mathbf{W}^m} = \mathbf{s}^m (\mathbf{o}^{m-1})^T
$$
 (1.8)

y

<span id="page-27-2"></span>
$$
\frac{\partial \hat{V}}{\partial \mathbf{b}^m} = \mathbf{s}^m \tag{1.9}
$$

donde 
$$
\mathbf{s}^{m} = \begin{cases} \frac{\partial \mathbf{F}^{m}(\mathbf{n}^{m})}{\partial \mathbf{n}^{m}} (\mathbf{W}^{m+1})^{T} \mathbf{s}^{m+1}, & m = M - 1, ..., 2, 1 \\ -2 \frac{\partial \mathbf{F}^{m}(\mathbf{n}^{m})}{\partial \mathbf{n}^{m}} (\mathbf{t} - \mathbf{o}), & m = M \end{cases}
$$

Primero observe lo siguiente. Las componentes *i* del vector neto para la capa *m*,  $n_i^m$ , están definidas explícitamente como [\[4\]](#page-82-4):

$$
n_i^m = \sum_{j=1}^{S^{m-1}} w_{i,j}^m o_j^{m-1} + b_i^m
$$
 (1.10)

Luego, si se calcula la variación de la componente *i* del vector neto, correspondiente a la capa *m* + 1*,* respecto a la variación de la componente *j* del vector neto, correspondiente a la capa *m,* se tiene [\[4\]](#page-82-4):

$$
\frac{\partial n_i^{m+1}}{\partial n_j^m} = \frac{\partial \left( \sum_{j=1}^{S^m} w_{i,j}^{m+1} \phi_j^m + b_i^{m+1} \right)}{\partial n_j^m} = \frac{\partial \left( \sum_{j=1}^{S^m} w_{i,j}^{m+1} f^m(n_j^m) + b_i^{m+1} \right)}{\partial n_j^m} = w_{i,j}^{m+1} \frac{\partial f^m(n_j^m)}{\partial n_j^m}
$$
\n(1.11)

Ahora se calculan las parciales  $\frac{\partial \hat{V}}{\partial w_{i,j}^m}$  y  $\frac{\partial \hat{V}}{\partial b_i^n}$  $\frac{\partial V}{\partial b_i^m}$  pertenecientes al algoritmo (DGE) [\[4\]](#page-82-4):

$$
\frac{\partial \hat{V}}{\partial w_{i,j}^m} = \frac{\partial \hat{V}}{\partial n_i^m} \cdot \frac{\partial n_i^m}{\partial w_{i,j}^m}
$$
\n(1.12)

$$
=\frac{\partial \hat{V}}{\partial n_i^m} \cdot o_j^{m-1}
$$
\n(1.13)

$$
= \left(\frac{\partial n_i^{m+1}}{\partial n_j^m}\right)^T \frac{\partial \hat{V}}{\partial n_i^{m+1}} \cdot o_j^{m-1}
$$
\n(1.14)

<span id="page-27-0"></span>
$$
= w_{i,j}^{m+1} \frac{\partial f^m(n_j^m)}{\partial n_j^m} \frac{\partial \hat{V}}{\partial n_i^{m+1}} \cdot o_j^{m-1}
$$
\n(1.15)

$$
\implies \frac{\partial \hat{V}}{\partial w_{i,j}^m} = \frac{\partial \hat{V}}{\partial n_i^m} \cdot o_j^{m-1} = w_{i,j}^{m+1} \frac{\partial f^m(n_j^m)}{\partial n_j^m} \frac{\partial \hat{V}}{\partial n_i^{m+1}} \cdot o_j^{m-1}
$$
(1.16)

$$
\frac{\partial \hat{V}}{\partial b_i^m} = \frac{\partial \hat{V}}{\partial n_i^m} \cdot \frac{\partial n_i^m}{\partial b_i^m}
$$
\n
$$
\frac{\partial \hat{V}}{\partial \hat{V}}
$$
\n(1.17)

$$
=\frac{\partial V}{\partial n_i^m} \cdot 1\tag{1.18}
$$

$$
= \left(\frac{\partial n_i^{m+1}}{\partial n_j^m}\right)^T \frac{\partial \hat{V}}{\partial n_i^{m+1}} \tag{1.19}
$$

$$
= w_{i,j}^{m+1} \frac{\partial f^m(n_j^m)}{\partial n_j^m} \frac{\partial \hat{V}}{\partial n_i^{m+1}}
$$
\n(1.20)

$$
\implies \frac{\partial \hat{V}}{\partial b_i^m} = \frac{\partial \hat{V}}{\partial n_i^m} \cdot 1 = w_{i,j}^{m+1} \frac{\partial f^m(n_j^m)}{\partial n_j^m} \frac{\partial \hat{V}}{\partial n_i^{m+1}}
$$
(1.21)

Si se denota

<span id="page-28-1"></span><span id="page-28-0"></span>
$$
s_i^{m+1} = \frac{\partial \hat{V}}{\partial n_i^{m+1}}
$$
\n(1.22)

las ecuaciones [\(1.16\)](#page-27-0) y [\(1.21\)](#page-28-0) se denotan, respectivamente, como [\[4\]](#page-82-4):

$$
\frac{\partial \hat{V}}{\partial w_{i,j}^m} = s_i^m \cdot o_j^{m-1} = w_{i,j}^{m+1} \frac{\partial f^m(n_j^m)}{\partial n_j^m} s_i^{m+1} \cdot o_j^{m-1}
$$
(1.23)

y

$$
\frac{\partial \hat{V}}{\partial b_i^m} = s_i^m \cdot 1 = w_{i,j}^{m+1} \frac{\partial f^m(n_j^m)}{\partial n_j^m} s_i^{m+1}
$$
\n(1.24)

De ambas ecuaciones se deduce que [\[4\]](#page-82-4):

<span id="page-28-2"></span>
$$
s_i^m = w_{i,j}^{m+1} \frac{\partial f^m(n_j^m)}{\partial n_j^m} s_i^{m+1}
$$
 (1.25)

Así, al sustituir las ecuaciones [\(1.23\)](#page-28-1) y [\(1.24\)](#page-28-2) en el algoritmo del descenso del gradiente estocástico, ecuaciones [\(1.2\)](#page-26-0) y [\(1.3\)](#page-26-1), respectivamente, se tiene [\[4\]](#page-82-4):

$$
w_{i,j}^{m}(k+1) - w_{i,j}^{m}(k) = -\alpha s_i^{m} \cdot o_j^{m-1}
$$
\n(1.26)

<span id="page-28-4"></span><span id="page-28-3"></span>
$$
b_i^m(k+1) - b_i^m(k) = -\alpha s_i^m \tag{1.27}
$$

donde
$$
\text{donde}\ s_i^m = w_{i,j}^{m+1} \frac{\partial f^m(n_j^m)}{\partial n_j^m} s_i^{m+1}.
$$

Dicho esto, ya se sabe cómo se derivan los $s_i^m$ , solo resta encontrar el último elemento  $s_i^M$ , de la última capa, para poder encontrar cada  $s_i^m$ ,  $m = 1, \ldots, M - 1$ restante. Esto es, cada sensibilidad es propagada hacia atrás, de ahí el nombre de *propagación hacia atrás* [\[4\]](#page-82-4):

$$
s_i^M = \frac{\partial \hat{V}}{\partial n_i^M}
$$
\n(1.28)

$$
= \frac{\partial (\mathbf{t} - \mathbf{o})^T (\mathbf{t} - \mathbf{o})}{\partial n_i^M} \tag{1.29}
$$

$$
= \frac{\partial \sum_{j=1}^{S^{M}} (t_j - o_j)^2}{\partial n_i^{M}}
$$
\n(1.30)

$$
= \frac{\partial \sum_{j=1}^{S^{M}} (t_j - f_j(n))^2}{\partial \sum_{j=1}^{S^{M}} (t_j - f_j(n))^2}
$$
(1.31)

$$
\frac{\partial n_i^M}{\partial n_i^M} \tag{1.31}
$$

$$
= -2(t_i - f_i(n)) \frac{\partial f_i(n)}{\partial n_i^M} \tag{1.32}
$$

O bien,  $s_i^M = -2(t_i - o_i) \frac{\partial f_i(n)}{\partial M}$  $∂n_i^M$ *.*

Reescribiendo los resultados [\(1.26\)](#page-28-3) y [\(1.27\)](#page-28-4), junto con las ecuaciones de sensibilidad  $s^m$  y  $s^M$ , en notación matricial queda [\[4\]](#page-82-4):

$$
\mathbf{W}^{m}(k+1) - \mathbf{W}^{m}(k) = -\alpha \mathbf{s}^{m} (\mathbf{o}^{m-1})^{T}
$$
 (1.33)

$$
\mathbf{b}^{m}(k+1) - \mathbf{b}^{m}(k) = -\alpha \mathbf{s}^{m}
$$
 (1.34)

donde

$$
\mathbf{s}^{m} = \begin{cases} \frac{\partial \mathbf{F}^{m}(\mathbf{n}^{m})}{\partial \mathbf{n}^{m}} (\mathbf{W}^{m+1})^{T} \mathbf{s}^{m+1}, & m = M - 1, ..., 2, 1 \\ -2 \frac{\partial \mathbf{F}^{m}(\mathbf{n}^{m})}{\partial \mathbf{n}^{m}} (\mathbf{t} - \mathbf{o}), & m = M \end{cases}
$$

Por lo tanto se tiene [\(1.8\)](#page-27-1) y [\(1.9\)](#page-27-2), es decir, los parámetros óptimos [\(1.6\)](#page-26-2) y [\(1.7\)](#page-26-3) del algoritmo *propagación hacia atrás* [\[4\]](#page-82-4).

En última instancia el algoritmo busca que  $\mathbf{s}^m \to 0$ . Esto se debe a que, al no haber sensibilidad  $\mathbf{s}^m$ , no hay cambio entre la función  $\hat{V}$  y el neto  $\mathbf{n}^m$ , las derivadas parciales serían 0, con ello se alcanzan los pesos *W <sup>m</sup>* y bias **b** *<sup>m</sup>* óptimos tales que minimizan el ECM aproximado  $\hat{V}$ , es decir, con ello se tendría **o**  $\approx$  **t** [\[4\]](#page-82-4).

En la práctica, el algoritmo requiere de un conjunto finito de entrenamiento. Este le sirve a la red como ejemplo de comportamiento a seguir [\[4\]](#page-82-4):

$$
\{(\varepsilon_1,t_1),(\varepsilon_2,t_2),\ldots,(\varepsilon_n,t_n)\}\
$$

Cada *ε<sup>i</sup>* se corresponde con cada *t<sup>i</sup> .* Por ejemplo, suponga que solo se considera a una pareja, tome  $(\epsilon_1, t_1)$ , entonces la red recibirá como entrada a  $\epsilon_1$ , hará determinados cálculos, en base a éste, y al final la RNA devolverá una salida *o*<sup>1</sup> tal que se comparará con  $t_1$  [\[4\]](#page-82-4).

Luego, para comenzar con la ejecución de la RNA, y posteriormente con la del algoritmo, se requiere de un conjunto inicial arbitrario de pesos, usualmente los valores se consideran en (−0*.*5*,* 0*.*5)*,* o (−1*,* 1) o (− 1  $\frac{1}{num. \ pesos}, \frac{1}{num. \ pesos}$  [\[18\]](#page-83-5) tales que conformarán las matrices **W***<sup>m</sup>* para cada capa. De forma similar también se requiere de un conjunto inicial de bias arbitrarios **b** *<sup>m</sup>,* para cada capa, y de un coeficiente de aprendizaje *α,* que generalmente se considera en el intervalo (0*.*25*,* 0*.*75) [\[10\]](#page-82-8); o también dentro del intervalo (*.*01*,* 0*.*99)*,* y si se considera éste último, usualmente se toma *α* = 0*.*1 [\[18\]](#page-83-5). Con esto presente, se realiza la primer ejecución del perceptrón multicapa [\[4\]](#page-82-4).

Una vez que la red haya devuelto su resultado  $o_i^M,$ empieza la primer iteración del algoritmo *propagación hacia atrás* [\[4\]](#page-82-4).

El  $o_i^M$ , se compara, uno a uno, con cada valor objetivo que se espera de la red *ti .* Si esta comparación es un valor lejano a 0, digamos 1.3, se empieza a hacer un análisis desde la última capa hasta la primer capa, mediante la sensibilidad de la función del ECM aproximado  $\hat{V}$ , respecto al valor neto  $n_i^m$ , es decir, un de la función del ECM aproximado *v*, respecto al valor neto *n<sub>i</sub>*, es decir, un<br>
análisis a través de las derivadas parciales  $\frac{\partial \hat{V}}{\partial n_i^m}$ . Se calcula el valor de la parcial  $s_i^m = \frac{\partial \hat{V}}{\partial n^m}$  $\frac{\partial \hat{V}}{\partial n_i^m}$ , con la fórmula explícita s<sup>*M*</sup> = −2 $\frac{\partial \mathbf{F}^M(\mathbf{n}^M)}{\partial \mathbf{n}^M}$ (**t**−**o**), para la última capa y  $\mathbf{s}^m = \frac{\partial \mathbf{F}^m(\mathbf{n}^m)}{\partial \mathbf{F}^m}$  $\frac{1}{\partial n^m}$  (**W**<sup>*m*+1</sup>)<sup>*T*</sup>**s**<sup>*m*+1</sup>, para *m* = *M* − 1*,* . . . , 2*,* 1*,* el resto de las capas previas [\[4\]](#page-82-4). A la vez, se espera que estas sensibilidades vayan presentando una tendencia de acercamiento a 0*.* Esta convergencia, mide el aprendizaje de la RNA [\[10\]](#page-82-8).

Una vez calculadas todas las sensibilidades para cada una de las capas de la red, se sustituyen en las ecuaciones [\(1.6\)](#page-26-2) y [\(1.7\)](#page-26-3), para poder actualizar todas las matrices de pesos **W***<sup>m</sup>* y vectores bias **b** *<sup>m</sup>* de cada capa. Esto es con el fin de poder mejorar la intervención de la RNA [\[4\]](#page-82-4).

Hasta aquí, todo lo que se describió fue para la primer iteración, una única iteración. El proceso se repite *k* veces, generalmente utilizando todos los elementos del conjunto de entrenamiento y repitiéndolos, hasta que se obtenga casi la igualdad entre  $o_i^M$  y  $t_i$ [\[4\]](#page-82-4). Sin duda es un proceso que tomaría bastante tiempo si se realizará a mano y no sería eficiente. Es por ello que se hace uso de softwares como Matlab para elaborar códigos tales que lleven a cabo extensas iteraciones que requieren de álgebra lineal y cálculo diferencial en varias variables. En el capítulo 3, se estudiará e implementará la programación de la red perceptrón multicapa con el *propagación hacia atrás* como su algoritmo de entrenamiento.

#### <span id="page-30-0"></span>**1.5. Aplicaciones**

Basogain menciona en [\[10\]](#page-82-8) que "algunas de las áreas de aplicación de las redes neuronales artificiales son: Análisis y Procesado de señales, Reconocimiento de Imágenes, Control de Procesos, Filtrado de ruido, Robótica, Procesado del Lenguaje, Diagnósticos médicos, Modelado y Pronóstico, Otros".

Dentro del área financiera, se expresan las siguientes aplicaciones de redes neuronales: "en la administración de los portafolios de inversión, la evaluación de acciones y bonos, las estrategias de cobertura y arbitraje, el análisis de la volatilidad y correlación y la predicción de los precios de acciones, bonos, tasas de interés y de cambio, entre otros" [\[14\]](#page-83-1). "La mayoría de los temas relacionados tienen que ver con la predicción de quiebra o la predicción de rendimientos de valores, que ayuden a tomar mejores decisiones financieras. Asimismo, las Redes Neuronales pueden emplearse como herramientas complementarias a los enfoques tradicionales de análisis multivariante." [\[14\]](#page-83-1)

Se ha dado una introducción sobre las redes neuronales artificiales, en particular se trato a la red perceptrón multicapa. Se analizó la forma en que la red puede lograr aprender, mediante el algoritmo propagación hacia atrás.

En el siguiente capítulo, se analizan conceptos básicos sobre la inflación, con el INPC.

### **CAPÍTULO 2**

## <span id="page-32-0"></span>**La economía, la inflación y su pronóstico**

En este capítulo se analiza uno de los fenómenos económicos más relevantes, tanto de una economía cerrada como global. Se trata del fenómeno denominado inflación. La inflación juega un papel clave para determinar las decisiones de consumo que influyen en la calidad de vida de los distintos agentes económicos: familias, empresas y gobierno.

Del conocimiento, y del comportamiento de la inflación dependen decisiones: ¿Cómo modificar o crear una nueva política monetaria?, ¿Cuánto y cuando conviene más invertir en una empresa? o ¿Por qué se debería de limitar el gasto personal?. Decisiones que, dependiendo de su elección, dejan determinada una buena parte de la vida de todos los ciudadanos.

En el presente capítulo se estudia el fenómeno de la inflación mediante el INPC. Se revisa la construcción, validación y aplicación del INPC. El capítulo se concluye con el análisis sobre métodos de pronóstico, aplicados a distintos tipos de datos, uno de ellos el INPC.

#### <span id="page-32-1"></span>**2.1. La inflación**

La inflación se define como un incremento, "generalizado y sostenido"[\[25\]](#page-83-12), de los distintos precios de bienes y servicios, de un determinado país [\[25\]](#page-83-12); y a "la variación porcentual del nivel general de precios" se le llama la tasa de inflación [\[26\]](#page-83-13) y se denotará como *π*(t)*,* donde t representa el tiempo para el cual se obtiene la tasa de inflación. Para calcular dicha tasa de inflación, en términos del INPC, primero se elige un año base, tome *t*, junto con su *INP C<sup>t</sup>* respectivo, luego se escoge el año con el cual se va a comparar, digamos  $t'$ , con su respectivo  $INPC_{t'}$ , así [\[27,](#page-83-14) [28\]](#page-83-15):

$$
\pi(t') = \left(\frac{INPC_{t'} - INPC_{t}}{INPC_{t}}\right) \cdot 100 = \%
$$
 de la tasa de inflación respecto al año t (2.1)

Otra forma de encontrar la tasa de inflación es mediante el deflactor del Producto Interno Bruto (PIB). El deflactor del PIB es un índice que mide la relación que hay entre el PIB nominal y PIB real. Este muestra por cuanto se incrementa (disminuye) el precio de la producción, en un determinado periodo de tiempo *t*.

El deflactor del PIB en el año *t* se define como:

$$
P_t = \frac{PIB_t \text{ nominal}}{PIB_t \text{ real}} \cdot 100 \tag{2.2}
$$

De aquí que indica el precio promedio de la producción en la economía, en el sentido de que se toman en cuenta todos los precios de los productos de una canasta representativa.

Observe que la tasa de variación de  $P_t$  es  $\pi_d = \left(\frac{P_t - P_{t-1}}{P}\right)$ <sup>−1</sup><sup>*t*−1</sup>
<sup>1</sup>
<sup>1</sup>
<sup>1</sup>
<sup>1</sup>
<sup>2</sup>
<sup>*P*<sub>*t*−1</sub></sub>
<sup>2</sup>
<sup>2</sup></sup> porcentual a la que incrementa el nivel general de precios respecto al año *t* − 1*,* es decir, representa la tasa de inflación.

Así, se tienen dos formas de calcular la tasa de inflación, mediante el INPC o mediante el deflactor del PIB *P<sup>t</sup>* [\[29\]](#page-83-16).

La diferencia entre la inflación y el deflactor del PIB es que la inflación involucra solo la variabilidad del índice de precios al consumidor, de un país, durante un determinado periodo de tiempo; y el deflactor del PIB, considera el cambio en los precios, pero de la producción en su total<sup>[1](#page-33-1)</sup>, es decir, no solamente elige los precios de la producción adquirida por parte de los consumidores, sino todos los precios dentro de una economía.

Para la inflación, quién tiene el cargo para dirigirla es el Banco de México. El Banco de México tiene la función de mantener el poder adquisitivo de la moneda con ayuda de los mecanismos de la política monetaria. Desde el año 2003 la política monetaria tiene el objetivo de controlar la inflación en un dígito. La política inicio con una meta anual del INPC de 3 %, con un intervalo de variación de ±1 %. En la actualidad, el rango considerado por el Banco de México para la inflación es de 2 % a 4 % [\[30\]](#page-83-17). Y quien tiene la responsabilidad de dar a conocer la inflación o de emitir los informes sobre la inflación, periódicamente, es el INEGI. Esto sucedió a partir de la primera quincena de julio de 2011, en la dirección [\[31\]](#page-84-0).

#### <span id="page-33-0"></span>*Inflación subyacente*

La inflación subyacente es un caso particular de la inflación, en la cual el INPC involucrado no considera determinados bienes y servicios de la canasta representativa. Los precios de los bienes y servicios que sí se consideran en este INPC, son precios independientes de la estacionalidad (e.g. alteraciones por plagas), la alta volatilidad (e.g. productos que están en el mercado mundial, y que su precio varía debido al cambio de moneda), y de las decisiones administrativas por parte del gobierno (e.g. aumento de la gasolina) [\[32\]](#page-84-1).

La elección de este tipo específico de inflación fue precisamente por su definición, dado que de esta forma se esperaría tener una mejor aproximación a los distintos cambios en los precios del INPC, de forma uniforme, así, se tendría una menor sensibilidad al error o a equivocarse, al momento de predecir [\[32\]](#page-84-1).

<span id="page-33-1"></span> $1$ Que a su vez involucra la parte nominal y real del PIB.

#### <span id="page-34-0"></span>*Inflación no subyacente*

La inflación no subyacente es la inflación que involucra al INPC que considera los bienes y servicios de una canasta representativa de los consumidores tales que no pertenecen a la canasta del INPC subyacente. Es el complemento de la subyacente.

En la siguiente sección se analiza de manera detallada el INPC.

#### <span id="page-34-1"></span>**2.2. El Índice Nacional de Precios al Consumidor (INPC)**

En México, el INPC es un indicador económico que mide la proporción del cambio de precios de una canasta representativa de consumo por las familias, a través del tiempo [\[25\]](#page-83-12). Este también se puede definir como una medida promedio del nivel de precios de bienes y servicios adquiridos por los consumidores en un país, durante un período de tiempo, es decir, se puede interpretar como una medida del coste de la vida de los consumidores [\[29,](#page-83-16) [28\]](#page-83-15). Este índice, es la base para conocer cómo se comporta y mide la inflación en una economía [\[25\]](#page-83-12).

#### **Antecedentes del INPC**

Antes de establecerse el INPC como indicador de la inflación en México, en 1823 el periodista y economista político, Joseph Lowe (x-1831) [\[33\]](#page-84-2) propuso la primera definición de los índices de precios<sup>[2](#page-34-2)</sup>, el cual recibió el nombre de índice de Lowe, por respetabilidad [\[34\]](#page-84-3). En esta tesis el índice de Lowe se denotará como  $I_{Lw}$ .

En general, las instituciones donde llevan a cabo estadísticas de economía o material con fines didácticos, utilizan alguna variante del índice de Lowe [\[34,](#page-84-3) [28\]](#page-83-15). Esto se verá más adelante cuando se defina el índice uniforme y el índice de Laspeyres. A continuación se expone la definición *I*Lw.

Sea *X* un conjunto de bienes y servicios, arbitrario, adquiridos por los consumidores de un país. Sea $x \in X$ un producto,  $p_x^s$  el precio del producto  $x$  en el tiempo *s*,  $p_x^t$ el precio del producto *x* en el tiempo *t* y *q<sup>x</sup>* la cantidad del producto *x* adquirida en cualquier tiempo, donde  $s, t, p_x^s, p_x^t, q_x \in \mathbb{R}$  y  $s < t$ . Entonces el índice de Lowe,  $I_{\text{LW}}$ , se define como [\[34\]](#page-84-3):

<span id="page-34-3"></span>
$$
I_{\text{Lw}} = \sum_{x \in X} \frac{p_x^t q_x}{p_x^s q_x} \tag{2.3}
$$

En la ec. [\(2.3\)](#page-34-3) de antemano se asume que  $\sum_{x \in X} p_x^s q_x \neq 0$ . El índice índica o mide la variación proporcional de los precios y/o cantidades, del tiempo *t* respecto al tiempo *s*, sobre los productos de una canasta arbitraria *X*. Es una clase de índices de precios muy conocida debido a que es intuitiva [\[34\]](#page-84-3) en relación a lo que quiere representar, esto es porque el cociente o índice *I*Lw refleja por cuanto cambia el total de productos adquiridos, considerando únicamente el tiempo específico *t* de los precios o  $\sum_{x \in X} p_x^t q_x$ 

<span id="page-34-2"></span><sup>2</sup> no confundir con la creación de los primeros índices de precios, los cuales surgen en el siglo XVIII [\[34\]](#page-84-3).

respecto al total de productos adquiridos, considerando únicamente el tiempo específico *s* de los precios o  $\sum_{x \in X} p_x^s q_x$ .

 $I_{Lw}$  es una clase de índices abstracta. Observe que la ec. [\(2.3\)](#page-34-3) puede involucrar 3 tiempos distintos [\[34\]](#page-84-3):

- 1. El tiempo en el cual se lleva a cabo la encuesta para construir el conjunto *X.*
- 2. El tiempo en el cual se define el conjunto *X.*
- 3. El tiempo en el cual se calcula el índice  $I_{\text{Lw}}$  (mensual, quincenal, etc.).

Por lo tanto, la definición de Lowe brinda una amplia gama de posibilidades para el cálculo del índice. No obstante, el índice no necesariamente provee la información que se espera de un índice, pues no se sabe si los resultados del índice son debido a cambios en los precios o a cambios en las cantidades [\[34\]](#page-84-3). Una variación de  $I_{\text{Lw}}$ , tal que acota su alcance, en el siguiente sentido: la cantidades que se compran en el tiempo  $k$ , se pagan al tiempo  $k$ , es la siguiente:

Sea *X* un conjunto de bienes y servicios, arbitrario, adquirido por los consumidores de un país. Sea *x* ∈ *X* un producto, *p s <sup>x</sup>* el precio del producto *x* en el tiempo *s,*  $p_x^t$  el precio del producto *x* en el tiempo *t, q*<sup>*s*</sup> la cantidad del producto *x* adquirida en el tiempo *s* y  $q_x^t$  la cantidad del producto *x* adquirida en el tiempo *t*, donde  $s, t, p_x^s, p_x^t, q_x^s, q_x^t \in \mathbb{R}$  y  $s < t$ . Entonces el índice uniforme,  $I_u$ , se define como [\[35,](#page-84-4) [36,](#page-84-5) [28\]](#page-83-15):

<span id="page-35-0"></span>
$$
I_{\mathsf{u}} = \sum_{x \in X} \frac{p_x^t q_x^t}{p_x^s q_x^s} \tag{2.4}
$$

En la ec. [\(2.4\)](#page-35-0) la expresión  $\sum_{x \in X} p_x^t q_x^t$  denota el valor total de las transacciones en el mercado, al tiempo *t*, y la expresión  $\sum_{x \in X} p_x^s q_x^s$  denota el valor total de las transacciones en el mercado, al tiempo *s.*

Observe que en  $(2.4)$  se encuentra que representa, hasta cierto punto, una buena<sup>[3](#page-35-1)</sup> aproximación para calcular el índice dado que las cantidades adquiridas en el tiempo *k* se pagan al tiempo *k,* tanto en el numerador como en el denominador y a su vez, el cociente expresa la variación de los precios y/o cantidades en el tiempo *t* respecto al tiempo *s*. Sin embargo,  $I_u$ , así como  $I_{Lw}$ , tiene la deficiencia de que si llega a aumentar o a disminuir el índice, no se sabrá si fue debido al cambio en los precios o al cambio en las cantidades respecto a ambos tiempos *s* y *t.* Así, se introduce una nueva variante, con el intento de solucionar dicho problema. Se trata del índice de Laspeyres, *I*Lpy, en honor al economista Ernst Louis Étienne Laspeyres (1834-1913) [\[37,](#page-84-6) [34\]](#page-84-3). Se enuncia como sigue [\[34\]](#page-84-3):

Sea *X* un conjunto de bienes y servicios, arbitrario, adquirido por los consumidores de un país. Sea $x \in X$ un producto,  $p_x^s$  el precio del producto  $x$  en el tiempo *s*,  $p_x^t$  el precio del producto *x* en el tiempo *t* y  $q_x^s$  la cantidad del producto *x* adquirida en el tiempo *s*, donde  $s, t, p_x^s, p_x^t, q_x^s \in \mathbb{R}$  y  $s < t$ . Entonces el índice de Laspeyres,  $I_{\text{Lpy}}$ , se define como:

<span id="page-35-1"></span><sup>&</sup>lt;sup>3</sup>Depende de las necesidades, fines y/o punto de vista de cada investigador [\[34\]](#page-84-3).
<span id="page-36-0"></span>
$$
I_{\text{Lpy}} = \sum_{x \in X} \frac{p_x^t q_x^s}{p_x^s q_x^s} \tag{2.5}
$$

La ec. [\(2.5\)](#page-36-0) denota la variación proporcional de las transacciones considerando la canasta *X*, en el tiempo *t* respecto al tiempo *s,* tomando el periodo de referencia de los precios igual al periodo de referencia de las cantidades. Note que el *I*Lp a diferencia de *I*Lw o *I*u*,* sí devuelve lo que se espera de un índice de precios: la variación proporcional de los precios y no de las cantidades.

Para que un índice sea de tipo Laspeyres, éste tiene que considerar el mismo tiempo para sus elementos que lo conforman. Es decir, el tiempo de referencia de las ponderaciones, el tiempo de referencia de los precios y el tiempo de referencia del índice, debe ser el mismo tiempo [\[38\]](#page-84-0).

El índice de Laspeyres es preferido por distintas agencias estadísticas respecto a otros tipos de índices (e.g. el índice de Paasche) debido a que requiere de menos tiempo y esfuerzo para calcularlo. Esto es porque no es necesario conocer las cantidades del producto *x* al tiempo actual *t,* sino que es suficiente con conocer las cantidades del producto *x* al tiempo de referencia *s* [\[39\]](#page-84-1). Además, el índice  $I_{\text{Lov}}$  es una medida de cálculo de estándar internacional, que de manera general es utilizada en todo el mundo, así, también la utilizan países desarrollados. Tal índice  $I_{Lpy}$  permite comparar los índices de precios en diferentes países [\[38\]](#page-84-0). Y por último, el índice  $I_{L\nu}$  es el escogido en México para representar el índice de precios de los consumidores.

#### **Validación de índice de precios**

Una forma básica<sup>[4](#page-36-1)</sup> de ver de manera clara el comportamiento, ventajas y desventajas, de los distintos tipos de índices de precios, es mediante los nueve tests o pruebas, presentes en esta sección [\[41\]](#page-84-2). Por ejemplo, el índice de Jevons, que se utiliza indirectamente para el cálculo del INPC, satisface todas las pruebas. Sin embargo, el índice de Laspeyres, que se utiliza directamente para el cálculo del INPC, satisface solo 7 de éstas (1,2,3,4,6,7 y 8) [\[40\]](#page-84-3).

Sea  $p^i$  ∈  $\mathbb{R}^n$  un vector que representa los precios en el periodo *i*,  $q^i$  ∈  $\mathbb{R}^n$  un vector que representa las cantidades en el periodo *i*, para  $i = 0, 1, 2$ . Sea  $I(p^0, p^1, q^0, q^1)$  un índice de precios arbitrario que representa el nivel de precios en el periodo 1 relativo al periodo base 0*.* Entonces el índice de precios *I* satisface las siguientes pruebas [\[40\]](#page-84-3):

1. Prueba de la identidad

3. Prueba de la

Si 
$$
p^0 = p^1
$$
 y  $q^0 = q^1$ ,  $I(p^0, p^1, aq^0, bq^1) = 1$ ,  $\forall a, b \in \mathbb{R}^+$ 

2. Prueba de la proporcionalidad

Si *p*

$$
I(p^{0}, ap^{1}, q^{0}, q^{1}) = aI(p^{0}, p^{1}, q^{0}, q^{1}), \forall a \in \mathbb{R}^{+}
$$
  
invarianza ante cambios escala

$$
I(ap^0,ap^1, bq^0, cq^1) = I(p^0, p^1, q^0, q^1), \forall a, b, c \in \mathbb{R}^+
$$

<span id="page-36-1"></span><sup>4</sup>Existen más tests. Así, es posible que el estatus actual de los índices cambie, ya sea que mejore o empeore. Además hay otras técnicas (por ejemplo desde un acercamiento económico e.g. microeconómico) para evaluar a un índice de precios [\[40\]](#page-84-3).

4. Prueba de conmensurabilidad

$$
I(ap^{0}, ap^{1}, a^{-1}q^{0}, a^{-1}q^{1}) = I(p^{0}, p^{1}, q^{0}, q^{1}), \forall a \in \mathbb{R}^{n} \ y \ a > 0
$$

5. Prueba del tratamiento simétrico de países o tiempos

$$
I(p^1, p^0, q^1, q^0) = \frac{1}{I(p^0, p^1, q^0, q^1)}
$$

6. Prueba del tratamiento simétrico de productos (mercancías)

$$
I(\hat{p}^0,\hat{p}^1,\hat{q}^0,\hat{q}^1)=I(p^0,p^1,q^0,q^1)
$$

donde  $\hat{p}^i$  y  $\hat{q}^i$  denotan las mismas permutaciones de los elementos de  $p^i$  y  $q^i$ , respectivamente.

7. Prueba de monotocidad

$$
p^1 \le p^2 \implies I(p^0, p^1, q^0, q^1) \le I(p^0, p^2, q^0, q^2)
$$

8. Prueba del valor medio

$$
\min_n \frac{p^1}{p^0} \le I(p^0, p^1, q^0, q^1) \le \max_n \frac{p^1}{p^0}
$$

9. Prueba de circularidad

$$
I(p^0, p^1, q^0, q^1)I(p^1, p^2, q^1, q^2) = I(p^0, p^2, q^0, q^2)
$$

Las pruebas se interpretan como sigue [\[40\]](#page-84-3):

- 1. Si los precios y las cantidades de los bienes y servicios en consideración no cambian de un periodo a otro (0 a 1), entonces el índice, considerando las cantidades para ambos periodos multiplicadas por cualquier constante positiva (no necesariamente iguales), es igual a 1.
- 2. Un índice que considera a su precio actual multiplicado por una constante positiva arbitraria *a,* es igual al índice multiplicado por *a.*
- 3. Si los precios de los periodos 0 y 1 se multiplica por un mismo número positivo y las cantidades de los periodos 0 y 1 se multiplican por números positivos arbitrarios, entonces el índice permanece constante. Esto es, el índice alterado por estas constantes *a, b* y *c,* es igual al índice original.
- 4. Si los precios de ambos periodos se multiplican por una misma constante positiva *a* y las cantidades de ambos periodos se multiplican por el inverso multiplicativo de *a*, entonces el índice se mantiene constante, respecto al índice original.
- 5. Si se intercambian los papeles de los periodos 0 y 1 en el índice, entonces éste índice debe ser igual al recíproco del índice original. En otras palabras, si se invierten los tiempos, y ahora se va en retroceso, de 1 a 0, entonces se tiene un índice de precios tipo *I* −1 .
- 6. Indica que el índice de precios puede considerar sus argumentos en cualquier orden, estos siguen siendo los mimos, y por tanto el resultado final no se altera.
- 7. Si el precio de un periodo 1 es menor o igual al precio del periodo 2, entonces el índice que compara los precios respectos a los periodos 0 y 1 es menor o igual al índice que compara los precios respectos a los periodos 0 y 2.

En otras palabras, si  $p^2 \geq p^1$ , entonces los índices que involucran estos precios, preservan está condición.

- 8. Cualquier índice de precios debe de pertenecer al intervalo que considera el mínimo y máximo de los radios de precios de todos los productos *n*:  $\lfloor \min_n$ *p* 1  $\frac{p}{p^0}$ , máx *p* 1  $\frac{p}{p^0}$  |
- 9. Indica la transitividad existente en los índices, al considerar 3 periodos distintos: 0*,* 1*,* 2*.* Estos es, el producto del índice del periodo 0 al 1*,* con el índice del periodo 1 al 2*,* es igual al índice del periodo que va del 0 al 2*.*

#### **2.3. Metodología de cálculo y construcción del INPC**

En esta sección se presenta la manera en que se construye el INPC, en México. Se menciona desde los elementos que el índice requiere y la forma en que estos se obtienen, hasta la descripción de su cálculo. Luego se justifica la validez del índice. La sección se finaliza con ejemplos de aplicación del INPC a la vida de los agentes económicos, mediante la toma de decisiones; y a su vez, se menciona quién lleva el control (recopilación de datos, procesado de datos y divulgación del índice) sobre el INPC y el porqué de dicha asignación, a la respectiva autoridad.

Para el cálculo del INPC se requieren esencialmente de cuatro elementos [\[38\]](#page-84-0):

- 1. Un periodo de referencia. En la actualidad es la segunda quincena de julio del 2018.
- 2. Una canasta de bienes y servicios representativa de los hogares mexicanos. Esta se obtiene principalmente a partir de la Encuesta Nacional de Gastos de los Hogares (ENGASTO). Actualmente se cuenta con 299 genéricos, los cuales se encuentran distribuidos en 55 áreas geográficas del territorio mexicano.
- 3. Ponderadores para representar la contribución de gasto de los productos adquiridos por los consumidores. Esta es elaborada a partir de la ENGASTO, y la Encuesta Nacional de Ingresos y Gastos de los Hogares (ENIGH).
- 4. Un muestreo probabilístico para determinar los puntos de venta. Esto es con el fin de cotizar los precios de los bienes y servicios específicos.

Una vez que estos elementos se han establecido, se puede proceder al cálculo del INPC. Dicho proceso se obtiene en dos partes [\[38\]](#page-84-0):

PARTE 1. Se calculan los índices de precios elementales. Estos son índices de precios para los genéricos<sup>[5](#page-38-0)</sup> seleccionados (299), que abarcan las distintas áreas geográficas escogidas (55). Pueden estar clasificados como probabilísticos o no probabilísticos. En ambos casos se utiliza el índice de Jevons [\[38,](#page-84-0) [42\]](#page-84-4):

**Índice elemental probabilístico:** En este caso se cuenta con 248 genéricos distribuidos en las 55 áreas geográficas.

Sea *X* un conjunto de *n* especificaciones de algún genérico *G.* Sea *x* ∈ *X* una especificación,  $p_x^s$  el precio de la especificación *x* al tiempo *s* y  $p_x^t$  el precio de la

<span id="page-38-0"></span> $^5$ Conjunto de bienes y servicios que comparten características similares entre sí (e.g. carnes: de chivo, de vaca, de pollo, etc.). Para este tipo de conjunto se tienen datos relacionados con el gasto y los ponderadores, los cuales se utilizan para el cálculo de índices de precios. Este conjunto pertenece a la categoría primaria o de agregado elemental [\[38\]](#page-84-0).

especificación *x* al tiempo *t*. Entonces el índice elemental probabilístico,  $I_{e^p}$ , se define como:

<span id="page-39-0"></span>
$$
I_{e^p} = \prod_{x \in X} \left( \frac{p_x^t}{p_x^s} \cdot 100 \right)^{\frac{1}{n}}
$$
 (2.6)

El  $I_{e^p}$  denota un promedio geométrico en base a los radios  $\frac{p_x^t}{p_x^s}$  de los precios de los *n* productos.

Observe que la ec.  $(2.6)$ , puede ser de 3 tipos<sup>[6](#page-39-1)</sup> distintos. Esto depende del tipo  $\frac{1}{\sqrt{6}}$  con el que se cuente:

- 1. Con ponderadores que dependen del tipo de mercado (tradicional y moderno) y del tamaño del punto de venta.
- 2. Con ponderadores que solo dependen del tipo de mercado.
- 3. Con ponderadores independientes del tipo de mercado y del tamaño del punto de venta.
- **Índice elemental no probabilístico:** En este caso solo se cuenta con 51 genéricos distribuidos en las 55 áreas geográficas.

Sea *X* un conjunto de *n* especificaciones de algún genérico *G.* Sea *x* ∈ *X* una especificación,  $p_x^R$  el precio relativo<sup>[8](#page-39-3)</sup> de la especificación *x*. Entonces el índice elemental no probabilístico,  $I_{e^{np}}$ , se define como:

$$
I_{e^{np}} = \prod_{x \in X} \left(\frac{p_x^t}{p_x^s}\right)^{\frac{1}{n}} \tag{2.7}
$$

PARTE 2. Se calculan los índices de precios de nivel superior. Son índices abstractos. Se utilizan los índices elementales para su cálculo. En esta categoría, se emplea el índice de Laspeyres [\[38\]](#page-84-0):

**Índice de precios de nivel superior:** En este caso se involucran los 248 genéricos probabilísticos y los 51 genéricos no probabilísticos, dando un total de 299 genéricos. Todos dentro de las 55 áreas geográficas.

Sea *X* el conjunto que representa las 55 áreas geográficas escogidas para el cálculo de los índices de precios. Sea *I*<sup>e</sup> un índice elemental que toma como valor al probabilístico  $I_{e^p}$  o no probabilístico  $I_{e^{np}}$ , y  $w_e$  el ponderador de gasto de los hogares correspondiente a *I*e*.* Entonces el índice superior para el genérico  $x, I_s(x)$ , se define como:

<span id="page-39-4"></span>
$$
I_{\rm s}(x) = \sum_{x \in X} I_{\rm e} w_e \tag{2.8}
$$

Observe que la ec. [\(2.8\)](#page-39-4) recoge cada índice de precios por genérico distribuido en las 55 áreas geográficas, para formar un sólo índice del genérico. Por ejemplo, suponga

<span id="page-39-2"></span><span id="page-39-1"></span> $^6$ Dependiendo de la información con la que cuente el investigador [\[38\]](#page-84-0).

 ${\rm ^7}$ Conjunto de bienes o servicios agrupados en 3 categorías: por ubicación geográfica, tipo de mercado, tamaño de la unidad económica en base a sus ingresos por ventas, y que forman parte de una entidad mayor [\[38,](#page-84-0) [43\]](#page-84-5).

<span id="page-39-3"></span><sup>&</sup>lt;sup>8</sup>El precio relativo se define como  $\frac{p_x^t}{p_x^s}$ ,  $s, t \in \mathbb{R}$ , y  $s < t$ , [\[42\]](#page-84-4).

que se tiene un único genérico, el café. Asuma que el café solo se encuentra en Oaxaca, Cancún y Puebla. Entonces se calcula el índice de precios ponderado que involucre a los 3 estados, cada uno de ellos con su propio genérico del café, para crear un "índice general" *I*s(*caf*é) tal que represente un "único" café.

Hasta aquí, ya se tiene toda la herramienta necesaria para definir el INPC o *I*Lpy aplicado a los índices de precios de México.

Sea *X* el conjunto que representa los 299 genéricos. Sea  $x \in X$  un genérico,  $I_s(x)$ el índice del genérico *x,* y *w<sup>x</sup>* el ponderador que representa el porcentaje de gasto de los hogares mexicanos, para el genérico *x.* Entonces, el INPC, se define como:

<span id="page-40-0"></span>
$$
INPC = \sum_{x \in X} I_{\mathbf{s}}(x) w_x \tag{2.9}
$$

Note que la ec. [\(2.9\)](#page-40-0) involucra directamente la ec. [\(2.8\)](#page-39-4), pues se sustituye  $I_s(x)$ en el INPC. Es decir, considera cada índice por cada genérico en todas las áreas geográficas. Esto conduce a formar un promedio general ponderado, para todos los índices de los distintos genéricos.

En resumen, se tiene una dependencia de índice tras índice tras índice. El INPC depende directamente de los índices superiores y los índices superiores dependen directamente de los índices elementales, los cuales a su vez pueden ser de 2 tipos.

Y es así como los economistas, estadísticos y matemáticos, del INEGI, obtiene el INPC de México.

Como en toda afirmación de carácter científico, en este caso es sobre economíamatemática, y también, debido a todos los trabajos que se realizan en base al cálculo del INPC, por diferentes investigadores, es necesaria la existencia de varios argumentos que proporcionen la efectividad del INPC. Así, se muestran los siguientes puntos tales que, al día de hoy, validan al INPC [\[38\]](#page-84-0):

- El INPC se ha estado elaborando desde el año de 1969. Esto ha traído como consecuencia tener suficiente experiencia para la elaboración del índice, al día de hoy.
- El índice tiene una periodicidad de cálculo y difusión frecuente. En el Diario Oficial de la Federación (DOF) se publica cada quincena y en [https://www.inegi.](https://www.inegi.org.mx/) [org.mx/](https://www.inegi.org.mx/) cada quincena y cada mes.
- El INPC posee la certificación de calidad Organización Internacional para la Estandarización (ISO) 9001 de los procesos de elaboración de los índices, desde el 2011.
- El cálculo del índice considera todas las localidades urbanas del país. A la vez toma al menos una ciudad de un estado, para que lo represente.
- En el índice se toman en cuenta los bienes y servicios adquiridos por consumidores rurales y urbanos.
- El INPC considera distintos puntos de venta para cotizar los bienes y servicios.

Para los puntos de ventas, se basa en muestreos probabilísticos y en las preferencias de los consumidores.

- El índice incluye variedades para los distintos tipos de bienes y servicios (marca, calidad y presentación).
- La canasta para el INPC se forma, principalmente, a través de una encuesta realizada por el INEGI a los consumidores. La encuesta se llama ENGASTO. En caso de detección de incongruencias en los datos, se consultan otras fuentes de información. Por ejemplo: la ENIGH 2014, el Sistema de Cuentas Nacionales de México (SCNM), los Censos Económicos (CE), la Encuesta Nacional de Adicciones (ENA), Estadísticas de producción y comercio, encuestas externas, registros administrativos, entre otros.
- Los ponderadores del INPC se actualizan de acuerdo al proceso de Ciclo de Actualización Económica<sup>[9](#page-41-0)</sup>.

Dicho lo anterior, después de haber realizado una revisión del tema, es conveniente ver ejemplos que ilustren el papel del INPC, con el fin de percibirlo de manera más táctil. A continuación se muestran algunos ejemplos donde el INPC sirve de guía para la toma de decisiones [\[5,](#page-82-0) [25\]](#page-83-0):

- Familias
	- Para el presupuesto de consumo y ahorro.
- Empresas
	- Para cuestiones de capital, inversión y producción.
- Gobierno
	- Para la elaboración o modificación de políticas fiscales y monetarias, en el incremento de los salarios, montos de jubilación y prestaciones del seguro social.

Como punto final de la sección y después de tener el conocimiento antes mencionado, es natural preguntarse ¿quién es la autoridad responsable de recopilar, procesar y divulgar el INPC, y por qué?, dicha tarea le corresponde al INEGI y tal atributo se establece en el Código Fiscal de la Federación (CFF) en el segundo párrafo del artículo 20 [\[5\]](#page-82-0).

Como observación final se hace la aclaración de que en términos económicos existen diferentes índices para indicar los cambios en los precios, por ejemplo $^{10}$  $^{10}$  $^{10}$ , por ejemplo, índice: de Fisher, Walsh, Young, Törnqvist-Theil, Lloyd-Moulton, Konüs, Carli, Rothwell, [\[42\]](#page-84-4), de precios al consumidor, de precios al consumidor armonizado, de precios industriales, etc.

<span id="page-41-0"></span><sup>&</sup>lt;sup>9</sup> "Consiste en un proceso de actualización integral y sistemático de todos los programas que generan Información Estadística de carácter económico, que permite garantizar una mayor coherencia entre todas las fuentes y programas con el fin de lograr una mayor fortaleza técnica, y del mismo modo en la Información que se genera y proporciona, destacando lo indicado en cada uno de los presentes temas, a fin de mantener las estadísticas, indicadores y mediciones macroeconómicas, con la calidad, pertinencia, veracidad y oportunidad y bajo los principios de accesibilidad, transparencia, objetividad e independencia requeridas por el Sistema Nacional de Información Estadística y Geográfica." [\[44\]](#page-84-6)

<span id="page-41-1"></span> $^{10}\rm{Algunos}$ de ellos son resultado de algún tipo de combinación entre otros índices.

#### **2.4. Efectos de la inflación**

La política económica en México tiene como objetivo estimular el crecimiento del PIB, la demanda agregada, el consumo, la inversión, así como disminuir la tasa de desempleo. Por lo cual es necesario establecer ideas, planes y acciones en pro del éxito macroeconómico. Una prioridad dentro de la política económica es mantener un control adecuado de la inflación, porque los efectos negativos afectan a los agentes económicos: las familias, empresas y el gobierno. Así, el tema de la inflación es relevante en el ámbito de la economía de un país.

De forma más precisa, y de acuerdo a la definición de inflación en la sección 2.1, la inflación afecta el poder adquisitivo, y por tanto el bienestar de los agentes económicos; por ejemplo, suponga un país hipotético en el cual el precio de los boletos de avión aumenta 10 veces más, durante el periodo de 1 mes, y los distintos salarios de los turistas se mantienen fijos, durante este tiempo. Entonces es probable que exista algún turista que ya no podrá visitar cierto lugar, al menos de forma temporal. Así, el turista tendrá que optar por un bien sustituto (que no pertenezca a la canasta representativa), o asimilar la posible frustración.

Ahora, dentro de la teoría económica se tiene un marco referencial para el análisis de la inflación y sus efectos, por ejemplo la teoría cuantitativa del dinero y la curva de Phillips. Así también se tienen instrumentos como la política fiscal y la política monetaria que influyen en la demanda agregada, la inflación, la oferta monetaria, la tasa de interés, el nivel de empleo, entre otras variables macroeconómicas; la aplicación de éstos instrumentos depende de la fase del ciclo económico en que se encuentre la economía y de los objetivos de política económica que se tengan como metas [\[45\]](#page-84-7), [\[46\]](#page-84-8).

#### **2.5. Métodos de pronóstico para variables económicas**

Los métodos de pronóstico, estadísticos, matemáticos o computacionales, aplicados a una determinada área, son aquellos procedimientos, a partir de los cuales se puede generar conocimiento nuevo, con bases sólidas y con un margen de error manipulable. Una vez que se ejecuta el método y se interpreta de forma eficiente, éste tiene el poder de guiar a los distintos agentes económicos: familias, empresas y gobierno. La guía se da a través de las expectativas que ofrece el pronóstico. Los pronósticos son herramienta de gran ayuda para los agentes, pues devuelven una visión futura sobre algún fenómeno. Es así como ayuda a los agentes a tomar decisiones, ya que éstas son premeditadas y por tanto más acertadas.

A continuación se presentan trabajos que muestran métodos de pronóstico estadísticos, computacionales y matemáticos, que más se han aplicado dentro del área de economía:

En [\[47\]](#page-84-9) se utilizaron redes neuronales artificiales como alternativas para analizar la serie del Índice de Precios al Consumidor (IPC) para Ecuador, en el periodo de 2000 al 2017. Esto con el fin de dar su respectivo pronóstico. Los resultados se contrastaron con los resultados de modelos estadísticos tradicionales: Movimiento Promedio Integrado Autorregresivo (ARIMA) y Vector Autorregresivo (VAR). Para analizar la calidad de los pronósticos hechos, se realizó un pronóstico recurrente. Dicho pronóstico recurrente indicó que los tres modelos eran estables. Otro artículo que muestra la eficiencia de las redes neuronales aplicadas al IPC es [\[48\]](#page-85-0). Aquí se realizó una predicción que muestra los resultados mensuales del IPC, aplicando una RNA borrosa. Los resultados indicaron un buen ajuste del pronóstico en comparación con la serie real.

En lo que respecta a la red neuronal perceptrón multicapa, en [\[49\]](#page-85-1) se encontró que fue el modelo más eficiente, en el pronóstico de precios de codominios. Dicho modelo neuronal se comparó, utilizando la Raíz del Error Cuadrático Medio (RECM), con técnicas estadísticas tradicionales. Así también, otro artículo en el que el perceptrón multicapa fue el método más destacado es en [\[50\]](#page-85-2). Aquí se comparan 4 métodos distintos: Máquinas de Vectores de Soporte (SVM), Análisis de Regresión Múltiple (ARM), ARIMA y RNA (perceptrón multicapa), para el pronóstico de la demanda de turismo en Indonesia. Se encontró que, de acuerdo al ECM y al porcentaje de precisión, el mejor modelo fue el perceptrón multicapa.

De esta forma, con los resultados observados en los distintos artículos, se obtiene la impresión de que las redes neuronales artificiales son eficaces para la elaboración de pronósticos; lo cual refuerza la elección de una RNA, en este trabajo. A su vez, se aclara que las medidas de eficiencia para las redes que se consideran en tales artículos no necesariamente serán las que se usen para calificar el pronóstico de esta investigación.

En el presente capítulo se estudió lo referente a la inflación por medio del INPC. En el siguiente capítulo se construirá una RNA perceptrón multicapa, la cual propiciará el pronóstico para el INPC o bien, pronóstico de la inflación en México.

## **CAPÍTULO 3**

## **Aplicación de la RNA para el pronóstico de la inflación**

En este capítulo se lleva a cabo la aplicación de una red neuronal artificial, perceptrón multicapa, para la estimación del pronóstico del INPC subyacente en un marco de tiempo de mediano plazo. Se comienza con la selección de los datos que se introducirán a la red, luego se prosigue con la elección de la red perceptrón multicapa, después se describe lo referente al entrenamiento con un aprendizaje supervisado mediante el algoritmo de propagación hacia atrás. Al finalizar la parte del entrenamiento, se analiza lo concerniente al pronóstico con el objetivo de elegir la mejor estructura de red, tal que pueda realizar aproximaciones eficientes. Por último se finaliza con la conclusión sobre la hipótesis que guía la presente investigación.

#### **3.1. Datos históricos seleccionados para alimentar la red**

Los datos seleccionados para introducir a la red, corresponden al INPC subyacente, con el intervalo de enero de 1982 a septiembre de 2021. Véase figura [3.1](#page-45-0)[.](#page-44-1) La información del INPC fue recuperada de INEGI, y los datos explícitos se muestran en el apéndice A; y el año base es la segunda quincena de julio de 2018 [\[51\]](#page-85-3). La muestra se dividió en dos periodos con el fin de elaborar 2 predicciones. Con el primer pronóstico se entrena y válida la red obteniendo la estructura óptima para el pronóstico y con la otra proyección se conocerá el INPC a tiempo futuro fuera de la muestra:

De enero de 1982 a marzo de 2020, corresponde a la muestra que se le denominó TA. TA fue el conjunto para la realización del pronóstico A. Se pronostican 18 datos mensuales que corresponden a abril del 2020 a septiembre del 2021.

De enero de 1982 a septiembre de 2021 corresponde a la muestra, que se le denominó TB. TB fue el conjunto para la realización del pronóstico B. Se pronostican 18 datos mensuales que corresponden a octubre del 2021 a marzo del 2023. Se entiende que cuando se haga referencia pronóstico B, se estará refiriendo a la predicción a medio plazo, que se genera después del intervalo de tiempo de TB.

Así, TA y TB, son los datos que se introducirán en el modelo neuronal específico

<span id="page-44-0"></span> $1$ Por aplicación se define a la evaluación o verificación de la RNA, a través de la introducción o unión de un conjunto de datos, con ésta.

<span id="page-44-1"></span>En adelante se utilizan los siguientes términos como sinónimos: red neuronal artificial, RNA, red, red neuronal, modelo, modelo neuronal, y modelo neuronal artificial.

que se elegirá.

<span id="page-45-0"></span>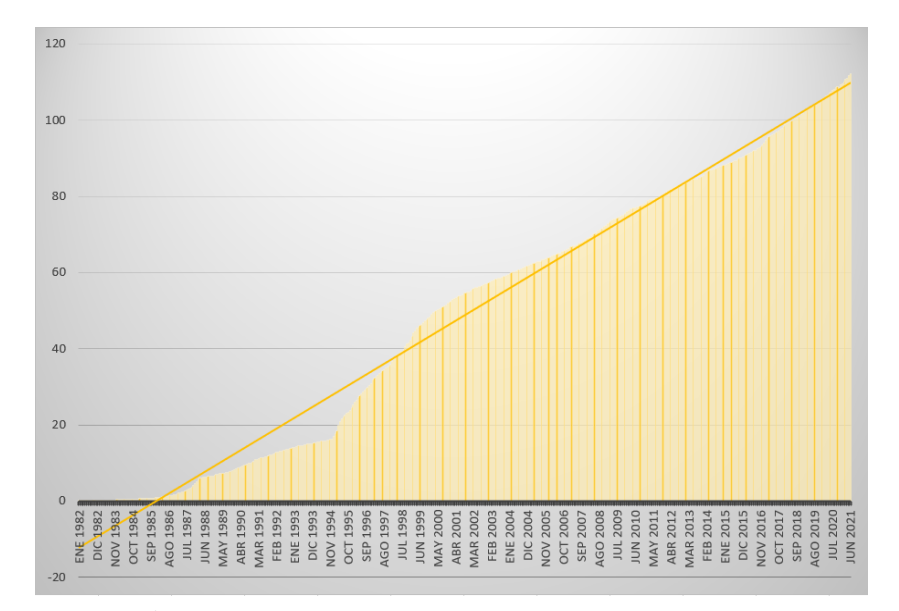

Figura 3.1. Índice Nacional de Precios al Consumidor: Subyacente. Nota: Base segunda quincena de Julio 2018 (mensual). Fuente: Elaboración propia con datos del INEGI.

#### **3.2. Diseño del tipo de red neuronal**

Como variable económica a pronosticar en este trabajo de investigación se seleccionó el INPC con un intervalo de tiempo de enero de 1982 a septiembre de 2021, esta serie histórica de datos representa una serie de tiempo.

De los diferentes tipos de diseño de una red neuronal que se mencionan en la literatura provista en el software de Matlab, se identificó que una RNA no lineal autorregresiva de propagación hacia adelante (NAR), está diseñada para predecir valores de una serie de tiempo, es decir, a partir de conocer los valores pasados de dicha serie  $y(t - n)$ *,*  $y(t - n + 1)$ *, ...,*  $y(t)$ *,* pronostica  $y(t + 1)$ *,*  $y(t + 2)$ *, ...,* [\[52\]](#page-85-4)*.* 

Dadas las características de una NAR, en la presente investigación se considera el diseño de esta red para realizar el pronóstico del INPC. La red NAR es una RNA de propagación hacia adelante, sigue la estructura de un perceptrón multicapa que considera una capa de entrada, una o más capas ocultas y una capa de salida. Véase [3.2.](#page-46-0)

<span id="page-46-0"></span>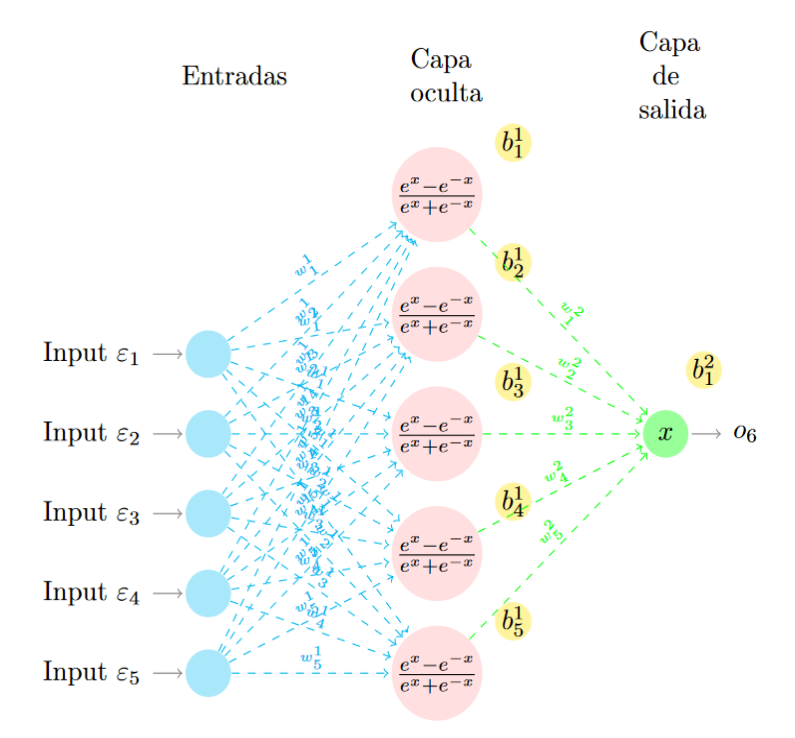

Figura 3.2. Representación de la Red NAR, con la Función Sigmoide y Lineal en sus Capas. Fuente: Elaboración propia en base a [\[53\]](#page-85-5).

A su vez, este tipo de RNA utiliza, la función tangente hiperbólica sigmoide y función lineal en su(s) capa(s) oculta(s), y capa de salida, respectivamente. Se eligen o confirman estas dos funciones de activación debido a que la tangente hiperbólica sigmoide acota a un rango numérico limitado: [−1*,* 1], y tiene simetría asintótica [\[54\]](#page-85-6) (por ejemplo una consecuencia de esto es que, en general, bajo estas condiciones es más probable que los valores de salida de la red estén entre [-1,1]); y la elección de la función lineal es porque se esta resolviendo un problema de regresión, así, se requiere del uso de una función lineal en la última capa [\[55\]](#page-85-7).

En la siguiente sección se aborda lo respectivo al entrenamiento, la selección de la estructura de la red, y el pronóstico A sobre el INPC.

#### **3.3. Entrenamiento de la red NAR**

Al elegir una RNA tipo NAR, con una capa de entrada, una capa oculta y una de salida, se inicia el entrenamiento con la muestra de datos TA, que considera el periodo de enero de 198[2](#page-46-1) a marzo de 2020, conformada por  $459^2$  valores mensuales

<span id="page-46-1"></span> $2$ Se consideran 459 datos debido a que son el total de datos mensuales dentro del periodo de enero de 1982 a marzo de 2020, es decir, se aparta el resto de los 18 datos de la base de datos, con el fin de realizar y verificar el primer pronóstico; a su vez, se tomaron los 459 valores debido a que se quería obtener un panorama lo más completo posible, para así conocer el comportamiento de la serie de forma más acertada. (Anteriormente se tenia el número 477, mi error. También se modificaron, en las sig. hojas, los datos del INPC a 459, 458, etc.)

del INPC subyacente, que representan los datos con los que se alimenta la red y a su vez se vuelven los datos objetivo con los que se compara la salida de la red.

| Número de dato | Valor que corresponde de INPC |
|----------------|-------------------------------|
|                | 0.092900756                   |
| 2              | 0.096868689                   |
| 3              | 0.101013577                   |
|                |                               |
| 457            | 105.5770987249                |
| 458            | 105.9614303519                |
| 459            | 106.272453486                 |

Tabla 3.1. Muestra de Datos TA.

Fuente: Elaboración propia con datos del INEGI.

Matemáticamente, los valores que corresponden al INPC se pueden expresar como un vector de entrada de la manera siguiente.

**p** =  $\sqrt{2}$ ⎜⎜⎜⎜⎜⎜⎜⎜⎜⎜⎜⎜⎜⎜⎜⎜⎜⎜ ⎝ 0*.*092900756 0*.*096868689 0*.*101013577  $\mathbb{Z}^2$ 105*.*5770987249 105*.*9614303519 106*.*272453486  $\overline{a}$ ⎟⎟⎟⎟⎟⎟⎟⎟⎟⎟⎟⎟⎟⎟⎟⎟⎟⎟  $\overline{ }$ 

Luego se define la matriz **W**<sup>1</sup> *.* Como condición inicial estos pesos se establecen de manera aleatoria con valores que se encuentren en el intervalo [-2,2] [\[56,](#page-85-8) [57\]](#page-85-9); **W**<sup>1</sup> está definida explícitamente como [\[4\]](#page-82-1):

$$
\mathbf{W}^{1} = \begin{pmatrix} w_{1,1}^{1} & \cdots & w_{1,459}^{1} \\ w_{2,1}^{1} & \cdots & w_{2,459}^{1} \end{pmatrix} \rightarrow \begin{pmatrix} .01 & \cdots & .1 \\ .02 & \cdots & .2 \end{pmatrix}
$$

Luego, el vector de entradas **p** se multiplica por la matriz de pesos **W**<sup>1</sup> *,* y así, son introducidos a la capa de la red [\[4\]](#page-82-1):

 $\begin{pmatrix} .01 & \cdots & .1 \\ 02 & \cdots & 2 \end{pmatrix}$  $\begin{bmatrix} .01 & \cdots & .1 \\ .02 & \cdots & .2 \end{bmatrix}$ .  $\begin{pmatrix} 0.092900756 \\ 0.096868689 \end{pmatrix}$ ⎜⎜⎜⎜⎜⎜⎜⎜⎜⎜⎜⎜⎜⎜⎜⎜⎜⎜ ⎝ 106*.*272453486 0*.*092900756 0*.*101013577 ⋮ 105*.*5770987249 105*.*9614303519  $\overline{a}$ ⎟⎟⎟⎟⎟⎟⎟⎟⎟⎟⎟⎟⎟⎟⎟⎟⎟⎟  $\overline{1}$ 

Después se ejecuta el operador  $\sum$  definido por  $\mathbf{W}^1 \mathbf{p} + \mathbf{b}^1$ , donde  $\mathbf{b}^1$  representa el vector bias de las neuronas en la capa oculta. Como condición inicial al igual que los pesos, se definen de manera aleatoria pero dentro del intervalo [−1*,* 1] [\[56,](#page-85-8) [57\]](#page-85-9). Dado que de manera inicial solo se están suponiendo 2 neuronas en la capa oculta, entonces

únicamente se consideran 2 bias [\[4\]](#page-82-1):

$$
\mathbf{b}^1 = \begin{pmatrix} .03 \\ .04 \end{pmatrix}
$$

Se tiene entonces:

$$
\sum = \mathbf{W}^1 \mathbf{p} + \mathbf{b}^1 = \begin{pmatrix} (.01)(0.092900756) + \cdots + (.1)(106.272453486) + .03 \\ (.02)(0.092900756) + \cdots + (.2)(106.272453486) + .04 \end{pmatrix}
$$

El resultado de haber aplicado el operador ∑ es un vector denominado vector neto, **n** 1 *.* A continuación, **n** 1 se traslada al vector **f** 1 de funciones de activación tangente hiperbólica sigmoide para ser evaluado [\[58,](#page-85-10) [59,](#page-85-11) [4\]](#page-82-1):

$$
\mathbf{f}^{1}(\mathbf{n}^{1}) = \begin{pmatrix} e^{n_{1}} - e^{-n_{1}} \\ e^{n_{2}} + e^{-n_{2}} \\ e^{n_{2}} - e^{-n_{2}} \end{pmatrix}
$$
  
= 
$$
\begin{pmatrix} \frac{2}{1 + e^{-2n_{1}}} - 1 \\ \frac{2}{1 + e^{-2n_{2}}} - 1 \end{pmatrix}
$$
  
= 
$$
\begin{pmatrix} \frac{2}{1 + e^{-2(0.01)(0.092900756) + \cdots + (0.1)(106.272453486) + 0.03}} - 1 \\ \frac{2}{1 + e^{-2(0.02)(0.092900756) + \cdots + (0.2)(106.272453486) + 0.04}} - 1 \end{pmatrix}
$$

El resultado de la evaluación o cálculo se determinó que se encuentra dentro del intervalo [−1*,* 1] [\[59,](#page-85-11) [58\]](#page-85-10).

A tal resultado de la evaluación, se le etiqueta con el nombre del vector **a** 1 *.* Este vector **a** 1 resulta ser la entrada para la tercera capa. El proceso de entrada y demás ejecuciones en esta tercera capa es análogo al proceso que se llevó a cabo en la capa oculta [\[4\]](#page-82-1).

Dado que la última capa tiene la función de activación lineal,  $f^2(n^2) = n^2$ , entonces **f** 2 (**n** 2 ) devuelve el mismo resultado, que se denota como **a** 2 *.* Tal **a** 2 representa la salida de la red. Matemáticamente se puede expresar por medio de la composición de funciones [\[4\]](#page-82-1):

$$
a^{2} = f^{2}(n^{2})
$$
  
=  $f^{2}(W^{2}a^{1} + b^{2})$   
=  $f^{2}(W^{2}f^{1}(n^{1}) + b^{2})$   
=  $f^{2}(W^{2}f^{1}(W^{1}p + b^{1}) + b^{2})$   
=  $W^{2}f^{1}(W^{1}p + b^{1}) + b^{2}$ 

La figura [3.3](#page-49-0) define la condición inicial del perceptrón multicapa, de la cual se parte para iniciar el entrenamiento y obtener la red óptima que permita pronosticar

<span id="page-49-0"></span>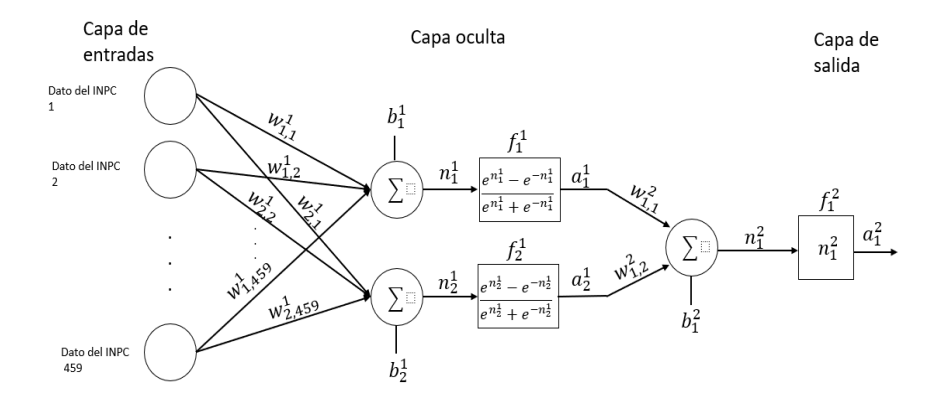

Figura 3.3. Perceptrón Multicapa Condición Inicial. Fuente: Elaboración propia.

el INPC, con un error mínimo, cuyo valor puede caer en el intervalo (−*.*01*, .*01)*,* tal como se establece en la hipótesis de investigación.

En cuanto al inicio del entrenamiento, éste se obtuvo a partir de la primer iteración  $k = 1$ ; se comparó  $a_1^2$  con el primer valor original del INPC  $ta_1$ , obteniendo una diferencia cuyo valor se alejaba de 0, por lo tanto fue necesario realizar otra iteración, y así sucesivamente hasta minimizar el error mediante un proceso de aproximación al utilizar el algoritmo de propagación hacia atrás.

La aplicación del algoritmo se describe a continuación. Con el fin de iniciar la aproximación de la salida de la red $a_1^2$ con el dato objetivo  $t a_1$ y minimizar el nivel de error, fue necesario el cálculo del valor de la sensibilidad que indica en que medida deben de modificarse los parámetros, como son los pesos y bias. Matemáticamente, en primer lugar se obtuvo la sensibilidad de la capa de salida mediante la derivada parcial de la función de activación correspondiente, dicha sensibilidad se representa con el valor de *s* 2 [\[4\]](#page-82-1). De forma explícita [\[4\]](#page-82-1):

$$
\mathbf{s}^M = -2\frac{\partial \mathbf{F}^M(\mathbf{n}^M)}{\partial \mathbf{n}^M}(\mathbf{t} - \mathbf{o}) = -2\frac{\partial \mathbf{F}^2(\mathbf{n}^2)}{\partial \mathbf{n}^2}(\mathbf{t} - \mathbf{o}) = -2(1)(1) = -2 = \mathbf{s}^2
$$

Una vez evaluado  $s^2$ , éste se sustituye en la ecuación correspondiente a  $s^1$ , es decir, la sensibilidad se propaga hacia atrás [\[4\]](#page-82-1):

$$
\mathbf{s}^{1} = \frac{\partial \mathbf{F}^{m}(\mathbf{n}^{m})}{\partial \mathbf{n}^{m}} (\mathbf{W}^{m+1})^{T} \mathbf{s}^{m+1}
$$
  
\n
$$
= \frac{\partial \mathbf{F}^{1}(\mathbf{n}^{1})}{\partial \mathbf{n}^{1}} (\mathbf{W}^{2})^{T} \mathbf{s}^{2}
$$
  
\n
$$
= \begin{pmatrix} \frac{4e^{-2n_{1}}}{(1+e^{-2n_{1}})^{2}} & 0\\ 0 & \frac{4e^{-2n_{2}}}{(1+e^{-2n_{2}})^{2}} \end{pmatrix} \begin{pmatrix} .01 & \cdots & .1\\ .02 & \cdots & .2 \end{pmatrix} (-2)
$$

Después,  $s^2$  y  $s^1$  se sustituyó en [\(3.1\)](#page-50-0), [\(3.2\)](#page-50-1), y en [\(3.3\)](#page-50-2), [\(3.4\)](#page-50-3), respectivamente,

con el fin de actualizar los pesos y bias correspondientes a la capa de salida y a la capa oculta, respectivamente [\[4,](#page-82-1) [10\]](#page-82-2):

<span id="page-50-0"></span>
$$
\mathbf{W}^{m}(k+1) - \mathbf{W}^{m}(k) = -\alpha s^{2} (\mathbf{o}^{m-1})^{T}
$$
\n(3.1)

<span id="page-50-1"></span>
$$
\mathbf{b}^{m}(k+1) - \mathbf{b}^{m}(k) = -\alpha s^{2}
$$
 (3.2)

y

<span id="page-50-2"></span>
$$
\mathbf{W}^{m}(k+1) - \mathbf{W}^{m}(k) = -\alpha s^{1} (\mathbf{o}^{m-1})^{T}
$$
\n(3.3)

<span id="page-50-3"></span>
$$
\mathbf{b}^{m}(k+1) - \mathbf{b}^{m}(k) = -\alpha s^{1}
$$
 (3.4)

Con esto, se actualizaron los parámetros de pesos y bias, de las ecuaciones [\(3.1\)](#page-50-0), [\(3.2\)](#page-50-1), [\(3.3\)](#page-50-2), y [\(3.4\)](#page-50-3), respectivamente. Al mismo tiempo se consideró una tasa de aprendizaje *α* de .10, cabe señalar que la misma puede tomar valores que pertenece al intervalo (*.*01*, .*99) mencionado en [\[18\]](#page-83-1).

Una vez que se actualizaron los pesos y los bias con este proceso de propagación hacia atrás de las sensibilidades, se estimó de nuevo la salida de la red y se observó que continuaba presentándose un nivel de error, como por ejemplo, supóngase que  $a_1^2 = 4.2$  y  $ta_1 = 3.2$ , entonces el error es  $e = a_1^2 - ta_1 = 4.2 - 3.2 = 1$ . Por lo tanto fue necesario volver a repetir el proceso de propagación hacia atrás de las sensibilidades calculadas, para ajustar los pesos hasta que estos fueron óptimos y se logró minimizar el error de entrenamiento [\[4\]](#page-82-1).

El proceso anterior fue una descripción general, de la forma en que opera el algoritmo de propagación hacia atrás.

Un concepto que se omitió en esta descripción es el término de rezago, el cual va a ser explicado a mayor profundidad en el siguiente apartado, dada su importancia en el diseño de la estructura óptima de la red que permita minimizar el ECM del pronóstico.

#### **3.4. Selección óptima de la estructura de la red NAR para el primer pronóstico con base en TA**

En la sesión anterior se detalló de manera general el entrenamiento de la red mediante el cual se minimiza el error entre las entradas de la red y las salidas, a través del proceso de aproximación utilizando el algoritmo propagación hacia atrás. Ese fue el primer ejercicio que se realizó en el presente trabajo de investigación. En la siguiente etapa, para obtener el pronóstico sobre el INPC, es necesario incorporar a la fase de entrenamiento el concepto de rezago y de estructura, así como modificar el número de neuronas ocultas, coef. de aprendizaje y rezagos, mediante una serie de iteraciones con base a prueba y error; el objetivo ahora es minimizar el ECM del pronóstico.

Los rezagos o variables con rezagos, son considerados en este modelo neuronal artificial, debido a que la variable de estudio se encuentra en el ámbito económico, en el cual se suele trabajar con series de tiempo. Al realizar un pronóstico es importante analizar los datos históricos de dicha variable, que influyen en el comportamiento futuro de la misma dado que existe una dinámica en la que toda causa económica

produce efectos durante un periodo de tiempo; esto es, no solo se genera una afectación puntual [\[60\]](#page-85-12). Tales rezagos, se utilizan para poder generar nueva información, uno a uno, relativa al tema [\[61,](#page-85-13) [62\]](#page-85-14).

Dicho lo anterior, ahora ya se puede definir una estructura. La estructura de la RNA consiste de una sección de rezagos para la capa de entrada, un conjunto de neuronas para la capa oculta, parámetros (pesos y bias) para cada capa, y de un coeficiente de aprendizaje *α.*

Con una estructura arbitraria y la muestra TA, ya se puede proceder con las ejecuciones del script en MATLAB.

En seguida se muestra el código, C, que se elaboró para el entrenamiento y pronóstico de la red. Éste fue modificado a partir del script que se muestra en el apéndice B.0, el cual se generó por medio de la aplicación Neural Net Time Series, de MATLAB. Con base a los aspectos teóricos de las redes, se realizaron numerosas pruebas con distintos códigos, a través de distintos modelos neuronales artificiales, para finalmente obtener el código C que servirá de base para el pronóstico del INPC.

#### *Nombre del script: código C para el pronóstico A*

```
t=xlsread('/Users/VeronicaRM/INPCoct_28.xlsx','Sheet1','d4:d462');
%t deja los ultimos 18 datos, porque con esos se medira el ECM.
%t contiene todos los datos a considerar para generar el pronostico
%de 18 datos
T = tonndata(t, false, false);
tt=xlsread('/Users/VeronicaRM/INPCoct_28.xlsx','Sheet1','d463:d480');
%este elemento de arriba contiene los ultimos 18 datos
TT = tonndata(tt,false,false);
trainFcn = 'trainlm';
num=70;
feedbackDelays = 1:num;
hiddenLayerSize = 15;
net = narnet(feedbackDelays, hiddenLayerSize, 'open', trainFcn);
[x, xi, ai, tn] = preparents(net, {}, {}, T);net.divideParam.trainRatio = 70/100;
net.divideParam.valRatio = 15/100;
net.divideParam.testRatio = 15/100;
net.trainParam.lr=1;
%net.divideMode='value';
%Valor minimo del gradiente
net.trainParam.min_grad=1e-20;
```

```
%For validation checks (maximo numero):
net.trainParam.max_fail=12;
%.6 es mejor a .1, definitivamente
net.trainParam.epochs=50000;
[net,tr] = train(net, x, tn, xi, ai);%...............................
%...PRONOSTICO................
%A
nets = removedelay(net);
[xs,xis,ais,ts] = preparents(nets,{ }, {}, {}, T);pro1=nets(xs,xis,ais);
TamPro1ConUnPrimerPronostico=size(pro1);
V=T;xa=size(t);
xb=xa-num;
for i=1:17
   V(xa(1)+i)=pro1(xb(1)+i);[xs2,xis2,ais2,ts2] = preparents(nets,{ }, {{},\}pro1=nets(xs2,xis2,ais2);
end
b=cell2mat(pro1(end-17:end));
bb=reshape(b, 18, 1);
display(bb,'18 datos pronosticados')
%................................................
%.....END PRONOSTICO................
%.............................................
  e18=gsubtract(TT,pro1(end-17:end));
 ECM=mse(e18);
 display(ECM,'ECM de los 18 datos')
%.....................................
%....WEIGHTS & BIAS............
W1=net.IW{1};
display(W1,'Pesos: de los inputs a la primer capa')
Wb=net.LW{2};
display(Wb,'Pesos: de la primer capa a la capa de salida')
b1=net.b{1};
display(b1,'Bias de la primer capa oculta')
b2=net.b{2};
display(b2,'Bias de la capa de salida')
```

```
%.....................................
%....END WEIGHTS & BIAS............
 %...................................
%.........LOS WHILES..................
%Para la generación de datos de la tabla 3.3:
%Poner iter=1; minimo=20000; OCTOBER_inpc (en command windows)
% while(ECM>.01 && iter<20)
% iter=iter+1;
% if ECM<minimo
% minimo=ECM;
% end
% OCTOBER_inpc;
% end
% if(ECM <minimo)
% minimo=ECM;
% display(minimo)
% else
% display(minimo)
% end
 %Para conseguir cumplir la hipótesis, dentro de un límite
 %de 5,000 ejecuciones, y contar el núm.
 %de iteraciones que necesito:
%Poner iter=1; minimo=1; set(0,'RecursionLimit',5000); OCTOBER_inpc
%(en command windows)
while(ECM>.01)
    iter=iter+1;
    if ECM<minimo
         minimo=ECM;
    end
     OCTOBER_inpc;
end
minimo=ECM;
display(minimo)
%......END LOS WHILES..................
%.......................................
```
De acuerdo a la teoría de redes neuronales artificiales, no hay una metodología precisa que resulte en la elección del número de capas ocultas, número de neuronas en cada capa, y el coeficiente de aprendizaje alpha, [\[4,](#page-82-1) [18,](#page-83-1) [10\]](#page-82-2). La manera de proceder para encontrar los elementos óptimos de la RNA que contribuyan a que la red arroje un ECM mínimo de la proyección, es mediante repetidas iteraciones del código C, usando ciclos, con distinto número de capas, neuronas, y coeficientes de aprendizaje [\[4,](#page-82-1) [18\]](#page-83-1); a su vez, el mismo método aplica para la determinación del número de rezagos. En cuanto a la determinación de los parámetros de pesos y bias óptimos, estos quedan definidos a través del algoritmo de propagación hacia atrás [\[4\]](#page-82-1), que a su vez se regirá

a partir de haber elegido el ECM mínimo del pronóstico A.

<span id="page-54-0"></span>Para ejemplificar, la forma en que se encuentra la estructura óptima de la red mediante la cual se obtiene el ECM mínimo del pronóstico A, en la tabla [3.2](#page-54-0) se muestra como ejemplo la estructura de 10 redes distintas, elegidas dentro de las 42 propuestas de estructuras, que se muestran en la tabla [3.12.](#page-61-0) Cada estructura fue introducida en el código C, y generó su pronóstico respectivo (véase figura [3.4\)](#page-54-1).

|                  | Rezagos | <b>Neuronas</b> | $\alpha$       |
|------------------|---------|-----------------|----------------|
| ERN1             | 50      | 20              | 1.75           |
| ERN <sub>2</sub> | 60      | 20              | 1.75           |
| ERN <sub>3</sub> | 70      | 10              | $\mathbf{1}$   |
| ERN4             | 80      | 20              | 1              |
| ERN <sub>5</sub> | 60      | 25              | 1              |
| ERN <sub>6</sub> | 40      | 25              | $\overline{2}$ |
| ERN7             | 50      | 20              | 1.5            |
| ERN8             | 60      | 30              | 1.5            |
| ERN9             | 50      | 25              | $\overline{2}$ |
| ERN10            | 60      | 15              | $1.5\,$        |

Tabla 3.2. Diferentes estructuras para la RNA.

Fuente: Elaboración propia con datos del INEGI y de la RNA. Nota: ERN significa estructura de la red neuronal.

<span id="page-54-1"></span>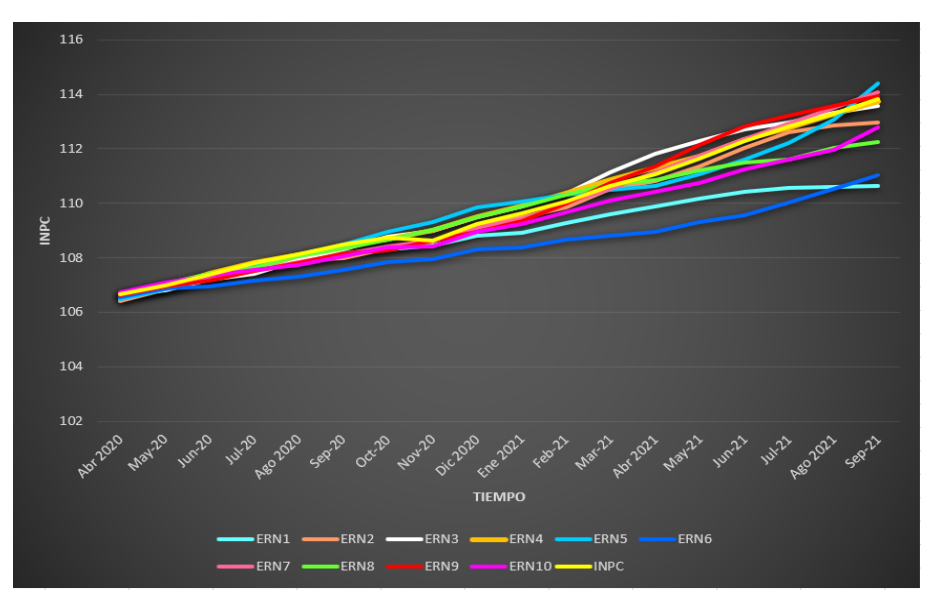

Figura 3.4. Pronósticos obtenidos con diferentes estructuras de la RNA. Fuente: Elaboración propia con datos del INEGI y de la RNA.

Los múltiples pronósticos que se muestran en la figura [3.4](#page-54-1) tienen asociado un ECM que va modificándose de acuerdo se modifique el número de neuronas en la capa oculta, la cantidad de rezagos y el coeficiente de aprendizaje. Cada iteración en la que se modifiquen dichos parámetros se denomina como ciclo while que es una instrucción en Matlab para llevar a cabo una o más tareas es utilizado para ejecutar repetidamente los scripts, de forma unitaria, estas repeticiones dentro del ciclo while, aplican hasta que se llega al límite numérico establecido para el ECM.

En las pruebas de ensayo y error llevadas a  $\cosh^3$  $\cosh^3$  mediante este ciclo while se consideraron en promedio un número cercano a 5,000 iteraciones con distintas combinaciones para la estructura de la NAR, el objetivo definir la estructura de la red que minimice el ECM del pronóstico A en la tabla [3.3](#page-55-1) se muestra el ECM obtenido por cada combinación de parámetros (rezagos, neuronas en la capa oculta, y coeficiente de aprendizaje).

|                 |         | hasta 20<br>hasta<br>que<br>$\circ$<br>ECM < 01<br>entre $1 y 5000$ |                 |        |              |                     |                        |        |              |
|-----------------|---------|---------------------------------------------------------------------|-----------------|--------|--------------|---------------------|------------------------|--------|--------------|
|                 |         |                                                                     |                 |        |              |                     |                        |        |              |
|                 | Rezagos | 1:50                                                                |                 | 1:60   | 1:70         |                     | 1:80                   |        |              |
|                 |         |                                                                     | Coeficientes de |        | aprendizaje  |                     |                        |        |              |
|                 |         | $\mathbf{1}$                                                        | $\mathbf{1}$    | 0.5    | $\mathbf{1}$ | 0.5                 | $\mathbf{1}$           | 0.5    |              |
| <b>Neuronas</b> | 25      | 0.0203                                                              | 0.0098          | 0.0099 | 0.0046       | 0.0055              | 0.0047                 | 0.0038 | E            |
| en              | 30      | 0.0132                                                              | 0.0122          | 0.0043 | 0.0126       | $0.0155$ 0.0082     |                        | 0.0049 | $\mathbf{C}$ |
| la              | 20      | 0.0115                                                              | 0.006           | 0.0069 | 0.0162       | $0.0109$ 0.0074     |                        | 0.0099 | $\mathbf{M}$ |
| capa            | 10      | 0.0137                                                              | 0.0217          | 0.008  | 0.0065       | 0.0095              | 0.0091                 | 0.0146 |              |
| oculta          | 15      | 0.0148                                                              | 0.0088          | 0.0065 | $.0033*$     | $0.0238$   $0.0127$ |                        | 0.0098 |              |
|                 | 22      | 0.0179                                                              | 0.0089          | 0.0085 | 0.0037       |                     | $0.0074$ 0.0124 0.0091 |        |              |

<span id="page-55-1"></span>Tabla 3.3. ECM de los 18 Datos Aproximados, a Partir de Diferentes Estructuras de la Red, del Pronóstico A.

Fuente: Elaboración propia.

La tabla [3.3](#page-55-1) muestra que la estructura de la red NAR que minimiza el ECM para el pronostico A es la que tiene 15 neuronas en la capa oculta con 70 rezagos, y *α* = 1*,* con un ECM de .0033.

Una vez elegida la mejor estructura, también se conocieron los parámetros óptimos, las matrices de pesos  $\mathbf{W}^m$  y los vectores de bias  $\mathbf{b}^m$ , donde  $m = 1, 2$ . Los factores se muestran a continuación:

<span id="page-55-0"></span> $3$ Cabe señalar que en el proceso para identificar la estructura óptima para realizar el pronóstico del INPC se realizaron una serie de ejercicios los cuales partieron de un código inicial fundamentado en el software de Matlab en la caja de herramientas de redes neuronales, el cual represento una condición inicial con valores aleatorios respecto a los bias y pesos de la red y *n* números de neuronas en la capa oculta. A esta condición inicial se le fueron cambiando los parámetros incluidos el número de rezagos, el objetivo fue identificar la estructura con un ECM mínimo. Este ejercicio de ensayo de prueba y error requirió un trabajo extenso de programación computacional durante un tiempo aproximado de cinco meses de manera continua. En la tabla [3.3](#page-55-1) de alguna manera resume todo el trabajo realizado.

Tabla 3.4. Vector de Bias de la Primer Capa de la Red.

| $\mathbf{B1}$  |
|----------------|
| 1.43           |
| $1.315\,$      |
| $\bf0.8387$    |
| -0.6698        |
| $\cdot 0.5398$ |
| $\,0.603\,$    |
| $-0.2861$      |
| $\bf0.2117$    |
| 0.1974         |
| $\bf0.2326$    |
| -0.945         |
| -1.1514        |
| 1.2351         |
| 1.4273         |
| $-0.6142$      |

Fuente: Elaboración propia.

Tabla 3.5. El Bias de la Neurona de la Última Capa.

| .2987 |  |
|-------|--|

Fuente: Elaboración propia.

| $P_{2}$   |
|-----------|
| $-0.6998$ |
| $-0.0299$ |
| -0.7662   |
| $-0.8528$ |
| 0.3586    |
| 0.5589    |
| $-1.0256$ |
| $-0.5367$ |
| -0.0647   |
| -0.6425   |
| $-0.8989$ |
| 0.7377    |
| 0.2607    |
| 0.1924    |
| $-0.6492$ |

Tabla 3.6. Columna de Pesos de la Primer Capa a la Última de la Red.

Fuente: Elaboración propia.

Tabla 3.7. Primeros y Últimos 3 Pesos, de la Matriz, de la Capa de Entrada a la Capa Oculta de la Red (en Forma de Columna).

| $P_1$     |
|-----------|
| $-0.1895$ |
| -1.0959   |
| -0.5948   |
|           |
| -0.4227   |
| 0.089     |
| 0.0003    |

Fuente: Elaboración propia.

Las tablas [3.8](#page-58-0) y [3.11](#page-61-1) resumen las características generales de la RNA para realizar el pronóstico A y B, respectivamente.

<span id="page-58-0"></span>Tabla 3.8. Características Generales de la RNA para Realizar el Pronóstico A.

| Periodo de entrenamiento,<br>validación y prueba  | enero $1982 - \text{marzo } 2020$                                                                                                    |
|---------------------------------------------------|----------------------------------------------------------------------------------------------------|
|                                                   |                                                                                                    |
| Periodo de pronóstico                             | abril $2020$ – septiembre $2021$                                                                                                    |
| Estructura de la RNA                              | 1 capa oculta con 15 neuronas,<br>1 capa de salida con 1 neurona;<br>con las funciones de activación<br>tangente hiperbólica sigmoide y lineal,<br>respectivamente |
| Coef. de aprendizaje                              |                                                                                                    |
| Rezagos                                           | 70                                                                                                    |
| Límite máximo de la verificación de<br>validación | -12                                                                                                    |
| Límite mínimo del gradiente                       | $1.00e-20$                                                                                                    |

Fuente: Elaboración propia.

Tabla 3.9. Error Cuadrático Medio Observado.

| ECM arbitrario de la red general                                    | 0.0057                    |
|---------------------------------------------------------------------|---------------------------|
| ECM arbitrario del entrenamiento                                    | $8.3360e-05 = 0.00008336$ |
| ECM arbitrario de la validación                                     | 0.0452                    |
| ECM arbitrario de la prueba                                         | $0.0333$                  |
| ECM de los 18 datos pronosticados   0.0033 (prueba de la hipótesis) |                           |

Fuente: Elaboración propia.

De forma gráfica, la estimación A se muestra en la figura [3.5.](#page-59-0)

<span id="page-59-0"></span>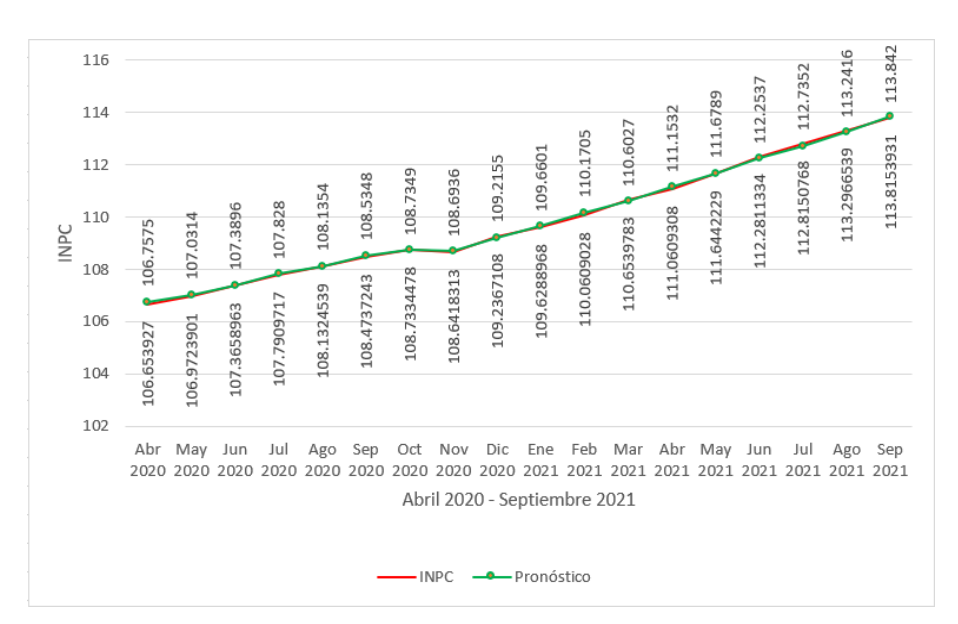

Figura 3.5. Pronóstico A del INPC Subyacente, Mediante la Red. Fuente: Elaboración propia con datos del INEGI y de RNA.

En la figura [3.5](#page-59-0) se observa que el pronóstico del INPC, representado por la linea con puntos color verde, se ajusta de forma precisa a la serie original del INPC, denotado con la linea roja.

A continuación, en la tabla [3.10,](#page-60-0) se muestra el error asociado a cada dato del INPC mensual pronosticado observándose que el error es mínimo en cada evento.

<span id="page-60-0"></span>

| Fecha           |                       | <b>INPC</b> orginal Pronóstico del INPC | Error      |
|-----------------|-----------------------|-----------------------------------------|------------|
| Abr 2020        | 106.6539              | 106.7575                                | $-0.10357$ |
| <b>May 2020</b> | 106.9724              | 107.0314                                | $-0.05901$ |
| <b>Jun 2020</b> | 107.3659              | 107.3896                                | $-0.0237$  |
| <b>Jul 2020</b> | 107.791               | 107.828                                 | $-0.03703$ |
| Ago 2020        | 108.1325              | 108.1354                                | $-0.00295$ |
| Sep 2020        | 108.4737              | 108.5348                                | $-0.06108$ |
| Oct 2020        | 108.7334              | 108.7349                                | $-0.00145$ |
| Nov 2020        | 108.6418              | 108.6936                                | $-0.05177$ |
| Dic 2020        | 109.2367              | 109.2155                                | 0.021211   |
| Ene 2021        | 109.6289              | 109.6601                                | $-0.0312$  |
| Feb 2021        | 110.0609              | 110.1705                                | $-0.1096$  |
| Mar 2021        | 110.654               | 110.6027                                | 0.051278   |
| Abr 2021        | 111.0609              | 111.1532                                | $-0.09227$ |
| <b>May 2021</b> | 111.6442              | 111.6789                                | $-0.03468$ |
| Jun 2021        | $11\overline{2.2811}$ | 112.2537                                | 0.027433   |
| <b>Jul 2021</b> | 112.8151              | 112.7352                                | 0.079877   |
| Ago 2021        | 113.2967              | 113.2416                                | 0.055054   |
| Sep 2021        | 113.8154              | 113.842                                 | $-0.02661$ |

Tabla 3.10. Pronóstico A del INPC.

Fuente: Elaboración propia.

Por lo tanto, con los resultados obtenidos por la red para el pronóstico A, respecto al ECM, se comprueba la hipótesis: "Sí, una red neuronal artificial es una herramienta adecuada para pronosticar la inflación subyacente en México, la cual se representa por medio del INPC, entonces será posible de forma empírica, con la información seleccionada para probar los resultados del pronóstico, medir el error del pronóstico y comprobar que se encuentra dentro del intervalo de ±1 %.", dado que el ECM que genera la red, 0.0033, se encuentra dentro del intervalo (−1 %*,* 1 %)*.*

Así, para este primer pronóstico se puede concluir que la red es una herramienta que se puede utilizar para realizar el pronóstico de esta variable económica.

Una vez validada la red óptima, se procede a realizar el pronóstico con TB. Esto es, se aborda la proyección B.

Pronóstico B:

<span id="page-61-1"></span>Tabla 3.11. Características Generales de la RNA para Realizar el Pronóstico B.

| Periodo de entrenamiento,<br>validación y prueba  | enero $1982$ – septiembre 2021                                                                                                    |
|---------------------------------------------------|----------------------------------------------------------------------------------------------------|
| Periodo de pronóstico                             | octubre $2021 -$ abril $2023$                                                                                                    |
| Estructura de la RNA                              | 1 capa oculta con 15 neuronas,<br>1 capa de salida con 1 neurona;<br>con las funciones de activación<br>tangente sigmoide y lineal,<br>respectivamente |
| Coef. de aprendizaje                              |                                                                                                    |
| Rezagos                                           | 70                                                                                                    |
| Límite máximo de la verificación de<br>validación | 12                                                                                                    |
| Límite mínimo del gradiente                       | $1.00e-20$                                                                                                    |

Fuente: Elaboración propia.

<span id="page-61-0"></span>Tabla 3.12. Error Cuadrático Medio Observado.

| ECM arbitrario de la red general $\vert$ .0056 $\vert$ |                       |
|--------------------------------------------------------|-----------------------|
| ECM arbitrario del entrenamiento   .0018               |                       |
| ECM arbitrario de la validación                        | $\vert$ .0134 $\vert$ |
| ECM arbitrario de la prueba                            | .0156                 |

Fuente: Elaboración propia.

Con la información de la tabla [3.11,](#page-61-1) y los mismos parámetros de pesos y bias del pronóstico A, se obtuvo la predicción B a mediano plazo. Los datos se muestran en la tabla [3.13.](#page-62-0)

<span id="page-62-0"></span>Tabla 3.13. Pronóstico B del INPC.

| Fecha     | Predicción |
|-----------|------------|
| $Oct-21$  | 114.6763   |
| $Nov-21$  | 115.4541   |
| $Dec-21$  | 116.9893   |
| $Jan-22$  | 118.3464   |
| $Feh-22$  | 119.4514   |
| $Mar-22$  | 120.5663   |
| Apr-22    | 121.5939   |
| $May-22$  | 122.7128   |
| $Jun-22$  | 123.9673   |
| $Jul-22$  | 124.5527   |
| Aug- $22$ | 125.0233   |
| $Sep-22$  | 125.5565   |
| $Oct-22$  | 126.3307   |
| $Nov-22$  | 127.1653   |
| $Dec-22$  | 128.4384   |
| $Jan-23$  | 129.3611   |
| $Feb-23$  | 130.2061   |
| $Mar-23$  | 130.8145   |

Fuente: Elaboración propia.

En la gráfica [3.6,](#page-63-0) se pueden visualizar los datos del pronóstico B, a medio plazo (octubre 2021-marzo 2023); y a su vez se expone parte de los datos previos del INPC, con el fin de seguir la continuación de la proyección.

<span id="page-63-0"></span>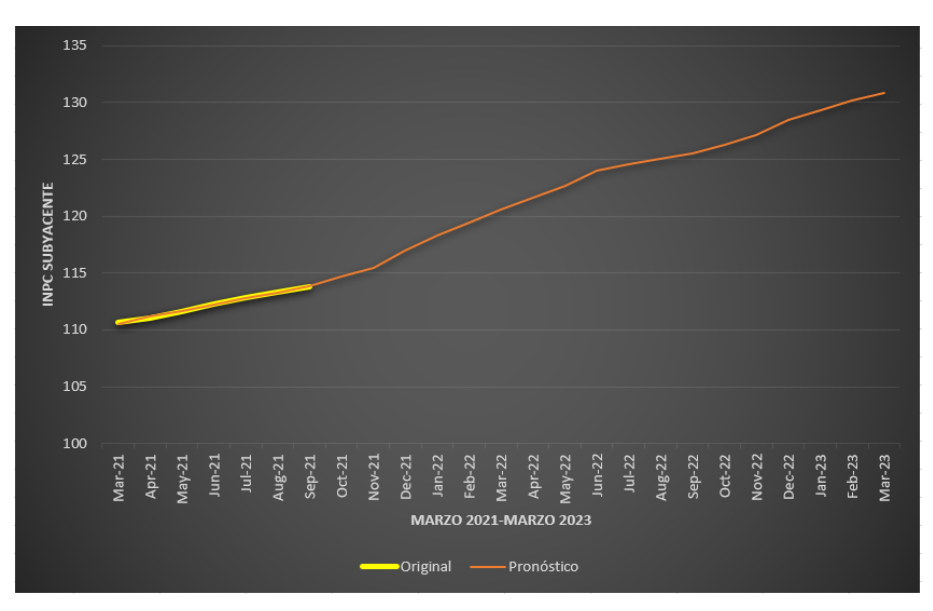

Figura 3.6. Pronóstico B del INPC. Fuente: Elaboración propia con datos del INEGI y de RNA.

De esta forma se concluye el propósito de esta investigación. En el siguiente apartado se trata sobre el cálculo de la tasa de inflación mediante el INPC.

#### **3.5. Tasa de la inflación a través del INPC**

La tasa de inflación es la variación porcentual del nivel general de precios [\[26\]](#page-83-2). Para calcular dicha tasa de inflación, en términos del INPC, primero se elige un año base, digamos *t* − 1, junto con su *INP Ct*−<sup>1</sup> respectivo, luego se elige el año con el cual se va a comparar, digamos  $t$ , con su respectivo  $INPC_t$ , así [\[27,](#page-83-3) [28\]](#page-83-4):

<span id="page-63-1"></span>
$$
\pi(t) = \left(\frac{INPC_t - INPC_{t-1}}{INPC_{t-1}}\right) \cdot 100 = \%
$$
 de la tasa de inflación respecto al año t-1 (3.5)

A continuación se calcula la tasa de inflación, con los datos obtenidos por la red, correspondientes al pronóstico B. Se utiliza la tasa mensual anualizada. En la tabla [3.14](#page-64-0) se muestran los resultados, después de haber aplicado la fórmula:

$$
\pi(t) = \left(\frac{INPC_t - INPC_{t-1}}{INPC_{t-1}}\right) \cdot 100\tag{3.6}
$$

donde *t* denota el año 2022 y *t*−1 el año 2021, con sus respectivos INPC provenientes del pronóstico e INEGI.

| <b>FECHA</b>        | Tasa de inflación |
|---------------------|-------------------|
| $2021-Oct$          | 5.4913            |
| <b>2021-Nov</b>     | 6.2177            |
| $2021 - Dec$        | 7.1643            |
| $2022 - Jan$        | 7.9302            |
| 2022-Feb            | 8.4336            |
| $2022$ -Mar         | 9.0703            |
| $2022 - Apr$        | 9.3889            |
| $2022 - May$        | 9.9241            |
| $2022 - Jun$        | 10.4312           |
| $2022 - \text{Jul}$ | 10.4539           |
| $2022 - Aug$        | 10.3387           |
| $2022$ -Sep         | 10.2973           |
| 2022-Oct            | 10.1629           |
| $2022 - Nov$        | 10.1436           |
| 2022-Dec            | 9.7865            |
| 2023-Jan            | 9.3072            |

<span id="page-64-0"></span>Tabla 3.14. Tasa de Inflación Mensual Anualizada Calculada a Partir del INPC pronosticado.

Fuente: Elaboración propia.

Por ejemplo, para el cálculo de la tasa de inflación de enero del 2023, se hace lo siguiente:

<span id="page-64-2"></span>
$$
\pi(2023) = \left(\frac{(129.3611)_{2023} - (118.3464)_{2022}}{(118.3464)_{2022}}\right) \cdot 100\tag{3.7}
$$

<span id="page-64-1"></span>Tabla 3.15. Comparación de la tasa de inflación pronosticada vs la original.

| $\sqrt{\phantom{a}}$ Mes     | <b>INPC</b> original | <b>INPC</b> pron | Tasa original Tasa pron |              |
|------------------------------|----------------------|------------------|-------------------------|--------------|
| $\overline{\text{oct-}2021}$ | 114.3779644          | 114.6763         | 5.191150222             | 15.491279762 |
| $nov-2021$                   | 114.7990637          | 115.4541         | 5.667460049             | 6.217725264  |
| $dic-2021$                   | 115.7207054          | 116.9893         | 5.93572848              | 7.164265784  |
| $ene-2022$                   | 116.4327213          | 118.3464         | 6.206232748             | 7.930167468  |

Fuente: Elaboración propia con datos del INEGI y de la RNA.

En la tabla [3.15](#page-64-1) se muestra una comparación entre la tasa de inflación pronosticada y la "tasa de inflación del INEGI", mediante la fórmula [\(3.7\)](#page-64-2).

Como conclusión del presente capítulo, dado que el ECM sobre los 18 datos aproximados del INPC fue de .0033, entonces se concluye que el primer pronóstico es eficiente, debido a que satisface la hipótesis de investigación: el ECM debe de estar en (−*.*01*,* 01)*.*

## **Conclusiones**

El entorno económico que prevalece en una economía influye en la toma de decisiones de los diferentes agentes económicos y cuando se habla de decisiones económicas una variable a considerar de gran relevancia es la tasa de inflación. En el presente trabajo de investigación se desarrolló la aplicación de un método de pronóstico de dicha variable aplicando como herramienta una RNA.

El objetivo general que se estableció parte del diseño de una RNA que permitiera pronosticar la inflación<sup>[4](#page-66-0)</sup> subyacente en México por medio del INPC con un nivel mínimo de error. La hipótesis que guía la presente investigación afirma que, sí, una red neuronal artificial es una herramienta adecuada para pronosticar la inflación subyacente en México, la cual se representa por medio del INPC, entonces sería posible de forma empírica, con la información seleccionada para probar los resultados del pronóstico, medir el error del pronóstico y comprobar que se encuentra dentro del intervalo de  $\pm 1\%$ .

De acuerdo a lo mencionado respecto al objetivo general y a la hipótesis, en la investigación se da cumplimiento al objetivo general al diseñar una RNA tipo NAR con el algoritmo de entrenamiento de propagación hacia atrás, se demostró que la RNA perceptrón multicapa, permitió simular el comportamiento de la serie de tiempo del INPC subyacente. La hipótesis de investigación se cumplió, dado que el ECM=.0033 de la predicción pertenece al intervalo  $\left(-\frac{1}{100}, \frac{1}{100}\right)$ .

Los resultados del pronóstico se contrastan con la serie original reflejando valores aproximados; la tendencia del pronóstico es creciente. Obsérvese que el pronóstico B puede verse como una función  $f_B : TB → INPC$  y hasta continua; de esta forma, se puede considerar el hecho de que ∀*x, y* ∈ *T B, fB*(*x*) < *fB*(*y*), i.e. se trataría de una función estrictamente creciente. En sí, preserva la tendencia típica (creciente) del INPC original.

En el contexto actual de la economía mundial la afectación de lo que se conoce como un cisne negro representado por el Síndrome Respiratorio Agudo Severo Coronavirus 2 (SARS-CoV-2) sigue generando incertidumbre en el entorno macroeconómico de los países; en lo que respecta a la inflación en México se obtienen desafíos importantes al presentarse presiones inflacionarias con un crecimiento estancado y tasas se desempleo elevadas, fenómeno que se conoce como estanflación [\[63\]](#page-86-0) aunado ahora con las

<span id="page-66-0"></span><sup>4</sup>En sí, la inflación que se utilizó fue la inflación, particular, que se obtuvo a partir de la fórmula [\(3.5\)](#page-63-1), y tomando los valores del INPC subyacentes pronosticados (pronóstico B).

cuestiones geopolíticas que prevalecen y que tienen impacto en la subida del petróleo y sus derivados y algunos energéticos; el resultado del pronóstico no esta tan alejado del contexto económico.

El ejercicio que se llevó a cabo en este trabajo de investigación permite reafirmar a una RNA como una herramienta que se puede utilizar para realizar pronósticos. Los resultados no difieren del encontrado por otros investigadores como es el caso de [\[49\]](#page-85-1) en el que se pronóstico el precio de codominios utilizando RNA (perceptrón multicapa) y técnicas estadísticas tradicionales, concluyendo que de acuerdo a la RECM, el modelo más eficiente fue el perceptrón multicapa. Por otro lado en [\[50\]](#page-85-2) se comparan cuatro métodos distintos: SVM, ARM, ARIMA y RNA (perceptrón multicapa), para el pronóstico de la demanda de turismo en Indonesia y se encontró que el ECM y el porcentaje de precisión óptimo se obtuvo con el modelo del perceptrón multicapa.

La aplicación de técnicas matemáticas al pronóstico de una variable económica adquiere relevancia al existir la necesidad de tener información oportuna que guíe la toma de decisiones, ya que, como agentes racionales, la toma de decisiones no es en base a improvisiones sino en predicciones sustentadas, para saber cómo planificar y qué acciones tomar al respecto desde hoy con el fin de afrontar las situaciones futuras de forma oportuna. La técnica expuesta en esta investigación representa una alternativa viable de aplicación al pronóstico de cualquier variable macroeconómica que puede ser útil para su estudio contribuyendo a la generación de información pertinente a la toma de decisiones financieras y económicas.

La incorporación de herramientas modernas como las redes neuronales artificiales, que a pesar de existir desde hace varias décadas no se incorporan en los planes de estudio tradicionales y en los cursos de pronóstico, es un reto interesante para la superación académica y una oportunidad para investigar, aplicar y evaluar las técnicas de pronóstico en un ambiente real.

En investigaciones futuras, existe un campo de oportunidad al incluir otro tipo de redes neuronales para elaborar pronósticos, así como también otro tipo de variables, inclusive de otras áreas: médicas, físicas, astronómicas, etc. Y en general continuar aplicando herramientas de inteligencia artificial dentro de los modelos económicos matemáticos que parten de la abstracción de un problema real y se fundamentan en una teoría económica reforzándose con el desarrollo matemático, para así dar solución al problema planteado.

# **Apéndice**

### **Apéndice A: Datos del INPC**

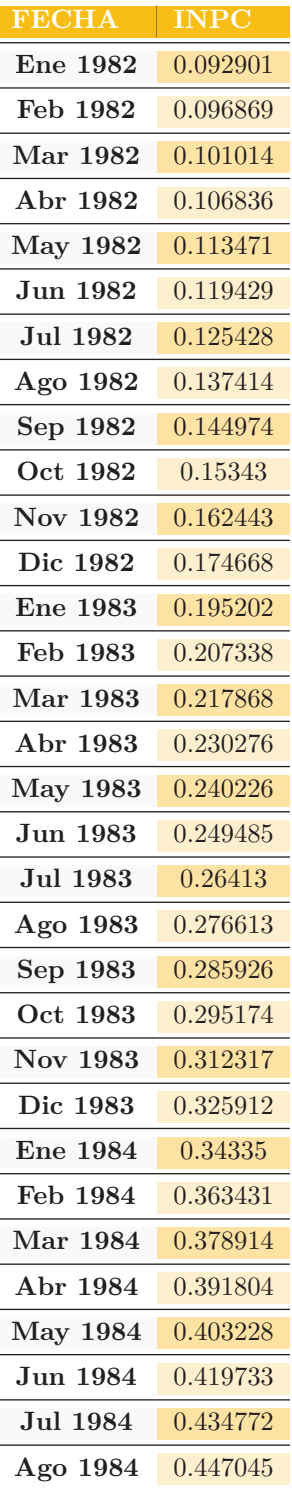

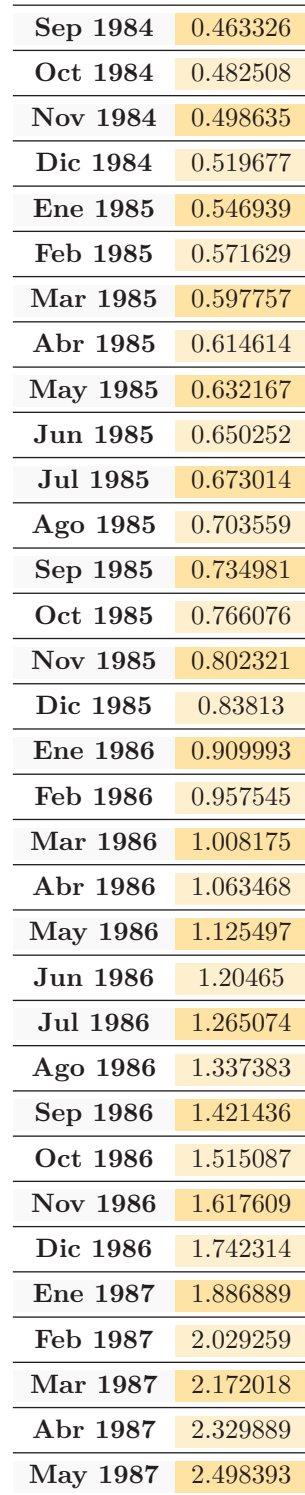

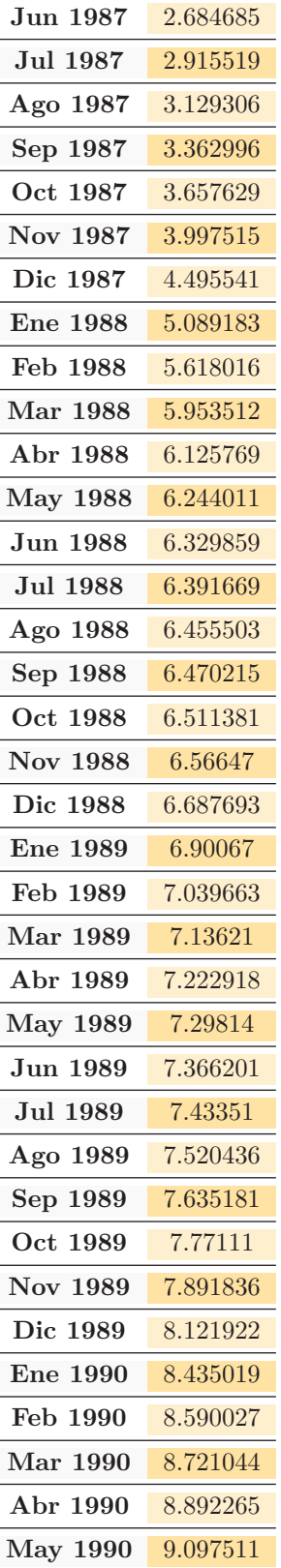

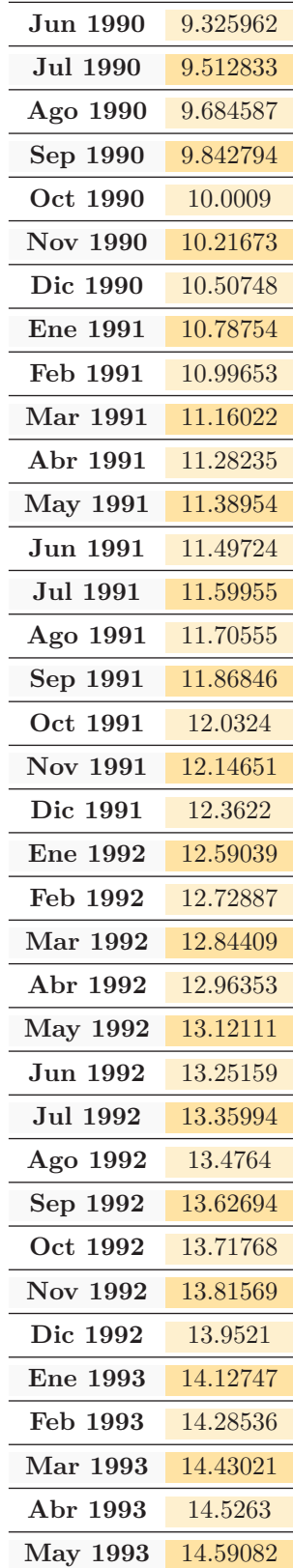

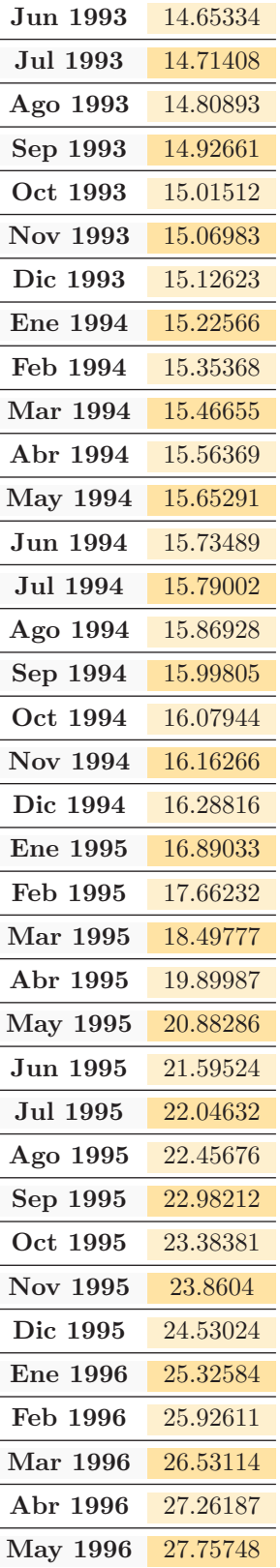

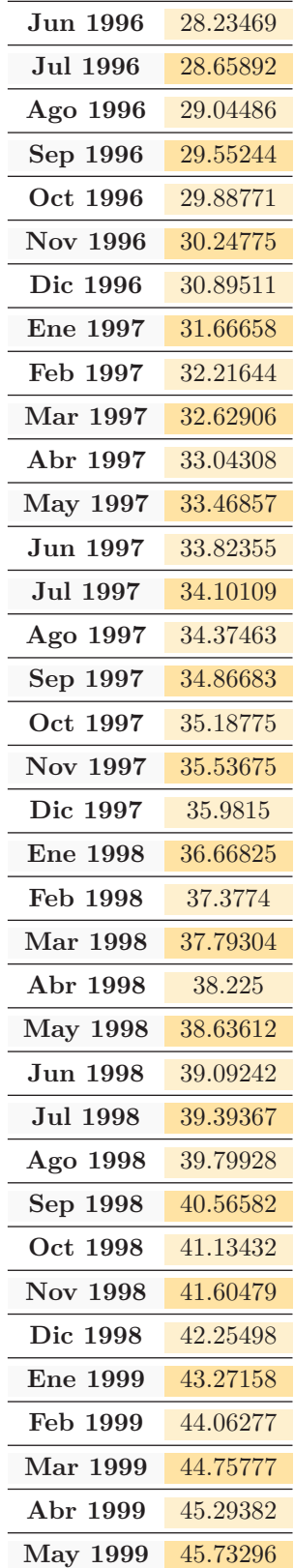
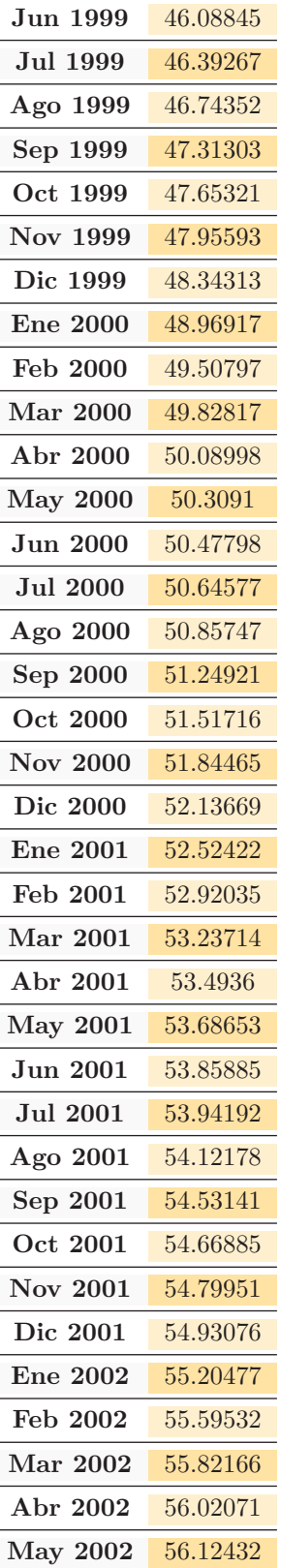

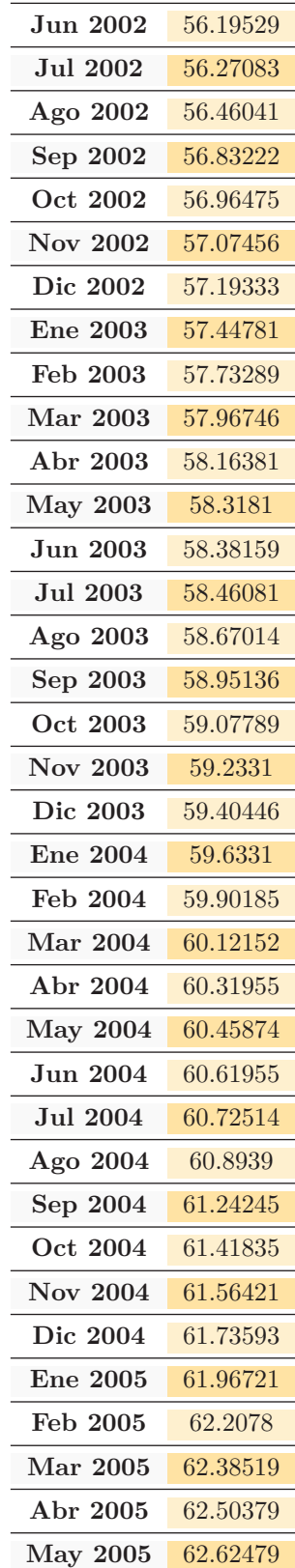

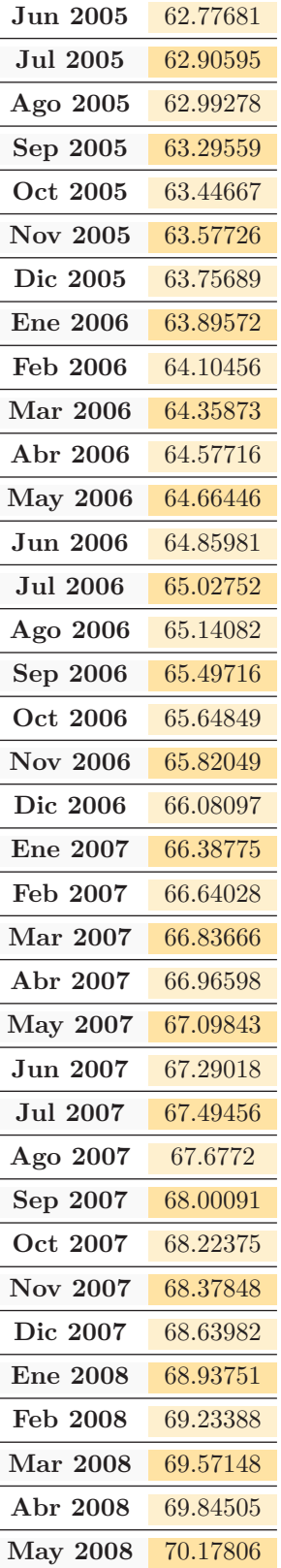

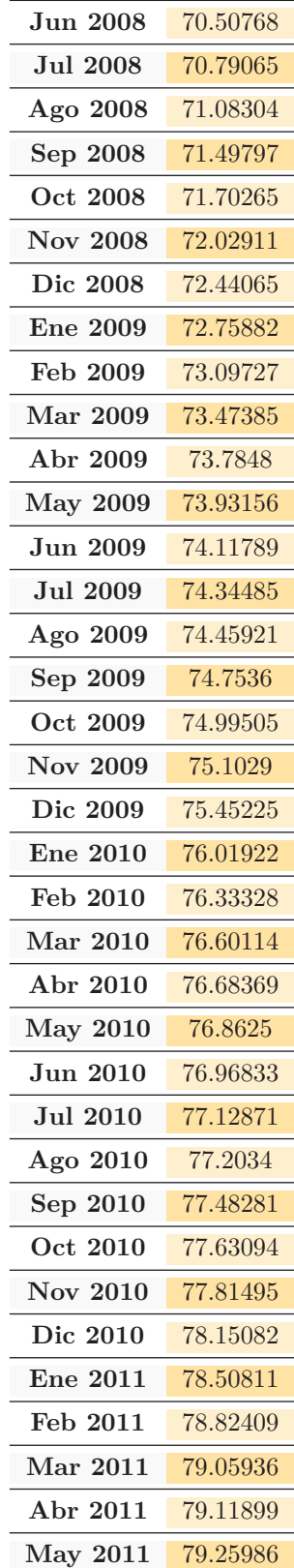

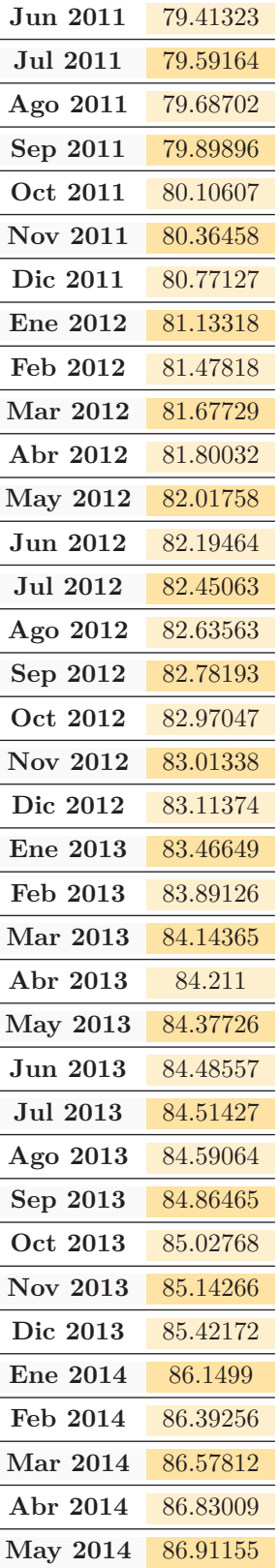

 $\overline{a}$ 

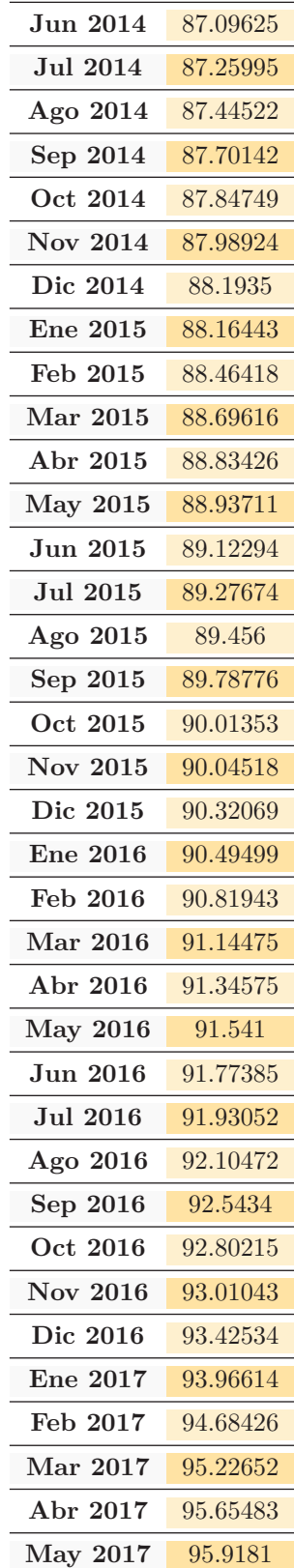

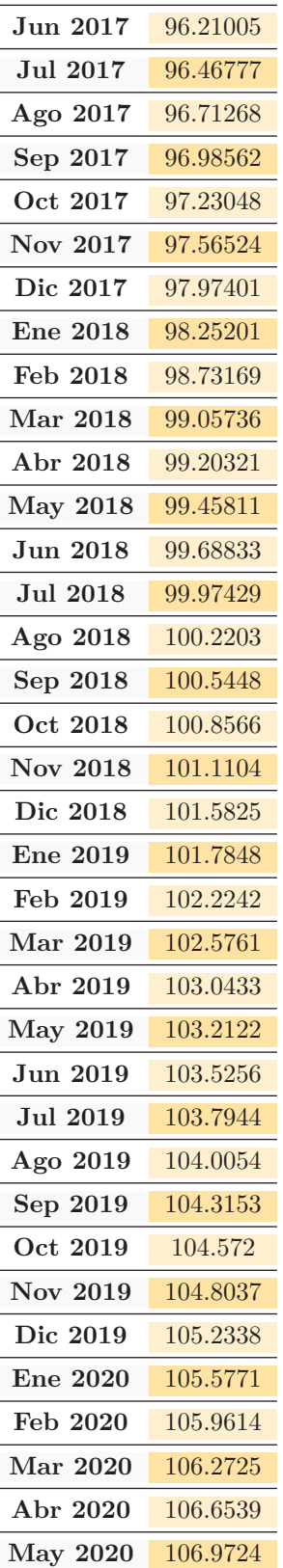

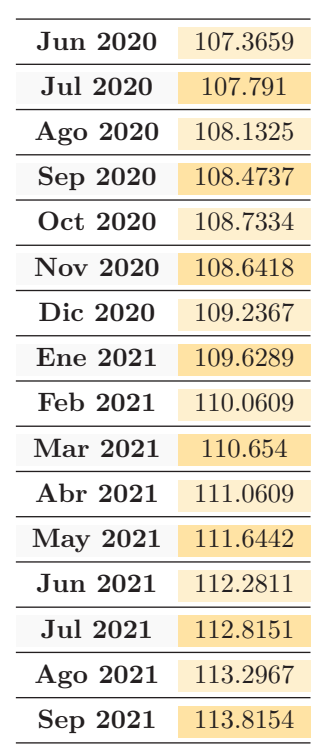

Elaboración propia $\overset{\text{\normalsize 62}}{\text{\normalsize 60}}$ datos del INEGI.

## **Apéndice B: Código NAR (original) proporcionado por MATLAB, generado por la aplicación Neural Net Time Series**

Partes del siguiente código, fueron con las que se partió para elaborar los pronósticos del INPC. Y después de múltiples modificaciones y pruebas se obtuvo el código C.

```
. . . . . . . . . . . . . . . . . . .Código generado mediante ntstool. . . . . . . . . . . . . . . . . . . . . . . . .
```

```
% Solve an Autoregression Time-Series Problem with a NAR Neural Network
% Script generated by Neural Time Series app
% Created 04-Feb-2015 12:03:04
%
% This script assumes this variable is defined:
%
% T - feedback time series.
T = T:
% Choose a Training Function
% For a list of all training functions type: help nntrain
% 'trainlm' is usually fastest.
% 'trainbr' takes longer but may be better for challenging problems.
% 'trainscg' uses less memory. Suitable in low memory situations.
trainFcn = 'trainlm'; % Levenberg-Marquardt backpropagation.
% Create a Nonlinear Autoregressive Network
feedbackDelays = 1:2;
hiddenLayerSize = 10;
net = narnet(feedbackDelays,hiddenLayerSize,'open',trainFcn);
% Prepare the Data for Training and Simulation
% The function PREPARETS prepares timeseries data for a particular network,
% shifting time by the minimum amount to fill input states and layer
% states. Using PREPARETS allows you to keep your original time series data
% unchanged, while easily customizing it for networks with differing
% numbers of delays, with open loop or closed loop feedback modes.
[x, xi, ai, t] = preparents(net, {}, {}, T),% Setup Division of Data for Training, Validation, Testing
net.divideParam.trainRatio = 70/100;
net.divideParam.valRatio = 15/100;
net.divideParam.testRatio = 15/100;
% Train the Network
[net,tr] = train(net, x, t, xi, ai);% Test the Network
v = net(x, xi, ai):
e = gsubtract(t,y);
performance = perform(net, t, y)% View the Network
view(net)
% Plots
% Uncomment these lines to enable various plots.
%figure, plotperform(tr)
%figure, plottrainstate(tr)
%figure, ploterrhist(e)
%figure, plotregression(t,y)
```

```
%figure, plotresponse(t,y)
%figure, ploterrcorr(e)
%figure, plotinerrcorr(x,e)
% Closed Loop Network
% Use this network to do multi-step prediction.
% The function CLOSELOOP replaces the feedback input with a direct
% connection from the outout layer.
netc = closeloop(net);
netc.name = [net.name ' - Closed Loop'];
view(netc)
[xc, \text{xic}, \text{aic}, \text{tc}] = \text{preparets}(\text{netc}, \{\}, \{\}, \mathsf{T});
yc = netc(xc,xic,aic);
closedLoopPerformance = perform(net,tc,yc)
% Step-Ahead Prediction Network
% For some applications it helps to get the prediction a timestep early.
% The original network returns predicted y(t+1) at the same time it is
% given y(t+1). For some applications such as decision making, it would
% help to have predicted y(t+1) once y(t) is available, but before the
% actual y(t+1) occurs. The network can be made to return its output a
% timestep early by removing one delay so that its minimal tap delay is now
% 0 instead of 1. The new network returns the same outputs as the original
% network, but outputs are shifted left one timestep.
nets = removedelay(net);
nets.name = [net.name ' - Predict One Step Ahead'];
view(nets)
[xs,xis,ais,ts] = preparents(nets,{ }, {}, T);ys = nets(xs,xis,ais);
```
## **Apéndice C: código C para el pronóstico A y B i.e. código completo**

%OCTOBER\_inpc es el nombre del script en MATLAB.

stepAheadPerformance = perform(nets, ts, ys)

```
%pronostico para comprobar la hipotesis:
t=xlsread('/Users/VeronicaRM/INPCoct_28.xlsx','Sheet1','d4:d462');
%t deja los ultimos 18 datos, porque con esos se medira el ECM.
%t contiene todos los datos a considerar para generar el pronostico
%de 18 datos
T = tonndata(t,false,false);
```

```
tt=xlsread('/Users/VeronicaRM/INPCoct_28.xlsx','Sheet1','d463:d480');
%este elemento de arriba contiene los ultimos 18 datos
TT = tonndata(tt,false,false);
```

```
%pronostico para los 18 datos futuros: de oct. 2021 a marzo 2023.
todos=xlsread('/Users/VeronicaRM/INPCoct_28.xlsx','Sheet1','d4:d480');
%se consideran todos los datos del INPC
TODOS = tonndata(todos,false,false);
```

```
trainFcn = 'trainlm';
```
num=70; feedbackDelays = 1:num;

```
hiddenLayerSize = 15;
net = narnet(feedbackDelays, hiddenLayerSize, 'open', trainFcn);
[x, xi, ai, tn] = preparents(net, {}, {}, T);[xT, xiT, aiT, tnT] = preparents(net, {}, {}), TODOS);
net.divideParam.trainRatio = 70/100;
net.divideParam.valRatio = 15/100;
net.divideParam.testRatio = 15/100;
net.trainParam.lr=1;
%net.divideMode='value';
%Valor minimo del gradiente
net.trainParam.min_grad=1e-20;
%For validation checks (maximo numero):
net.trainParam.max_fail=12;
%.6 es mejor a .1, definitivamente
net.trainParam.epochs=50000;
[net,tr] = train(net,x,tn,xi,ai);[net,trB] = train(net, xT, tnT, xiT, aiT);%...............................
%...PRONOSTICO................
%A
nets = removedelay(net);
[xs,xis,ais,ts] = preparents(nets,{}}, {}, I), T);pro1=nets(xs,xis,ais);
TamPro1ConUnPrimerPronostico=size(pro1);
V=T;xa=size(t);
xb=xa-num;
for i=1:17
    V(xa(1)+i)=\text{prod}(xb(1)+i);[xs2,xis2,ais2,ts2] = preparents(nets,{ }, {{},\}pro1=nets(xs2,xis2,ais2);
end
b=cell2mat(pro1(end-17:end));
bb=reshape(b,18,1);
display(bb,'18 datos pronosticados')
%................................................
%B
nets = removedelay(net);
[xsT,xisT,aisT,tsT] = preparents(nets,{}, {}, ToDOS);proB=nets(xsT,xisT,aisT);
```

```
VB=TODOS;
xa=size(todos);
xb=xa-num;
for i=1:17
   VB(xa(1)+i)=prob(xb(1)+i);[xs2T,xis2T,ais2T,ts2T] = preparents(nets,{ }, {}, {)}proB=nets(xs2T,xis2T,ais2T);
end
bB=cell2mat(proB(end-17:end));
bbB=reshape(bB,18,1);
display(bbB,'18 datos pronosticados: pro B')
%.....END PRONOSTICO................
%.............................................
 e18=gsubtract(TT,pro1(end-17:end));
 ECM=mse(e18);
 display(ECM,'ECM de los 18 datos')
%.....................................
%....WEIGHTS & BIAS............
W1=net.IW{1};
display(W1,'Pesos: de los inputs a la primer capa')
Wb=net.LW{2};
display(Wb,'Pesos: de la primer capa a la capa de salida')
b1=net.b{1};
display(b1,'Bias de la primer capa oculta')
b2=net.b{2};
display(b2,'Bias de la capa de salida')
%.....................................
%....END WEIGHTS & BIAS............
 %...................................
%.........LOS WHILES..................
%Para la generación de datos de la tabla 3.3:
%Poner iter=1; minimo=20000; OCTOBER_inpc (en command windows)
% while(ECM>.01 && iter<20)
% iter=iter+1;
% if ECM<minimo
% minimo=ECM;
% end
% OCTOBER_inpc;
% end
% if(ECM <minimo)
% minimo=ECM;
```

```
% display(minimo)
```

```
% else
% display(minimo)
% end
%Para conseguir cumplir la hipótesis, dentro de un límite
%de 5,000 ejecuciones, y contar el núm.
%de iteraciones que necesito:
%Poner iter=1; minimo=1; set(0,'RecursionLimit',5000); OCTOBER_inpc
%(en command windows)
while(ECM>.01)
    iter=iter+1;
    if ECM<minimo
        minimo=ECM;
    end
      OCTOBER_inpc;
end
minimo=ECM;
display(minimo)
%.......END LOS WHILES...................
%.......................
```
## **Referencias**

- [1] INEGI, *Índice nacional de precios al consumidor primera quincena de enero de 2022*, (ene. de 2022), URL: [https://www.inegi.org.mx/contenidos/](https://www.inegi.org.mx/contenidos/saladeprensa/boletines/2022/inpc_1q/inpc_1q2022_01.pdf) [saladeprensa/boletines/2022/inpc\\_1q/inpc\\_1q2022\\_01.pdf](https://www.inegi.org.mx/contenidos/saladeprensa/boletines/2022/inpc_1q/inpc_1q2022_01.pdf).
- [2] Puma Capitalista, *Cómo curar la inflación* ∣*M ilton F riedman* − *Libre para elegir*, (2011), URL: [https://www.youtube.com/watch?v=](https://www.youtube.com/watch?v=ArBdqqdGGcM) [ArBdqqdGGcM](https://www.youtube.com/watch?v=ArBdqqdGGcM).
- [3] Carlos Torres Rosas, *Primer informe mensual de resultados de la economía nacional. Conferencia presidente AMLO*, Discurso por el presidente Andrés Manuel López Obrador, (2022), URL: [https://www.youtube.com/](https://www.youtube.com/watch?v=yX-rbIGBJFQ) [watch?v=yX-rbIGBJFQ](https://www.youtube.com/watch?v=yX-rbIGBJFQ).
- [4] Howard B Demuth y col., *Neural network design*, Martin Hagan, (2014).
- [5] Lilia Alejandra Flores Castillo, «Pronóstico del Índice Nacional de Precios al Consumidor/Forecast of the National Index of Consumer Prices», en: *Revista Iberoamericana de Contaduría, Economía y Administración: RICEA* 6.12 (2017) págs. 60-88.
- [6] Wikipedia, *Alan Turing*, (2021), URL: [https://es.wikipedia.org/wiki/Alan\\_](https://es.wikipedia.org/wiki/Alan_Turing) [Turing](https://es.wikipedia.org/wiki/Alan_Turing).
- [7] Damián Jorge Matich, «Redes Neuronales: Conceptos básicos y aplicaciones», en: *Universidad Tecnológica Nacional, México* (2001).
- [8] Eduardo Rivera y col., «Introducción a las Redes Neuronales Artificiales.», en: (2015).
- [9] Wikipedia, *Donald Hebb*, (2020), URL: [https://es.wikipedia.org/wiki/](https://es.wikipedia.org/wiki/Donald_Hebb) Donald Hebb.
- [10] Xavier Basogain, «Redes neuronales artificiales y sus aplicaciones», en: *Dpto. Ingeniería de Sistemas y Automática, Escuela Superior de Ingeniería Bilbao. Open Course Ware.[En línea] disponible en http://ocw.ehu.es/ensenanzas-tecnicas/redes-neuronales-artificiales-ysus-aplicaciones/Course\_ listing.[Consultada 20-09-2012]* (2008).
- [11] Glosser.ca, *Colored Neural Network*, (2013), URL: [https://en.wikipedia.](https://en.wikipedia.org/wiki/Artificial_neural_network#/media/File:Colored_neural_network.svg) [org/wiki/Artificial\\_neural\\_network#/media/File:Colored\\_neural\\_network.](https://en.wikipedia.org/wiki/Artificial_neural_network#/media/File:Colored_neural_network.svg) [svg](https://en.wikipedia.org/wiki/Artificial_neural_network#/media/File:Colored_neural_network.svg).
- [12] Daniel Shiffman, «The Nature of Code: Chapter 10», en: *Neural Networks* (2012).
- [13] Jorge de Andrés Sánchez, «Dos aplicaciones empíricas de las redes neuronales artificiales a la clasificación y la predicción financiera en el mercado español», en: *RAE: Revista Asturiana de Economía* 28 (2003) págs. 61-87.
- [14] Javier Del Carpio Gallegos, «Las redes neuronales artificiales en las finanzas», en: (2011).
- [15] Ernesto Varela-Arregoces y Edwin Campbells, «Redes Neuronales Artificiales: una revisión del estado del arte, aplicaciones y tendencias futuras», en: *Investigación y desarrollo en TIC* 2.1 (2011) págs. 18-27.
- [16] deeplizard, *Bias in an Artificial Neural Network explained | How bias impacts training*, YouTube, (abr. de 2018), URL: [https://www.youtube.](https://www.youtube.com/watch?v=HetFihsXSys) [com/watch?v=HetFihsXSys](https://www.youtube.com/watch?v=HetFihsXSys).
- [17] Daniel Shiffman, *10.12: Neural Networks: Feedforward Algorithm Part 1 - The Nature of Code*, The Coding Train channel from YouTube, (2018), url: <https://www.youtube.com/watch?v=qWK7yW8oS0I>.
- [18] Xpikuos, *Perceptrón redes neuronales : capas ocultas, hiperparámetros ,* neuronas por capa (2021) | IA, (2018), URL: [https://www.youtube.com/](https://www.youtube.com/watch?v=HKPE3mrxOPo) [watch?v=HKPE3mrxOPo](https://www.youtube.com/watch?v=HKPE3mrxOPo).
- [19] Man-Wai Mak, WG Allen y GG Sexton, «Speaker identification using multilayer perceptrons and radial basis function networks», en: *Neurocomputing* 6.1 (1994) págs. 99-117.
- [20] Wikipedia, *Multilayer perceptron*, (2021), URL: [https://en.wikipedia.org/](https://en.wikipedia.org/wiki/Multilayer_perceptron) [wiki/Multilayer\\_perceptron](https://en.wikipedia.org/wiki/Multilayer_perceptron).
- [21] George Cybenko, «Approximation by superpositions of a sigmoidal function», en: *Mathematics of control, signals and systems* 2.4 (1989) págs. 303-314.
- [22] Oscar Alsing Ferreira, *But How Does The MultiLayer Perceptron Actually Work?*, (2017), URL: <https://www.youtube.com/watch?v=AZEfmoWBXwg>.
- [23] David E Rumelhart, Geoffrey E Hinton y Ronald J Williams, *Learning internal representations by error propagation*, inf. téc., California Univ San Diego La Jolla Inst for Cognitive Science, (1985).
- [24] Dot CSV, *¿Qué es una Red Neuronal? Parte 3 : Backpropagation | DotCSV*, (2018), URL: [https://www.youtube.com/watch?v=eNIqz\\_noix8](https://www.youtube.com/watch?v=eNIqz_noix8).
- [25] INEGI, *Preguntas frecuentes*, (2018), URL: [https://www.inegi.org.mx/](https://www.inegi.org.mx/programas/inpc/2018/PreguntasF/) [programas/inpc/2018/PreguntasF/](https://www.inegi.org.mx/programas/inpc/2018/PreguntasF/).
- [26] N Gregory Mankiw, *Macroeconomía*, Antoni Bosch editor, (2014).
- [27] Economía y desarrollo, *What is the Consumer Price Index (CPI) and how is it measured?* / *Chapter 3 - Macroeconomics*, (2016), URL: **[https:](https://www.youtube.com/watch?v=GPIWpvhKjo8&t=201s)** [//www.youtube.com/watch?v=GPIWpvhKjo8&t=201s](https://www.youtube.com/watch?v=GPIWpvhKjo8&t=201s).
- [28] GREGORY Mankiw, «Principles of economics», en: *Mason: Cengage Learning* (2011).
- [29] Olivier Blanchard, Amighini Alessia y Giavazzi Francesco, *Macroeconomía*, Pearson Educación, (2012).
- [30] Banco de México, *Sistema de información económica*, (2011), URL: [https:](https://www.banxico.org.mx/tipcamb/main.do?page=inf&idioma=sp) [//www.banxico.org.mx/tipcamb/main.do?page=inf&idioma=sp](https://www.banxico.org.mx/tipcamb/main.do?page=inf&idioma=sp).
- [31] INEGI, *Calculadora de inflación*, (2011), url: [https://www.inegi.org.mx/](https://www.inegi.org.mx/app/indicesdeprecios/calculadorainflacion.aspx) [app/indicesdeprecios/calculadorainflacion.aspx](https://www.inegi.org.mx/app/indicesdeprecios/calculadorainflacion.aspx).
- [32] BANXICO-educa, *¿Sabías que hay precios más sensibles a cambios que otros?*, Inflación, Español, URL: http://educa.banxico.org.mx/infografias [y\\_fichas/inflacion\\_infografias\\_/sabias-que-hay-precios-mas-se.html](http://educa.banxico.org.mx/infografias_y_fichas/inflacion_infografias_/sabias-que-hay-precios-mas-se.html).
- [33] Wikipedia, *Joseph Lowe (economist)*, (2021), URL: [https://en.wikipedia.](https://en.wikipedia.org/wiki/Joseph_Lowe_(economist)) [org/wiki/Joseph\\_Lowe\\_\(economist\)](https://en.wikipedia.org/wiki/Joseph_Lowe_(economist)).
- [34] OIT / FMI / OCDE / Oficina Estadística de las Comunidades Europeas / Organización de las Naciones Unidas / Banco Mundial, *Manual del índice de precios al consumidor: Teoría y práctica*, Departamento de Tecnología y Servicios Generales Washington, Fondo Monetario Internacional, 2006, (2006).
- [35] Wikipedia, *Formal calculation*, (2021), URL: [https://en.wikipedia.org/wiki/](https://en.wikipedia.org/wiki/Price_index#Formal_calculation) [Price\\_index#Formal\\_calculation](https://en.wikipedia.org/wiki/Price_index#Formal_calculation).
- [36] Economia y Desarrollo, *What is the Consumer Price Index (CPI) and how is it measured?* / *Chapter 3 - Macroeconomics*, (2016), URL: **[https:](https://www.youtube.com/watch?v=GPIWpvhKjo8)** [//www.youtube.com/watch?v=GPIWpvhKjo8](https://www.youtube.com/watch?v=GPIWpvhKjo8).
- [37] Wikipedia, *Laspeyres*, (2021), URL: [https://en.wikipedia.org/wiki/%5C%](https://en.wikipedia.org/wiki/%5C%C3%5C%89tienne_Laspeyres) [C3%5C%89tienne\\_Laspeyres](https://en.wikipedia.org/wiki/%5C%C3%5C%89tienne_Laspeyres).
- [38] INEGI, *Índice Nacional de Precios al Consumidor: documento metodológico: base segunda quincena de julio de 2018*, (2018).
- [39] Wikipedia, *Relative ease of calculating the Laspeyres index*, (2021), url: https : //en.wikipedia.org/wiki/Price\_index # Relative\_ease\_of\_ [calculating\\_the\\_Laspeyres\\_index](https://en.wikipedia.org/wiki/Price_index#Relative_ease_of_calculating_the_Laspeyres_index).
- [40] WE Diewert, «Chapter 5:Ïndex Numbers», en: *Essays in Index Number Theory. eds WE Diewert and AO Nakamura* 1 (1993).
- [41] tdm, *About the 9 tests on Index number theory to evaluate the efficency of the different types of price indexes*, (2021), URL: [https://economics.](https://economics.stackexchange.com/a/45445/) [stackexchange.com/a/45445/](https://economics.stackexchange.com/a/45445/).
- [42] International Monetary Fund, *Revised PPI Manual, Elementary indices*,  $(aqo. de 2004)$ , URL: <https://www.imf.org/external/np/sta/tegppi/ch20.pdf>.
- [43] Julián Pérez Porto y Ana Gardey, *Definición de estrato*, (2010), url: <https://definicion.de/estrato/>.
- [44] INEGI, *Lineamientos para el ciclo de actualización de la información económica generada por la dirección general de estadísticas económicas del INEGI*, (2015).
- [45] Héctor Guillén Romo, *Orígenes de la crisis en México: inflación y endeudamiento externo [1940-1982]*, vol. 34, Ediciones era, (1984).
- [46] Carlos Tello, «Estancamiento económico, desigualdad y pobreza: 1982- 2009», en: *Economía UNAM* 7.19 (2010) págs. 5-44.
- [47] Anthony Daniel Mora Saavedra, «Utilización de Redes Neuronales Artificiales (RNA) como alternativa para el pronóstico del Índice de Precios al Consumidor (IPC) y contraste de resultados con modelos estadísticos tradicionales (ARIMA y VAR) para el Ecuador periodo 2000- 2017.», en: (2018).
- [48] Pablo González Peláez y col., «Pronóstico del IPC mediante una red neuronal artificial borrosa», en: (2019).
- [49] Wan Teng Lim y col., «Housing price prediction using neural networks», en: *2016 12th International Conference on Natural Computation, Fuzzy Systems and Knowledge Discovery (ICNC-FSKD)*, IEEE, (2016), págs. 518-522.
- [50] Andry Alamsyah y Putu Bella Ayastri Friscintia, «Artificial neural network for Indonesian tourism demand forecasting», en: *2019 7th International Conference on Information and Communication Technology (ICoICT)*, IEEE, (2019), págs. 1-7.
- [51] INEGI, *Índice Nacional de Precios al Consumidor (INPC)*, (2021), url: <https://www.inegi.org.mx/temas/inpc/>.
- [52] MATLAB: Neural Time Series (ntstool), *Para encontrar a la red NAR:* MATLAB  $\rightarrow$  APPS  $\rightarrow$  MATH, STATISTICS AND OPTIMIZATION  $\rightarrow$ Neural Net Time Series  $\rightarrow$  NAR. English, (2015).
- [53] Bobyandbob, *How to add bias and weight to neural network diagram?*, Stack Exchange Inc., (nov. de 2017), URL: [https://tex.stackexchange.com/](https://tex.stackexchange.com/a/401865) [a/401865](https://tex.stackexchange.com/a/401865).
- [54] Ron Barry, *When would one use a 'tanh' transfer function in the hidden layer of a neural network?*, English, Quora, (2017), URL: [https://www.](https://www.quora.com/When-would-one-use-a-tanh-transfer-function-in-the-hidden-layer-of-a-neural-network) [quora.com/When- would- one- use- a- tanh- transfer- function- in- the](https://www.quora.com/When-would-one-use-a-tanh-transfer-function-in-the-hidden-layer-of-a-neural-network)[hidden-layer-of-a-neural-network](https://www.quora.com/When-would-one-use-a-tanh-transfer-function-in-the-hidden-layer-of-a-neural-network).
- [55] Rukshan Pramoditha, *How to Choose the Right Activation Function for Neural Networks*, English, Towards Data Science, (ene. de 2022), URL: [https://towardsdatascience.com/how-to-choose-the-right-activation](https://towardsdatascience.com/how-to-choose-the-right-activation-function-for-neural-networks-3941ff0e6f9c)[function-for-neural-networks-3941ff0e6f9c](https://towardsdatascience.com/how-to-choose-the-right-activation-function-for-neural-networks-3941ff0e6f9c).
- [56] MathWorks, *init*, (2021), URL: https://www.mathworks.com/help/ [deeplearning/ref/init.html](https://www.mathworks.com/help/deeplearning/ref/init.html).
- [57] MathWorks, *initnw*, (2021), URL: [https://www.mathworks.com/help/](https://www.mathworks.com/help/deeplearning/ref/initnw.html;jsessionid=83cc68494db1685afa08be555194) [deeplearning/ref/initnw.html;jsessionid=83cc68494db1685afa08be555194](https://www.mathworks.com/help/deeplearning/ref/initnw.html;jsessionid=83cc68494db1685afa08be555194).
- [58] Wikipedia, *Sigmoid function->Examples->Hyperbolic tangent*, (2021), ur. [https://en.wikipedia.org/wiki/Sigmoid\\_function](https://en.wikipedia.org/wiki/Sigmoid_function).
- [59] MathWorks, *tansig*, Help Center, English, The MathWorks, Inc., (2021), url: <https://www.mathworks.com/help/deeplearning/ref/tansig.html>.
- [60] Camilo Dagum, «Distribución del rezago y dinámica económica», en: *Revista de Economía y Estadística* 11.1-2 (1967) págs. 101-110.
- [61] Jacob Steeves, *NARX input delays what exactly do they mean?*, MATLAB Answers, English, The MathWorks, Inc., (2014), URL: https://www. [mathworks.com/matlabcentral/answers/164784- narx- input- delays](https://www.mathworks.com/matlabcentral/answers/164784-narx-input-delays-what-exactly-do-they-mean)[what-exactly-do-they-mean](https://www.mathworks.com/matlabcentral/answers/164784-narx-input-delays-what-exactly-do-they-mean).
- [62] Greg Heath, *NARX input delays what exactly do they mean?*, English, The MathWorks, Inc., (dic. de 2014), URL: [https://www.mathworks.com/](https://www.mathworks.com/matlabcentral/answers/164784-narx-input-delays-what-exactly-do-they-mean) [matlabcentral/answers/164784- narx- input- delays- what- exactly- do](https://www.mathworks.com/matlabcentral/answers/164784-narx-input-delays-what-exactly-do-they-mean)[they-mean](https://www.mathworks.com/matlabcentral/answers/164784-narx-input-delays-what-exactly-do-they-mean).

[63] Alejandro Padilla, *El fantasma de la estanflación ronda de nuevo*, (2022), url: [https://www.forbes.com.mx/el-fantasma-de-la-estanflacion-ronda](https://www.forbes.com.mx/el-fantasma-de-la-estanflacion-ronda-de-nuevo/)[de-nuevo/](https://www.forbes.com.mx/el-fantasma-de-la-estanflacion-ronda-de-nuevo/).